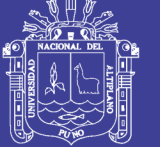

**Universidad Nacional del Altiplano** 

### **FACULTAD DE MECÁNICA ELÉCTRICA, ELECTRÓNICA Y SISTEMAS ESCUELA PROFESIONAL DE INGENIERÍA MECÁNICA ELÉCTRICA ESCUELA PROFESIONAL DE INGENIERÍA MECÁNICA ELÉCTRICA UNIVERSIDAD NACIONAL DEL ALTIPLANO**

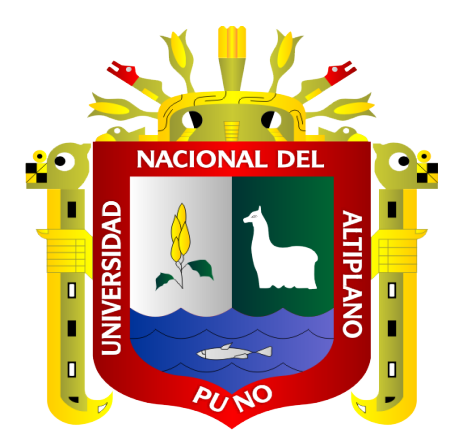

#### **"DISEÑO DE UN CONTROLADOR FUZZY MEDIANTE TECNOLOGÍA**

#### **NATIONAL INSTRUMENTS, APLICADO A UNA CÁMARA DE**

#### **TEMPERATURA EN EL LABORATORIO DE CONTROL Y**

#### **AUTOMATIZACIÓN DE LA EPIME".**

**TESIS** 

#### PRESENTADA POR**:**

#### **MOISES GABRIEL YUCRA YUCRA**

#### **ELOY FREDY MAMANI ZELA**

PARA OPTAR EL TÍTULO PROFESIONAL DE:

#### **INGENIERO MECÁNICO ELECTRICISTA**

PUNO – PERÚ

**2018**

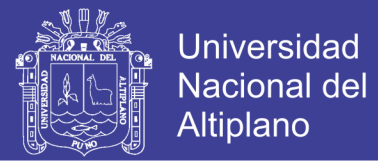

UNIVERSIDAD NACIONAL DEL ALTIPLANO PUNO FACULTAD DE INGENIERÍA MECÁNICA ELÉCTRICA, ELECTRÓNICA Y SISTEMAS ESCUELA PROFESIONAL DE INGENIERÍA MECÁNICA ELÉCTRICA

DISEÑO DE UN CONTROLADOR FUZZY MEDIANTE TECNOLOGÍA NATIONAL INSTRUMENTS, APLICADO A UNA CÁMARA DE TEMPERATURA EN EL LABORATORIO DE CONTROL Y AUTOMATIZACIÓN DE LA EPIME

> PRESENTADA POR: **MOISES GABRIEL YUCRA YUCRA ELOY FREDY MAMANI ZELA**

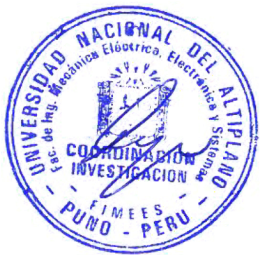

PARA OBTAR EL TITULO PROFESIONAL DE: INGENIERO MECÁNICO ELECTRICISTA

FECHA DE SUSTENTACIÓN: 07-12-2018

APROBADA POR EL JURADO REVISOR CONFORMADA POR:

PRESIDENTE:

M.Sc. JOSE MANUEL RAMOS CUTIPA

PRIMER MIEMBRO:

M.Sc. HENRY SHUTA LLOCLLA

**SEGUNDO MIEMBRO:** 

M.Sc. OMAR CHAYÑA VELÁSQUEZ

ASESOR/DIRECTOR:

M.Sc. ROBERTO JAIME QUIROZ SOSA

Área: Control de procesos

Tema: Control fuzzy aplicado a una cámara de temperatura en el módulo del laboratorio de la EPIME.

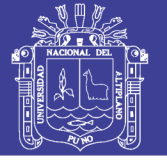

#### **AGRADECIMIENTO**

*En primer lugar, damos infinitivamente gracias a dios, por habernos dado fuerza y valor para culminar esta etapa de nuestra vida.*

*Agradecemos también la confianza y el apoyo a nuestros padres por brindarnos, sin duda alguna en el trayecto de nuestras vidas nos han demostrado su amor y su lealtad.* 

*A nuestros hermanos y hermanas, que con sus consejos nos han ayudado a afrontar los retos que se nos han presentado a lo largo de nuestras vidas.*

*Agradecemos a nuestros familiares y compañeros de la universidad que siempre estuvieron ahí y nos han brindado su apoyo y han sido parte fundamental en el trayecto de nuestra formación profesional.*

*Finalmente agradecemos al ingeniero José Manuel Ramos Cutipa, por toda la colaboración brindada y apoyo incondicional durante el trayecto de la elaboración de nuestro proyecto de tesis.*

#### **DEDICATORIA**

*Dedicamos este trabajo principalmente a Dios, por habernos dado la vida y permitirnos el haber llegado hasta este momento tan importante de nuestra formación profesional. A nuestros padres, por ser el pilar más importante y por demostrarnos siempre su cariño y apoyo incondicional sin importar nuestras diferencias de opiniones.*

*De igual forma dedicamos esta tesis a nuestros familiares como hermanos, hermanas, primos, tíos y tías, por brindarnos sus apoyos, muchas veces poniéndose en el papel de padre y compartir con nosotros en buenos y malos momentos.*

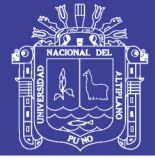

## ÍNDICE GENERAL

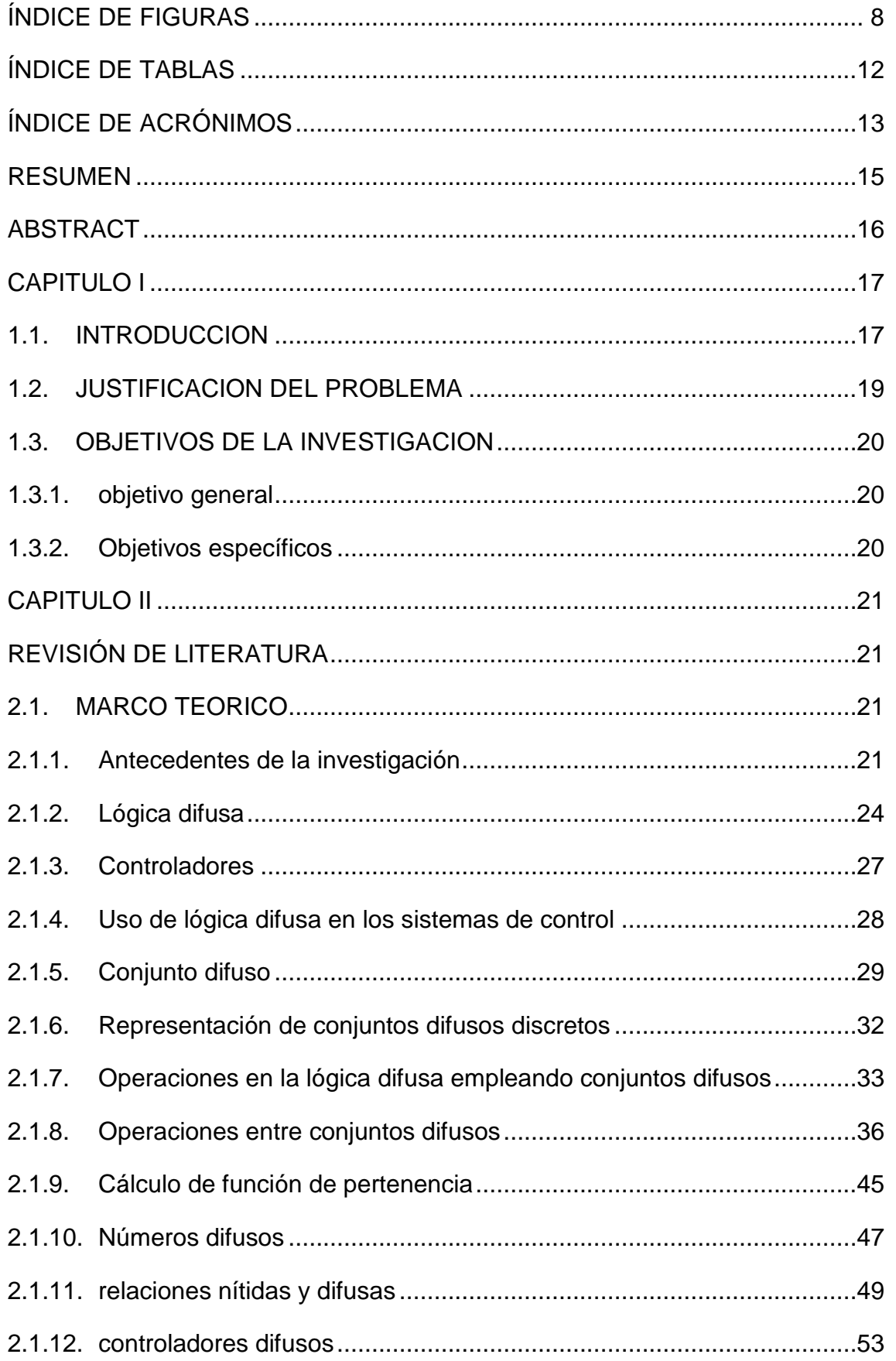

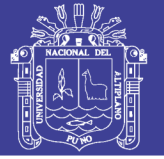

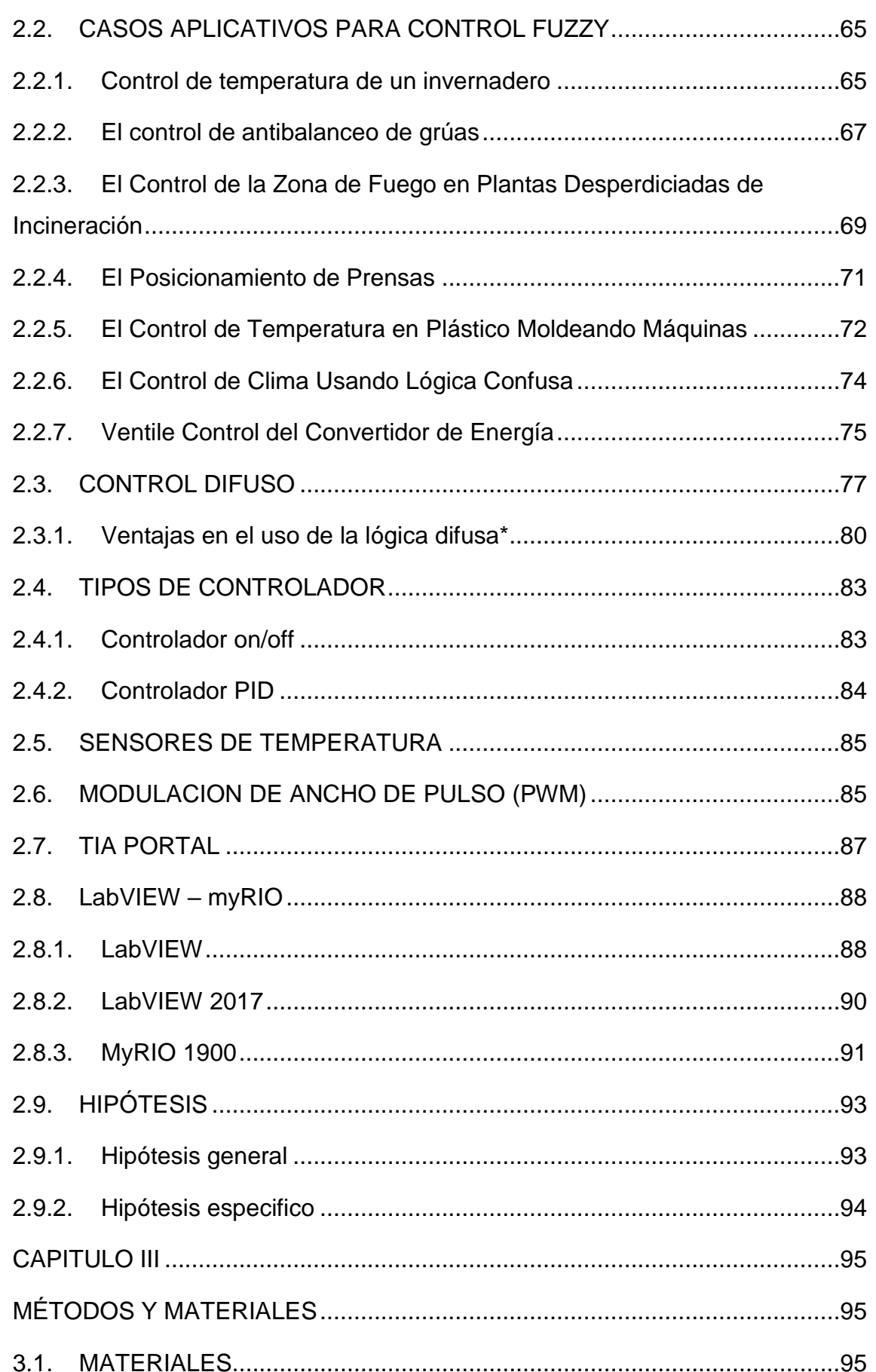

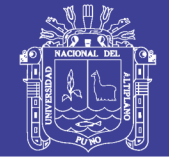

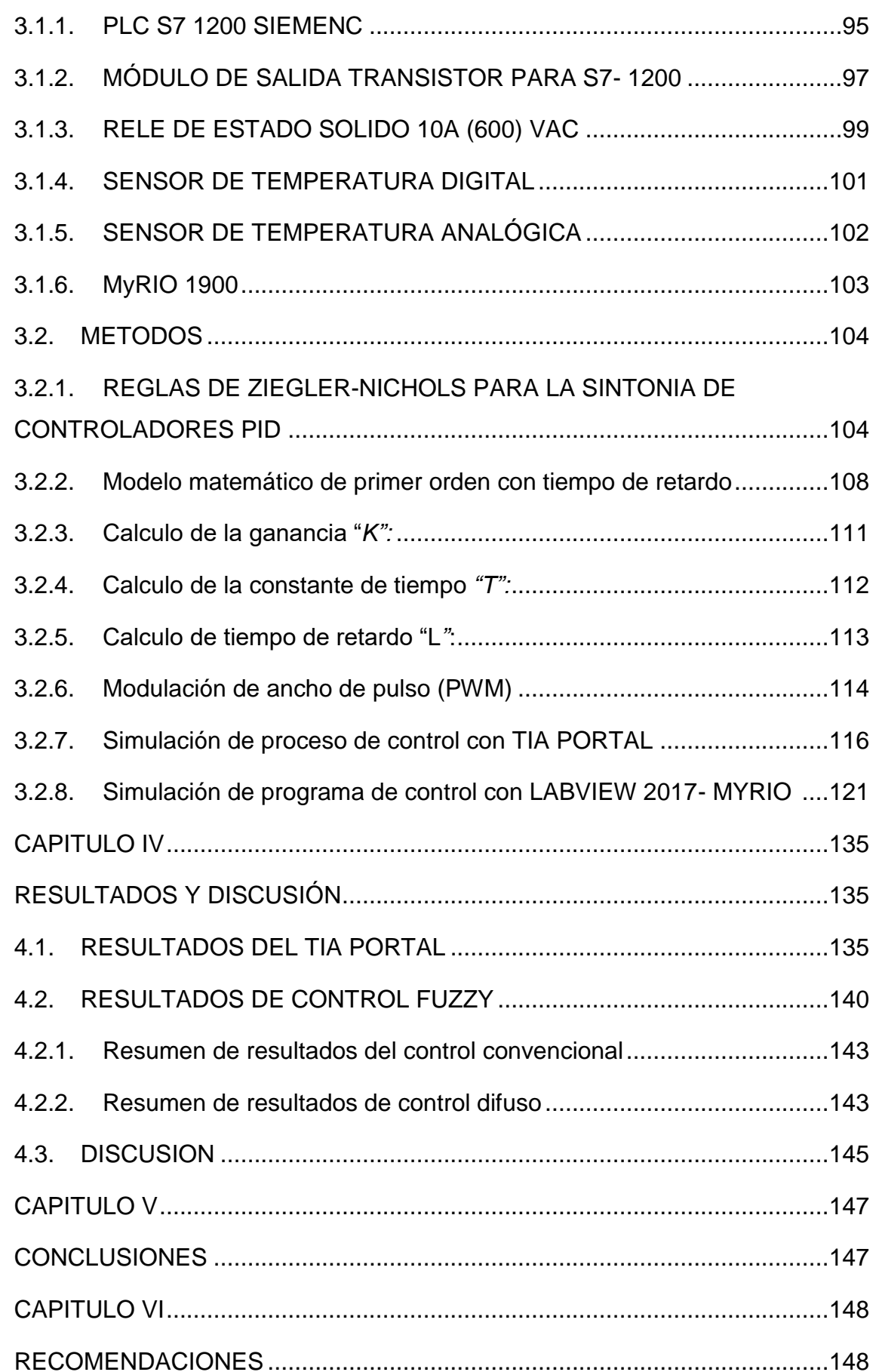

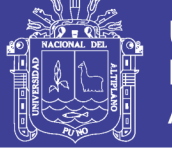

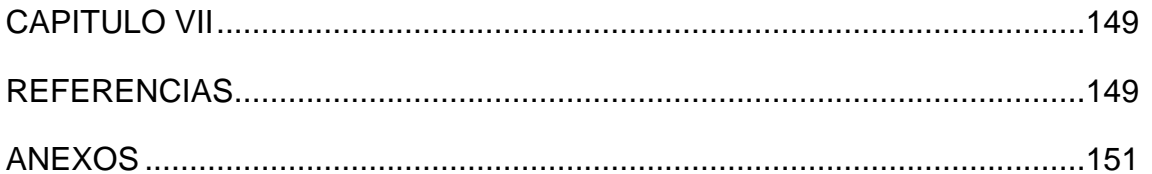

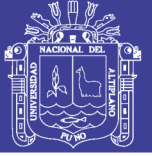

## **ÍNDICE DE FIGURAS**

<span id="page-7-0"></span>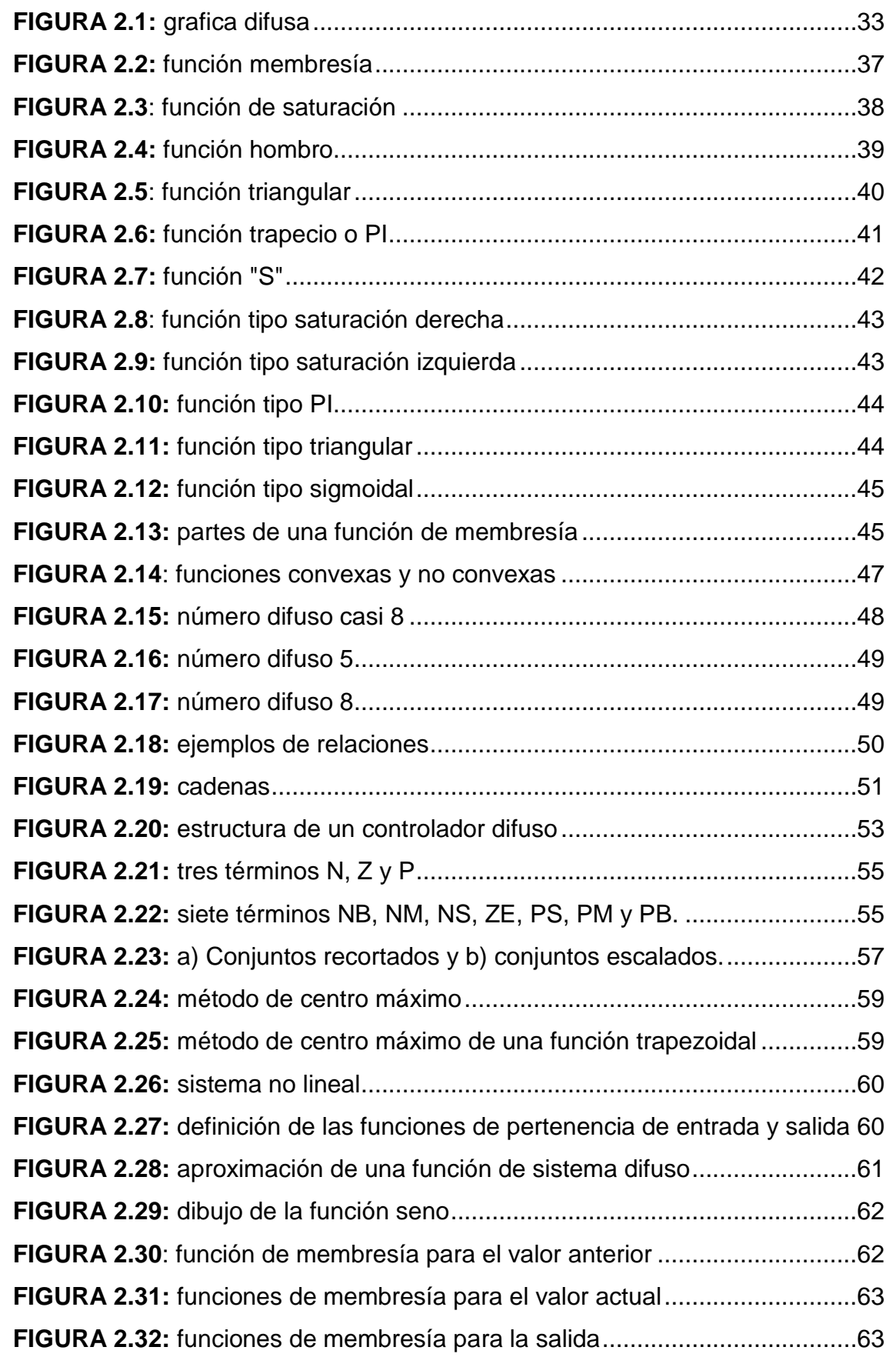

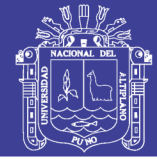

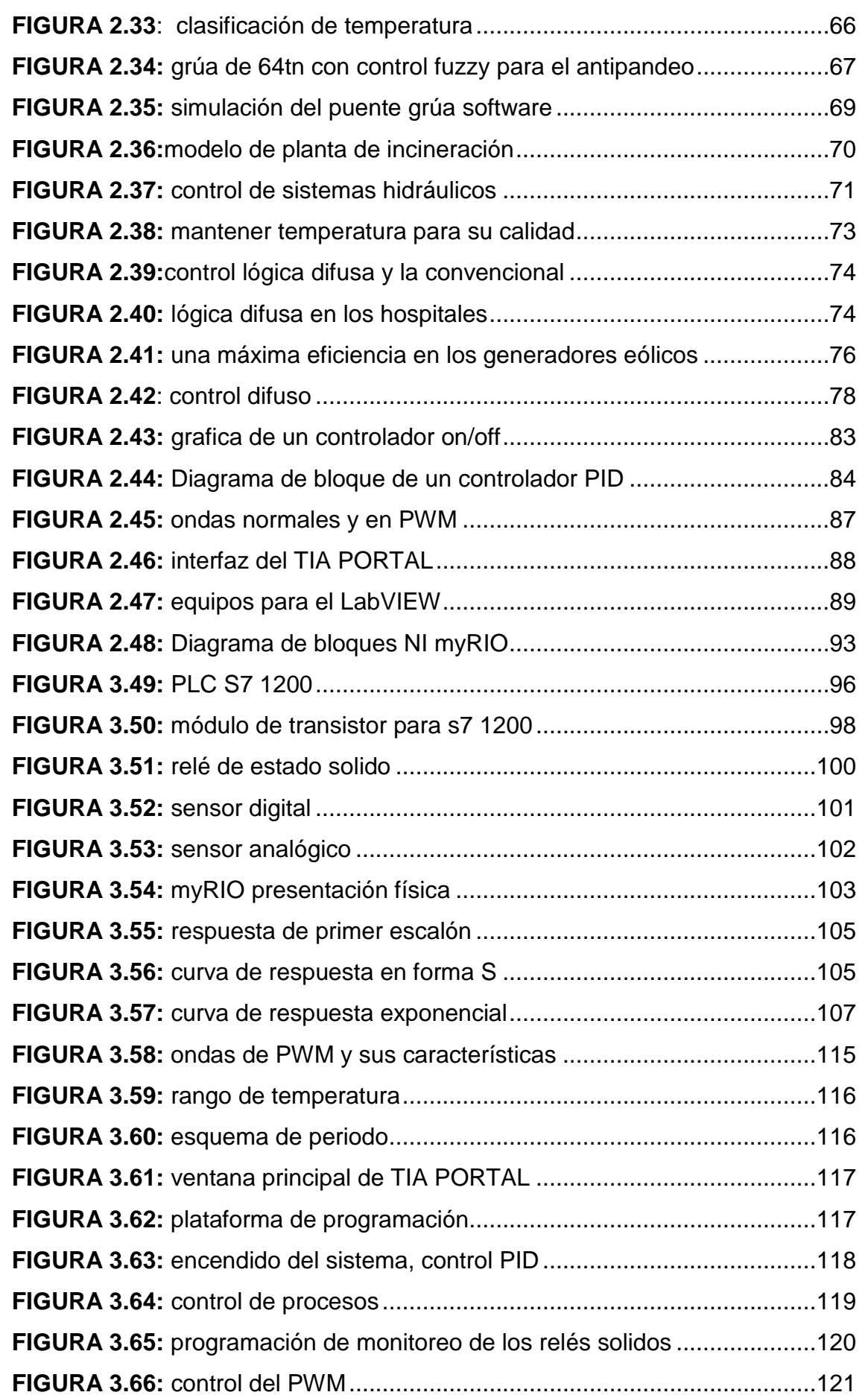

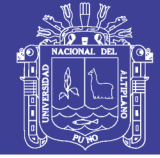

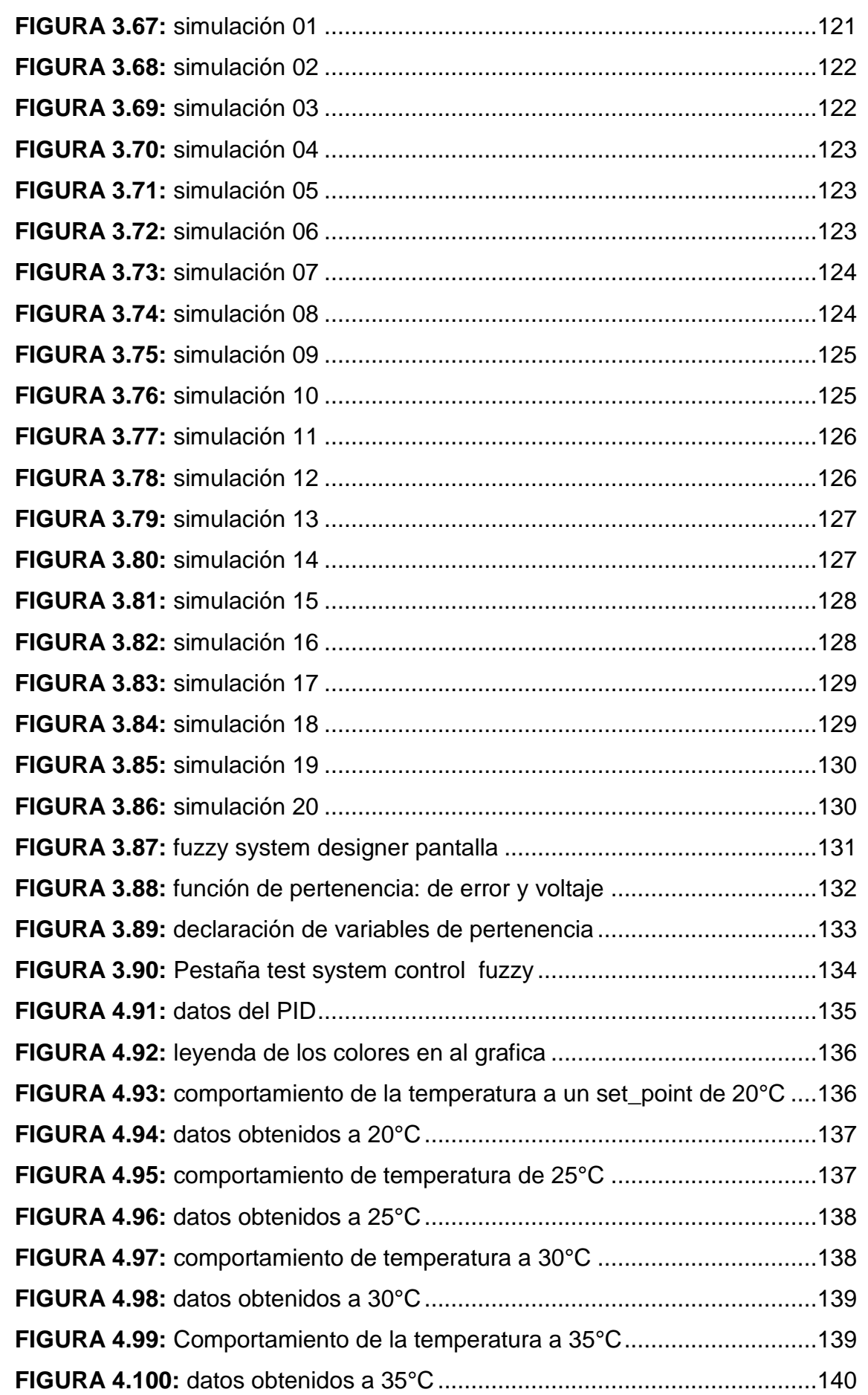

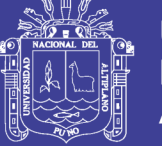

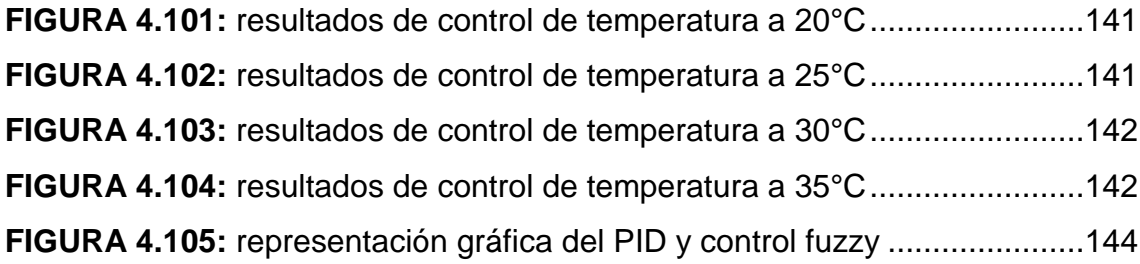

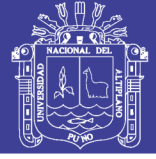

## **ÍNDICE DE TABLAS**

<span id="page-11-0"></span>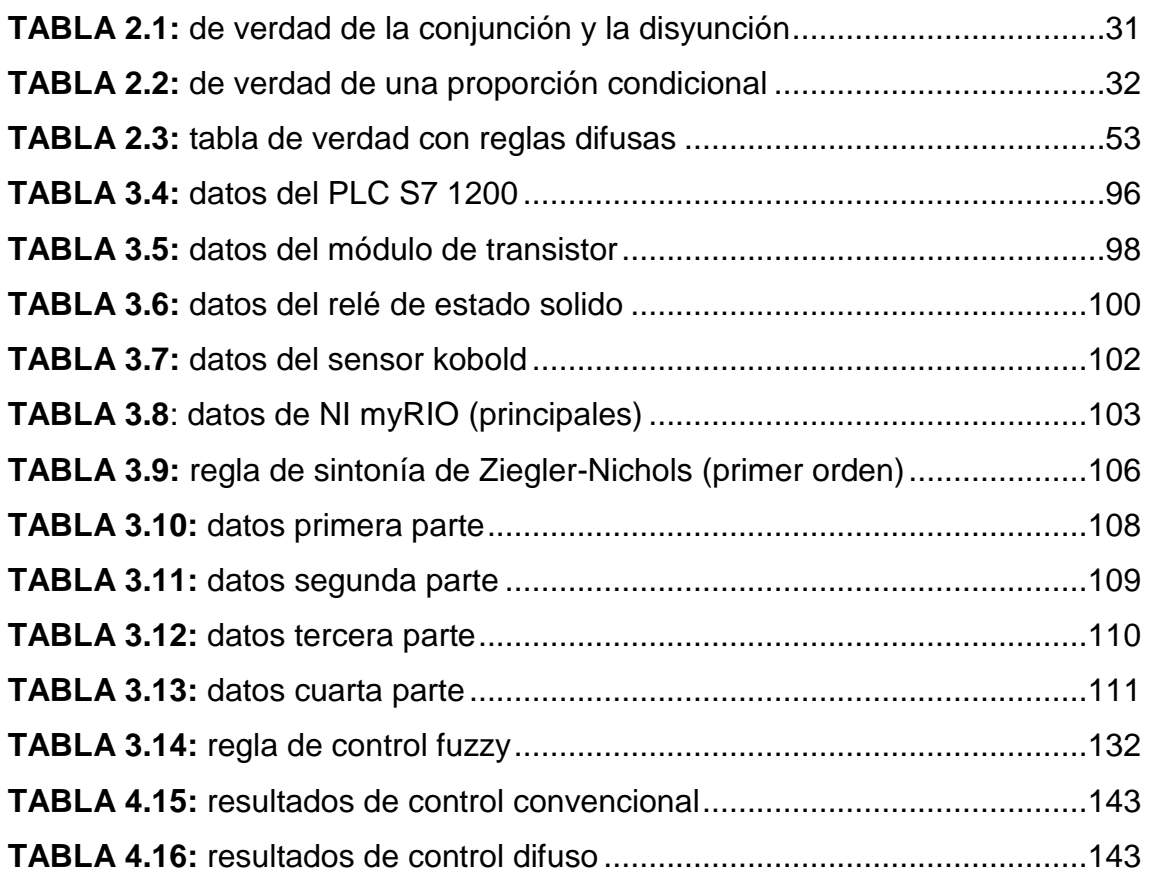

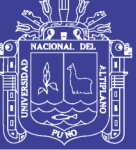

Universidad Nacional del Altiplano

### <span id="page-12-0"></span>ÍNDICE DE ACRÓNIMOS

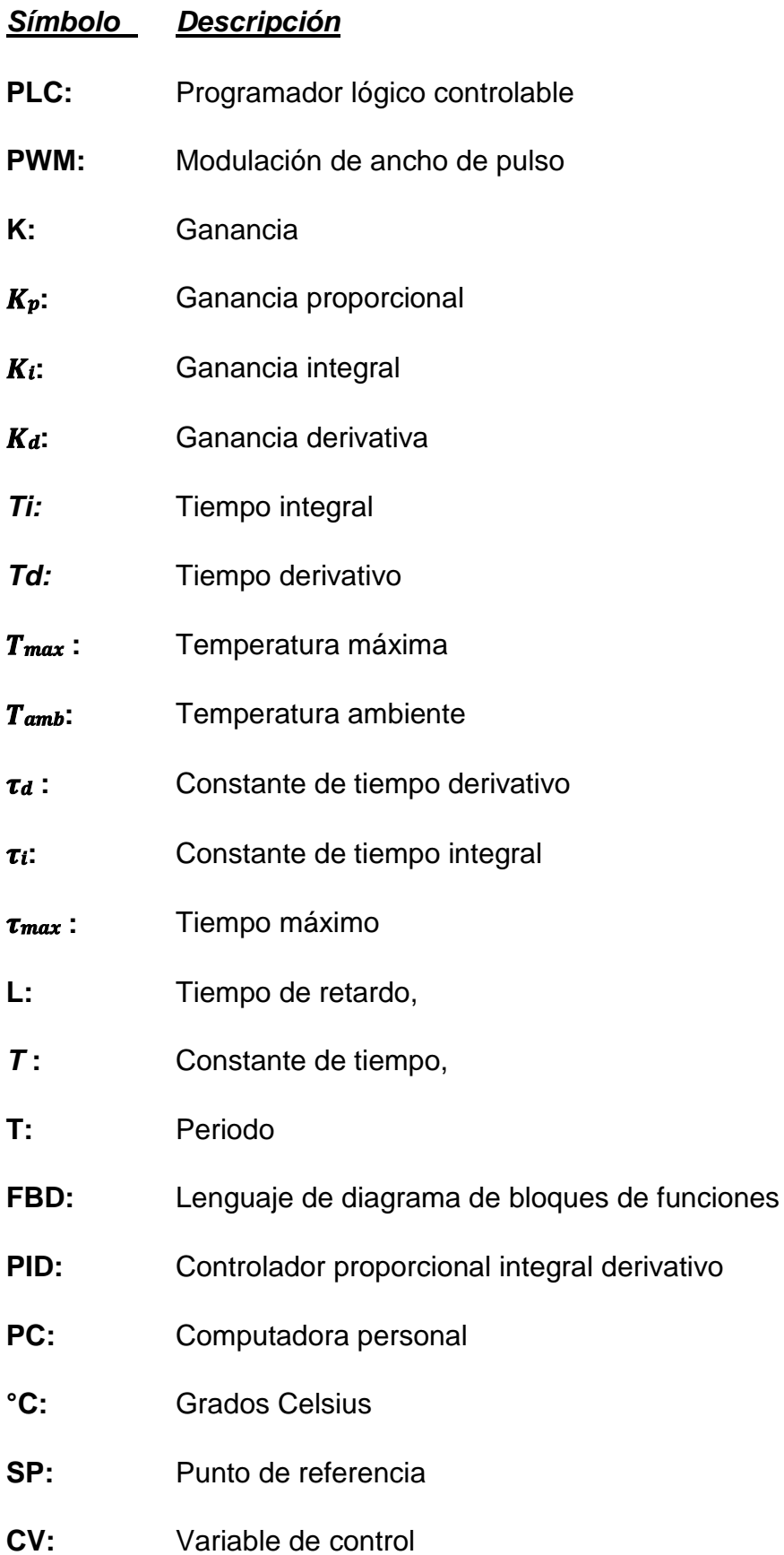

Repositorio Institucional UNA-PUNO

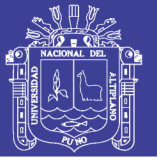

**Universidad** Nacional del **Altiplano** 

- **PV:** Variable de proceso
- **TSK:** Tagagi sugeno kong
- **DASA:** Dirección académica de actividades y servicio académico
- **TIA:** Totally Integral Automation
- **DC:** Corriente directa
- **NI:** National Instruments
- **FPGA:** Field programable gate array (matriz de puertas programables)
- **DDS:** Servicio de distribución de datos
- **OMG:** Grupo de gestión de objetos
- **UI:** Interfaz del usuario
- **Vis:** Instrumentos virtuales maleables
- RT: Tiempo real
- **MSP:** Minisystems
- **CA:** Corriente alterna
- **CC:** Corriente continua
- **SSR:** Solid state relays
- **EMR:** Electro mechanical relays
- **U:** Universo de discurso
- **GMP:** Modus ponens generalizado
- **GMT:** Modus tolens generalizado
- **MISO:** Multiple input single output
- **MINO:** Multiple input multiple output
- **V:** Voltios

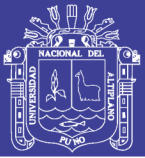

### **RESUMEN**

<span id="page-14-0"></span>El presente proyecto de investigación trata sobre la implementación de un controlador fuzzy, mediante la instalación y puesta en marcha en la planta de control de temperatura el cual será aplicado para estudiar la interrelación entre las variables térmicas de una cámara de temperatura, las señales serán obtenidos a partir de sensores de temperatura (TDA kobold). Los datos tomados por los sensores pasan a formar parte de un entorno informático, seguidamente mediante la elaboración de la programación en el software de TIA PORTAL y LabVIEW myRIO, donde se establecerá el comportamiento del controlador del PLC S7-1200 y mediante una pantalla grafica se podrá evaluar el análisis y comprensión, así como una gestión eficiente de los mismos, La aplicación informática a desarrollar debe permitir que un usuario de la misma, tenga información en tiempo real de la temperatura de la cámara. Además, será necesario que la aplicación tenga un funcionamiento fácil e intuitivo, no siendo necesaria una formación previa para el manejo de la misma. Finalmente se deberá obtener un sistema de regulación de temperatura que tiene como función mantener constante una temperatura de acuerdo con un punto de operación fijado.

**Palabras Clave:** Fuzzy, Controlador, Temperatura, Programación, LabVIEW.

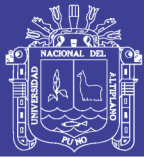

### **ABSTRACT**

<span id="page-15-0"></span>This research project is about the implementation of a fuzzy controller, by installing and commissioning in the temperature control plant which will be applied to study the interrelation between the thermal variables of a temperature chamber, the signals will be obtained from temperature sensors (TDA kobold). The data taken by the sensors becomes part of a computer environment, followed by the programming of the TIA PORTAL and LabVIEW myRIO software, where the behavior of the S7-1200 PLC controller will be established and a graphic screen will be displayed. You will be able to evaluate the analysis and understanding, as well as an efficient management of them. The computer application to be developed must allow a user of it to have real-time information about the temperature of the camera. In addition, it will be necessary that the application has an easy and intuitive operation, not being necessary prior training for the management of it. Finally, a temperature regulation system must be obtained whose function is to maintain a constant temperature according to a fixed operating point.

**Keywords:** Fuzzy, Controller, Temperature, Programming, LabVIEW.

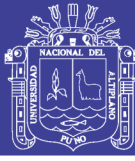

### **CAPITULO I**

### <span id="page-16-1"></span><span id="page-16-0"></span>**1.1. INTRODUCCION**

Las teorías de control forman un papel importante para el desarrollo de las industrias, ya que a través de ellas se analiza y comprende los comportamientos dinámicos del sistema. En la actualidad se ha utilizado estas teorías para diseñar diferentes tipos de controladores como controladores de nivel, presión, temperatura, etc.

La lógica difusa ha cobrado una fama grande por la variedad de sus aplicaciones, las cuales van desde el control de complejos procesos industriales, hasta el diseño de dispositivos artificiales de deducción automática, pasando por la construcción de artefactos electrónicos de uso doméstico y de entreteniendo, así como también de sistemas de diagnóstico. De hecho, desde hace ya, al menos décadas y media, la expedición de patentes industriales de mecanismos basados en la lógica difusa tiene un crecimiento sumamente rápido en todas las naciones industriales.(Morales-luna, 2002)

Este capítulo se busca la optimización constan<te en los procesos de producción, para lograrlo se implementa con diversos sistemas de control, como por ejemplo el tradicionalmente conocido control PID (control proporcional integral derivativo) el cual se trata de un sistema de control convencional; sin embargo este tiene algunas desventajas ya que para su implementación es necesario realizar un modelo matemático el cual se define a partir de pruebas de campo en diferentes condiciones, lo cual hace que su implementación sea costosa y compleja. Otra desventaja del control convencional es que solamente

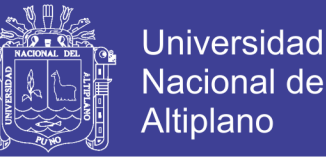

se puede controlar una sola salida, considerando que en una planta industrial existen varios parámetros a controlar (temperatura, presión, etc.).

Una de las ventajas que suelen mencionarse de los Controladores Fuzzy, frente a otro tipo de controladores, es que pueden diseñarse, aunque no se tenga un modelo matemático exacto de la Planta a controlar, gracias a que están basados en reglas. Esta situación, sin embargo, no es del todo sencilla: el no tener un modelo matemático de la Planta implica no poder realizar simulaciones sobre la misma, de tal manera que los ajustes del controlador deben realizarse en línea (Oscar & Sc, 2015)

La necesidad de sistemas autónomos en el ámbito de control de procesos se ha convertido en el punto de partida para crear modelos difusos, que permitan la toma de decisiones a partir de normas que surgen de los diferentes procesos a controlar. Para este proyecto la falta de confiabilidad de sistemas manuales existentes y la necesidad de constante supervisión se convierte en la motivación de desarrollar este tipo de sistemas. En virtud de que el control de temperatura constituye un problema de control de carácter no lineal, se justifica el uso de esta Modelado, Simulación, Lógica difusa, Controlador, Temperatura(Liseth, Gauta, & Quintero, 2007)

Los controles fuzzy, al igual que otros, toman los valores de las variables de entrada, realizan algún procedimiento con ellas, deciden como modificar las variables de salida y lo realizan, afectando estas últimas a la planta. La diferencia esencial es que no procesan ecuaciones ni tablas, procesan reglas para decidir cómo cambiar las salidas. Esto lo hace una tecnología muy accesible, ya que las reglas está más cerca del sentido común que de las ecuaciones y los modelos.

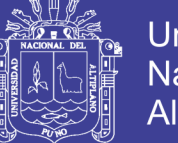

Una de las aplicaciones del control de temperatura principalmente se utiliza en los hornos industriales; equipos o dispositivos utilizados en la industria, en los que se calientan los materiales y las piezas o elementos colocados en su interior por encima de la temperatura ambiente. El objeto de este calentamiento puede ser muy variado.

CAPITULO I: se describe la introducción y planteamiento del problema, objetivo general y objetivos específicos, para el diseño de control fuzzy en una cámara de temperatura.

CAPITULO II: se argumenta la teoría de lógica difusa, como también algunos casos aplicativos al control difuso.

CAPITULO III: se aplica la metologia para el diseño de control y materiales para el proyecto.

CAPITULO IV: se analiza el resultado de ambos controladores

CAPITULO V: se desarrolla las conclusiones del presente proyecto.

CAPITULO VI: se desarrolla las recomendaciones de acuerdo a los resultados.

#### <span id="page-18-0"></span>**1.2. JUSTIFICACION DEL PROBLEMA**

La industria moderna busca la optimización constante en los procesos de producción, para lograrlo se implementa con diversos sistemas de control, como por ejemplo el tradicionalmente conocido control PID (control proporcional integral derivativo) el cual se trata de un sistema de control convencional; sin embargo este tiene algunas desventajas ya que para su implementación es necesario realizar un modelo matemático el cual se define a partir de pruebas de campo en diferentes condiciones, lo cual hace que su implementación sea costosa y compleja. Otra desventaja del control convencional es que solamente

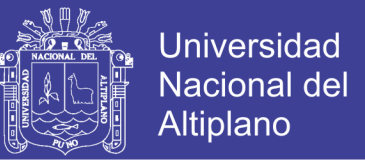

se puede controlar una sola salida, considerando que en una planta industrial existen varios parámetros a controlar (temperatura, presión, etc.).

En el laboratorio de control y automatización de la escuela profesional de ingeniería mecánica eléctrica de UNA Puno, en el módulo control de temperatura, se utiliza el control convencional PID.

### <span id="page-19-0"></span>**1.3. OBJETIVOS DE LA INVESTIGACION**

#### <span id="page-19-1"></span>**1.3.1. objetivo general**

Diseñar e implementar un controlador optimo y eficiente mediante el control difuso, aplicado a una cámara de temperatura en el laboratorio de control y automatización de la EPIME.

#### <span id="page-19-2"></span>**1.3.2. Objetivos específicos**

- ➢ Realizar la interconexión de los elementos (sensores de temperatura, resistencias calefactoras) que conforman la cámara de temperatura.
- ➢ Realizar un control convencional, sintonizando con el PID haciendo el uso del software de TIA PORTAL, para su análisis.
- ➢ Desarrollar e implementar el algoritmo de control haciendo uso del software LabVIEW myRIO.
- ➢ Realizar las pruebas del correcto funcionamiento del control Fuzzy y el control convencional, aplicado a la cámara de temperatura.
- ➢ Interpretar los resultados obtenidos de las pruebas de funcionamiento del control de la cámara de temperatura.

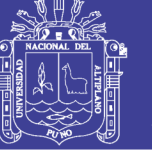

### **CAPITULO II**

### **II. REVISIÓN DE LITERATURA**

### <span id="page-20-2"></span><span id="page-20-1"></span><span id="page-20-0"></span>**2.1. MARCO TEORICO**

#### <span id="page-20-3"></span>**2.1.1. Antecedentes de la investigación**

Los controladores Fuzzy en la actualidad abarcan un campo muy extenso, en el control de proceso industrial existiendo gran diversidad de información; sin embargo, se debe aclarar que, en el presente proyecto de investigación, se aplicara de manera exclusiva a una cámara de temperatura para lo cual se ha filtrado las siguientes fuentes de información:

#### **PRIMER ANTECEDENTE:**

ANDRES STACEY HERNANDEZ *Diseño e implementación de un sistema de control de temperatura difuso para un proceso industrial de prehormado de copa para brasier Universidad pedagógica nacional facultad de ciencia y tecnología departamento de tecnología bogotá dc 2015.*

Trabajo de grado en el que se describe el proceso de diseño, elaboración e implementación de un sistema de control de temperatura difuso que controla la temperatura en dos moldes de aluminio que se utilizan para dar forma de copa de brasier a una espuma previamente forrada con tela (Stacey Hernández, 2015)

#### **SEGUNDO ANTECEDENTE:**

JUAN JOSÉ SALAS CERVANTES *Control difuso PID de un sistema de control para una grúa puente Universidad Católica de Santa María Arequipa Perú 2013.* 

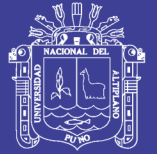

Universidad Altiplano

En este trabajo de grado se evalúa el desarrollo del controlador PID Difuso para el control de una Grúa Puente, en el cual también se realiza el control convencional como PD, PI y PID para su posterior comparación en la cual se evaluará los valores de sobre impulso, el tiempo de estabilidad, el error en estado estable y el valor del tiempo de subida. Una vez realizada dicha operación el control PID Difuso responde con mejor cualidades de los en comparación a los otros controladores, e incluso eso se ve en la simulación realizada donde se puede apreciar la interface de la propia animación se tiene un sector del tipo de control que puede aplicar al Grúa Puente y en cada una de las opciones se puede ver resultados como graficas donde se aprecia la fuerza empleada, el comportamiento del carro y del ángulo una vez realizado el movimiento y por lo cual se opta por elegir a el control PID difuso siendo la mejor opción para el control del Grúa Puente; mejorando su desempeño y su seguridad en el trabajo.(Salas Cervantes, 2013)

#### **TERCER ANTECEDENTE**

FABRICIO RENATO MOSCOSO ALARCÓN *"Automatización del sistema de alimentación de agua hacia calderas usando un control PID, con una alternativa en control fuzzy en el entorno grafico labview" Universidad Católica de Santa María Arequipa Perú 2014.* 

En este trabajo de grado se ha implementado un control PID para el sistema de alimentación de agua hacia calderas en Agroindustrial del Perú, para lo cual se ha usado cuatro bombas y un solo variador. Se ha diseñado un sistema opcional en control Fuzzy en el entorno LabVIEW. y una simulación de dicho control, para poder realizar una comparación de los dos controles desarrollados en este proyecto de Tesis. El sistema Fuzzy no se ha implementado físicamente

en Agroindustrial del Perú, por motivos de que no se cuenta con los equipos ni software necesario para dicha implementación. (Moscoso Alargon, 2014)

#### **CUARTO ANTECEDENTE**

ISSAC SALOMÓN JIMÉNEZ ESCAMILLA *"Control de temperatura de un horno eléctrico mediante lógica difusa" Huajuapan de león, Oaxaca. 2012*

En esta tesis se presenta la forma en la cual se diseñó y construyó un sistema para controlar la temperatura de un horno eléctrico para la cocción de piezas cerámicas. Se empleó un controlador difuso de tipo Mamdani, el cual trabaja con las entradas del error (temperatura deseada menos temperatura real), el cambio del error, y provee una salida de voltaje, la cual será la señal de control para un microcontrolador que realizará un control por encendido apagado mediante ciclos completos de la línea de alimentación de voltaje que nos proporciona CFE. El software del sistema y el controlador se desarrollaron en LabVIEW, permitiendo visualizar en un entorno amigable al usuario, la temperatura deseada y real, así como un entorno agradable para el usuario. La digitalización de la temperatura y el envío de la señal de control se realizan con una tarjeta de adquisición de datos. Con la implementación del sistema de control, se mejoró la calidad de las piezas y el tiempo de cocción, además de facilitar el uso del horno eléctrico.(Jimenez, 2012)

#### **QUINTO ANTECEDENTE**

Isaac Salomón Jiménez Escamilla. "control de temperatura de un horno industrial mediante lógica difusa" (2012). Universidad tecnológica de la mixteca. Este trabajo proporciona el diseño e implementación de un control difuso de

temperatura de un horno eléctrico para la cocción de piezas cerámicas y diseño de un sistema de monitoreo desarrollado en el LabVIEW. (Jimenez, 2012)

#### <span id="page-23-0"></span>**2.1.2. Lógica difusa**

Hace más de 30 años de la primera publicación de Lotfi Asker Zadeh, *Conjuntos difusos,* la cual sienta las bases de una nueva forma de lógica. El ser humano muestra dificultad para tomar decisiones cuando se tiene información imprecisa. La lógica difusa fue creada para emular la lógica humana y tomar decisiones acertadas a pesar de la información. Es una herramienta flexible que se basa en reglas lingüísticas dictadas por expertos. Por ejemplo, la velocidad de un automóvil es una variable que puede tomar distintos valores lingüísticos, como "alta", "media" o "baja". Estas variables lingüísticas están regidas por reglas que dictan la salida del sistema.(Pedro, 2010)

En otras palabras, la lógica difusa es un conjunto de principios matemáticos basados en grados de membresía o pertenencia, cuya función es modelar información. Este modelado se hace con base en reglas lingüísticas que aproximan una función mediante la relación de entradas y salidas del sistema (composición). Esta lógica presenta rangos de membresía dentro de un intervalo entre 0 y 1, a diferencia de la lógica convencional, en la que el rango se limita a dos valores: el cero o el uno.(Pedro, 2010)

#### **Lotfi Asker Zadeh**

Matemático azerbaiyano, profesor de la Universidad de Berkeley, nació en 1921 en Bakú, una ciudad en el mar Caspio de la antigua República Soviética de Azerbaiyán. Después de emigrar a Irán y de estudiar en la Universidad de Teherán, llegó a Estados Unidos donde continuó sus estudios en el MIT, en la Universidad de Columbia y finalmente en la Universidad de Berkeley. Es famoso

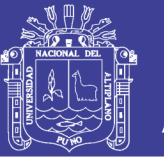

por introducir en 1965 la teoría de conjuntos difusos o lógica difusa. Se le considera el padre de la teoría de la posibilidad, campo en el que ha recibido varios galardones, entre los que destaca la Medalla Richard W. Hamming en 1992 y doctorados honoris causa en varias instituciones del mundo, entre ellas la Universidad de Oviedo (1995), la Universidad de Granada (1996) y la Universidad Politécnica de Madrid (2007).

Mediante el uso de lógica difusa se puede representar la forma de la lógica humana, por ejemplo, en afirmaciones como "el día es caluroso", "el automóvil va muy rápido", etc. En el primer caso, se sabe que hay alta temperatura, pero no se sabe a qué temperatura exactamente nos estamos refiriendo; en el segundo caso, se dice que "el automóvil va rápido", sin embargo, nunca se especifica su velocidad.

¿Por qué usar un sistema difuso? Si se requiere automatizar un proceso que controla un trabajador, el sistema difuso tendrá la tarea de emular a dicho trabajador. Además, si se toma en cuenta que el trabajador hace juicios con base en su criterio y experiencia, y que estos juicios y decisiones se realizan en forma lingüística (como "alto", "lento", etc.), se puede notar que un sistema convencional no maneja este tipo de entradas, mientras que el sistema difuso sí lo hace.(Pedro, 2010).

Otra ventaja del sistema de control basado en lógica difusa es que no es necesario conocer un modelo matemático del sistema real, pues se puede ver como una caja negra a la cual se le proporcionan entradas, y a través del sistema esta planta generará la salida deseada. En el control convencional sí es necesario conocer la planta del sistema.(Pedro, 2010).

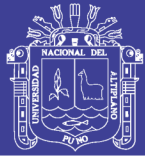

#### **Qué es una variable lingüística**

Una variable lingüística adopta valores con palabras que permiten describir el estado de un objeto o fenómeno; estas palabras se pueden representar mediante conjuntos difusos. Una variable numérica toma valores numéricos, por ejemplo: edad 5 65, mientras que una variable lingüística toma valores lingüísticos: edad es "viejo". Todos los valores lingüísticos forman un conjunto de términos o etiquetas.

Para desarrollar un control con estas características, es necesario un experto, en este caso el trabajador, del cual se tomará un registro de las situaciones que se le presentan, así como de la solución que él les da. Esta experiencia se traduce en reglas que usan variables lingüísticas.

Para hacer este control es necesario tener las entradas del sistema y éstas se van a mapear a variables lingüísticas. A este mapeo se le llama difusificación. Con estas variables se forman reglas, las cuales serán las que regirán la acción de control que será la salida del sistema.(Pedro, 2010).

#### **La anatomía básica de un controlador difuso consta de tres partes:**

*Reglas*: estas son reglas que dictan la acción de control que se va a tomar. Éstas se derivan de un experto. Dichas reglas tienen la estructura de relaciones. La lógica difusa se basa en relaciones, las cuales se determinan por medio de cálculo de reglas "SI-ENTONCES" (con las cuales se puede modelar aspectos cualitativos del conocimiento humano, así como los procesos de razonamiento sin la necesidad de un análisis cuantitativo de precisión). Un ejemplo de una regla sería:

*Si la temperatura es alta entonces se debe de encender el ventilador.*

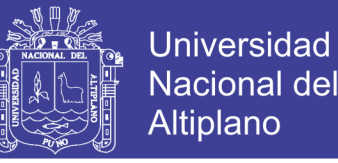

*Difusificador*: es el nexo entre las entradas reales y difusas. Todas las entradas necesitan ser mapeadas

a una forma en que las reglas puedan utilizarlas.

*Desdifusificador*: toma un valor difuso de las reglas y genera una salida real.

#### <span id="page-26-0"></span>**2.1.3. Controladores**

De la misma manera, la lógica difusa se aplica a través de controladores difusos para la calidad del agua, los sistemas de operación automática de trenes, los sistemas automáticos de operación de contenedores, los elevadores, los reactores nucleares, las transmisiones de automóviles y las computadoras, por mencionar diversos ejemplos interesantes.(Pedro, 2010)

#### **Sistemas de control en lazo abierto**

Son aquellos en que la variable de salida (variable controlada) no tiene efecto sobre la acción de control (variable de control). No se compara la salida del sistema con el valor deseado de la salida del sistema (referencia). Para cada entrada de referencia le corresponde una condición de operación fi jada. La exactitud de la salida del sistema depende de la calibración del controlador. En presencia de perturbaciones estos sistemas de control no cumplen su función adecuadamente.(Pedro, 2010)

Suele aparecer en dispositivos con control secuencial, en el que no hay una regulación de variables, sino que se realizan una serie de operaciones de una manera determinada. Esa secuencia de operaciones puede venir impuesta por eventos (event-driven) o por tiempo (timedriven). Se programa utilizando PLC (controladores de lógica programable).(Pedro, 2010).

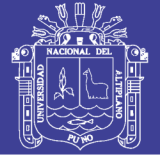

#### **Sistema de control en lazo cerrado**

Son aquellos en que la señal de salida del sistema (variable controlada) tiene efecto directo sobre la acción de control (variable de control). Cuando opera en presencia de perturbaciones tiende a reducir la diferencia entre la salida de un sistema y alguna entrada de referencia. Esta reducción se logra manipulando alguna variable de entrada del sistema, siendo la magnitud de dicha variable de entrada función de la diferencia entre la variable de referencia y la salida del sistema.(Pedro, 2010).

#### <span id="page-27-0"></span>**2.1.4. Uso de lógica difusa en los sistemas de control**

Este conjunto de aplicaciones ha sido motivado por el deseo satisfacer uno o más de los siguientes objetivos:

- a) Mejorar la robustez que se obtiene con los métodos clásicos de control lineales.
- b) Diseño de control simplificado para modelos complejos.
- c) También se obtiene una implementación simplificada.
- d) Autonomía.
- e) Adaptabilidad.
- f) En el caso del control difuso, no es necesario un modelo matemático de la planta.

Una de las bondades de los sistemas difusos es que no necesitan el modelado de una planta ni la ejecución de la identificación en tiempo real. La esencia del control difuso es que convierte la estrategia de control lingüístico, la cual se basa en el conocimiento de un experto, en una estrategia de control automático.

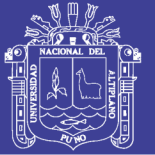

Es muy importante tener presente el hecho de que los controles difusos se basan en reglas de control empíricas, ya que el objetivo de esta sección es esbozar de una manera generalizada la lógica difusa. Para este punto es bien sabido que el modelado difuso es un método para escribir las características de un sistema usando reglas de inferencia difusas. Se hace especial referencia en el manejo de las reglas de control difuso, comúnmente extraídas de un experto, y de la sintonización de éstas. Para una mejor idea de por qué se suscitan algunos problemas en estos aspectos, en la siguiente sección se ofrece un panorama general de lo que es la lógica difusa usando como medio de explicación algunas comparaciones con la lógica tradicional.(Pedro, 2010)

#### <span id="page-28-0"></span>**2.1.5. Conjunto difuso**

Primero es indispensable establecer cierta nomenclatura y terminología. Cuando se habla de conjuntos nítidos, la variable típica a usar es la *X*. En conjuntos difusos la función de pertenencia que se utiliza es la μ. Ésta toma los valores entre cero (0) y uno (1); como se mencionó, la forma de representación de los conjuntos difusos puede ser de dos maneras: de forma continua o discreta, como se presenta a continuación.(Pedro, 2010).

Un conjunto difuso se escribe con una tilde arriba del nombre del conjunto:

$$
A^{\sim} = \{a, b, c\} \tag{2.1}
$$

Ésta se utiliza para diferenciarlos de los conjuntos nítidos.

En la lógica difusa los conjuntos se pueden presentar en forma continua o discreta.

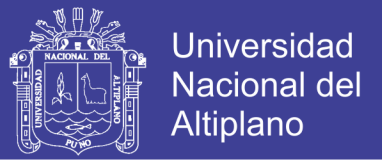

#### **Conjunto difuso discreto:**

$$
\tilde{A} = \left\{ \frac{\mu_A(X_1)}{X_1} + \frac{\mu_A(X_2)}{X_2} + \cdots \right\} = \left\{ \sum_t \frac{\mu_A(X_t)}{X_t} \right\} \tag{2.2}
$$

En este punto es importante recordar que el signo (1) no indica suma sino unión. Dicha forma de representación es muy empleada en los sistemas digitales como los microcontroladores, computadoras, etcétera.

#### **Conjunto difuso continuo:**

$$
\tilde{A} = \left\{ \int \frac{\mu_A(x)}{x} \right\} \tag{2.3}
$$

Un conjunto convencional se define por una función característica, que se conoce también como función de pertenencia. El símbolo de integral denota ∫ unión de elementos del conjunto.

#### **Lógica simbólica**

La lógica difusa tiene sus bases en la lógica simbólica. La lógica simbólica permite el establecimiento de un lenguaje artificial empleando símbolos para de esta forma representar argumentos lógicos complicados. Partiendo de proposiciones, es decir, de oraciones verdaderas o falsas, es posible traducirlas a un lenguaje de símbolos y representaciones, para posteriormente simplificar y ejecutar operaciones, e incluso traducir nuevamente hacia proposiciones de lenguaje ordinario.(Pedro, 2010)

Una proposición puede ser simple, con valor de Verdadero o Falso, o compuesta, dependiendo de los valores de verdad de componentes simples conectados a partir de operadores como: y, o, no, entre otros. El operador y se denomina conjunción, y se simboliza con ∧. El operador o se denomina disyunción, y se simboliza con ∨. A continuación, se muestran las definiciones

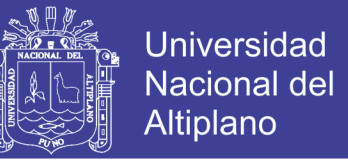

de la conjunción y disyunción para dos proposiciones simples p y q. (Pedro,

<span id="page-30-0"></span>2010)

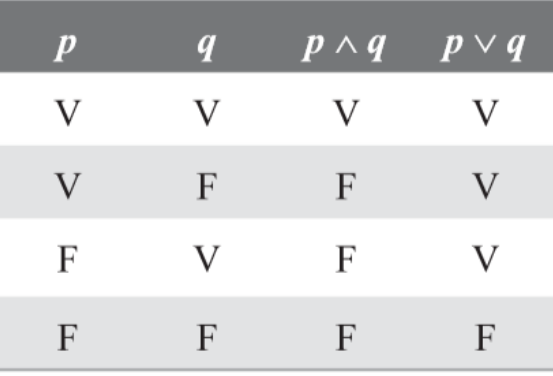

**TABLA 2.1:** de verdad de la conjunción y la disyunción

**Fuente:** Pedro, 2010

La negativa de una proposición se denomina negación.

#### **Ejemplo:**

"Tengo un lápiz y una pluma" es una conjunción.

"Tengo un lápiz o una pluma" es una disyunción.

"No tengo un lápiz" es una negación.

Existen proposiciones condicionales de la forma "si p, entonces q"; p es el antecedente o hipótesis, y q es el consecuente o la conclusión. Una forma de simbolizar las proposiciones condicionales es:  $p \rightarrow q$ , y su tabla de verdad se muestra a continuación.

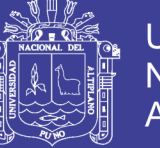

<span id="page-31-1"></span>**TABLA 2.2:** de verdad de una proporción condicional

| $\boldsymbol{p}$ | $\boldsymbol{q}$ | $p \rightarrow q$ |
|------------------|------------------|-------------------|
| V                | V                | V                 |
| V                | F                | F                 |
| F                | V                | V                 |
| $\mathbf F$      | $\mathbf F$      | V                 |

**Fuente:** Pedro, 2010

Ejemplo:

"Si 1 + 1 = 2, entonces 4 > 0" es una proposición condicional verdadera.

"Si  $1 + 1 = 3$ , entonces  $4 > 0$ " es una proposición condicional verdadera.

"Si 1 + 1 = 3, entonces 4 < 0" es una proposición condicional verdadera.

"Si  $1 + 1 = 2$ , entonces  $4 < 0$ " es una proposición condicional falsa.

#### <span id="page-31-0"></span>**2.1.6. Representación de conjuntos difusos discretos**

Se puede expresar en forma gráfica un conjunto difuso discreto como la unión de sus elementos; el número de elementos depende del problema que se va a resolver. Es muy común que a través de una interpolación de cada uno de los elementos se pueda construir una trayectoria con cada uno de ellos, la cual es la base de una función de membresía o pertenencia. Tomemos como ejemplo el conjunto difuso que se muestra a continuación:

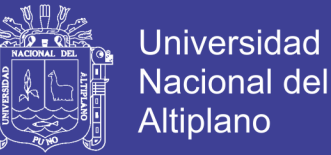

**FIGURA 2.1:** grafica difusa

<span id="page-32-1"></span>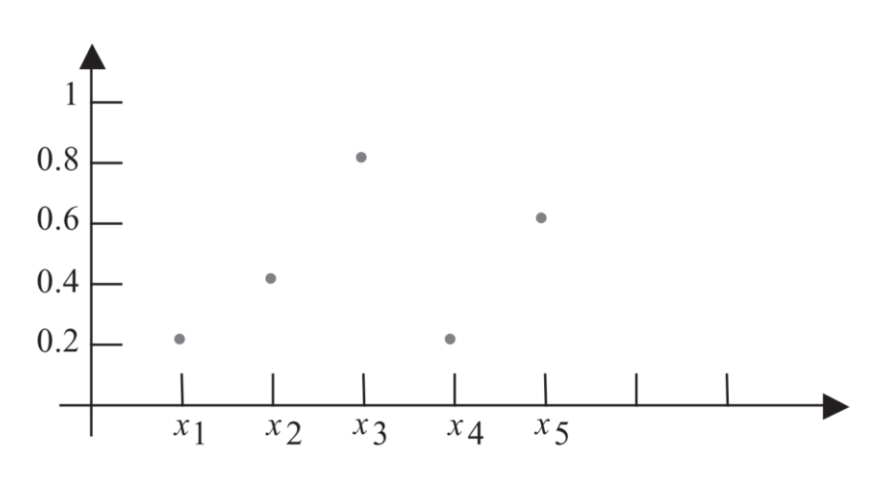

**Fuente:** Pedro, 2010

 $ilde{A} = \begin{cases} \frac{0.2}{\pi} \end{cases}$  $\frac{0.2}{x_1} + \frac{0.2}{x_2}$  $\frac{0.2}{x_2} + \frac{0.2}{x_3}$  $\frac{0.2}{x_3} + \frac{0.2}{x_4}$  $\frac{0.2}{x_4} + \frac{0.2}{x_5}$  $x_{5}$  $(2.4)$ 

El conjunto difuso A se define a partir de la gráfica. Como se puede observar, los elementos de este conjunto están formados por fracciones, en las cuales el denominador es el elemento y el numerador es el grado de pertenencia del elemento, pero con una cierta función de membresía.

#### <span id="page-32-0"></span>**2.1.7. Operaciones en la lógica difusa empleando conjuntos difusos**

Existen operaciones básicas que se definen por operadores binarios para el caso de lógica booleana; en el caso de la lógica difusa se presentan a continuación los operadores que se emplean para realizar las operaciones básicas (unión, intersección y complemento). Las operaciones básicas entre conjuntos difusos que se definirán son la unión, intersección y complemento, de la siguiente forma:(Pedro, 2010)

$$
\mu_{\tilde{A}\cup\tilde{B}}(X) = \mu_{\tilde{A}}(X) \vee \mu_{\tilde{B}}(X) \tag{2.5}
$$

$$
\mu_{\tilde{A}\cap\tilde{B}}(X) = \mu_{\tilde{A}}(X) \wedge \mu_{\tilde{B}}(X) \tag{2.6}
$$

$$
\mu_{\bar{A}}(X) = 1 - \mu_{\tilde{A}}(X) \tag{2.7}
$$

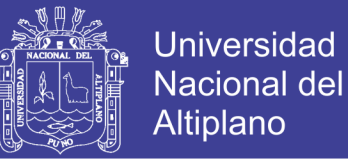

La intersección se clasifica como una norma triangular (norma T) y la unión es una co-norma T (o norma S).

#### **Norma triangular (T)**

Las condiciones que definen a la norma T son exactamente las mismas del monoide abeliano parcialmente ordenado en el intervalo unitario real [0,1]. La operación monoidal de cualquier monoide abeliano parcialmente ordenado L se denomina una norma triangular sobre L. Una norma T es una función T: [0,1] 3  $[0,1] \rightarrow [0,1]$  que satisface las siguientes propiedades:

#### **Conmutatividad:**

$$
T(a,b) = T(b,a) \tag{2.8}
$$

**Monotonía:**

$$
T(a,b) \leq T(c,d) \, si \, a \leq c \, y \, b \leq d \qquad (2.9)
$$

**Asociatividad:**

$$
T(a, T(b, c) = T(T(a, b), c)
$$
 (2.10)

El número 1 actúa como elemento identidad:

$$
T(a, 1) = a \tag{2.11}
$$

Considerando que una norma T es una operación algebraica binaria en el intervalo [0,1], la notación algebraica es común y la norma T se denota con un asterisco (\*). Una norma T se denomina continua si es continua al igual que una función, en la topología de intervalo usual de [0,1]2 (similar para la continuidad derecha e izquierda). Una norma T\* se considera arquimediana si posee la propiedad arquimediana: para cada x, y en el intervalo abierto (0,1) hay un número natural n tal que x\* . . . \*x (n veces) es menor o igual a y. Una norma T continua y arquimediana se llama estricta si 0 es su elemento único nilpotente, de otra forma se denomina nilpotente. (Pedro, 2010)

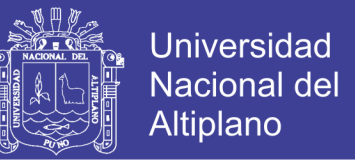

El orden parcial usual para las normas T se considera a partir de un punto:

 $T1 \leq T2 \text{ si } T1(a, b) \leq T2(a, b) \text{ para todo } a, b \text{ en } [0, 1].$  (2.12) Como funciones, las normas T largas se consideran más fuertes que las menores. En la semántica de la lógica difusa, no obstante, entre más grande sea una norma T, menor será la conjunción que representa. Las normas T se emplean para representar intersección en la teoría de conjuntos difusos.(Pedro, 2010)

#### **Co-normas T (normas S)**

Las co-normas T, también denominadas normas S, son duales a las normas T bajo la operación de reversión de orden, la cual asigna  $1 - x a x$  en el intervalo [0,1]. Dada una norma T, la co-norma complementaria se define como  $\perp$   $(a, b)$  =  $1 - T(1 - a, 1 - b)$ . Esto generaliza las leyes de De Morgan.

Una co-norma T satisface las siguientes condiciones, las cuales pueden emplearse para una definición equivalente axiomática independientemente de las normas T:

Conmutatividad:

$$
S(a,b) = S(b,a) \tag{2.13}
$$

Monotonía:

$$
S(a,b) \leq s(c,d) \, si \, a \leq c \, y \, b \leq d \qquad (2.14)
$$

Asociatividad:

$$
S(a, S(b, c)) = S(S(a, b), c)
$$
 (2.15)

Elemento identidad:

$$
S(a,0) = a \tag{2.16}
$$

Las co-normas T se usan para representar disyunción en la lógica difusa, y unión en la teoría de conjuntos difusos.

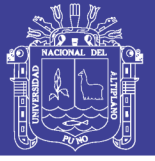

#### <span id="page-35-0"></span>**2.1.8. Operaciones entre conjuntos difusos**

A continuación, se describe las operaciones más representativas entre conjuntos difusos, ejemplificadas algunas de ellas gráficamente para su mejor apreciación.

Es posible considerar que el empleo de estas operaciones de lógica difusa afecta directamente el grado de pertenencia de los elementos que conforman el conjunto difuso, por lo que se tendría descripciones diferentes al emplear estos operadores. Dichas descripciones permiten realizar un mapeo entre los valores nítidos y los valores difusos. Por esta razón, éstas reciben el nombre de funciones de membresía, que son las responsables de mapear los elementos de un conjunto nítido con su grado correspondiente de membresía. Algunas operaciones son el resultado de operaciones con dos o más conjuntos, como es el caso del producto del conjunto difuso.(Pedro, 2010)

#### **Producto de dos conjuntos difusos**

$$
\mu_{\tilde{A}.\tilde{B}}(X) = \mu_{\tilde{A}}(X) * \mu_{\tilde{B}}(X) \tag{2.17}
$$

Mientras que la potencia es la manipulación de un solo conjunto, esto es elevarlo a una potencia alterando los valores de membresía de cada elemento del conjunto.

#### **Potencia de un conjunto difuso**

$$
\mu_{\widetilde{A}}^{\alpha}(x) = \left[\mu_{\widetilde{A}}(X)\right]^{\alpha} \tag{2.18}
$$

#### **Donde:**

 $\alpha$ : número real positivo

 $\widetilde{A}^{\alpha}$ : conjunto difuso nuevo
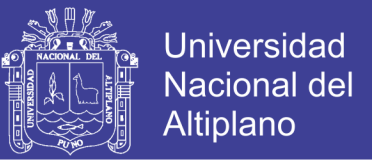

## **Concentración**

$$
\mu_{CON\,\tilde{A}}(X) = (\mu_{\tilde{A}}(X))^2 \tag{2.19}
$$

Esta operación es el equivalente al término lingüístico "muy" ("very") que modifica la característica de una función de pertenencia o membresía, concentrando los valores de la misma, como se aprecia en el ejemplo de la figura 2.2

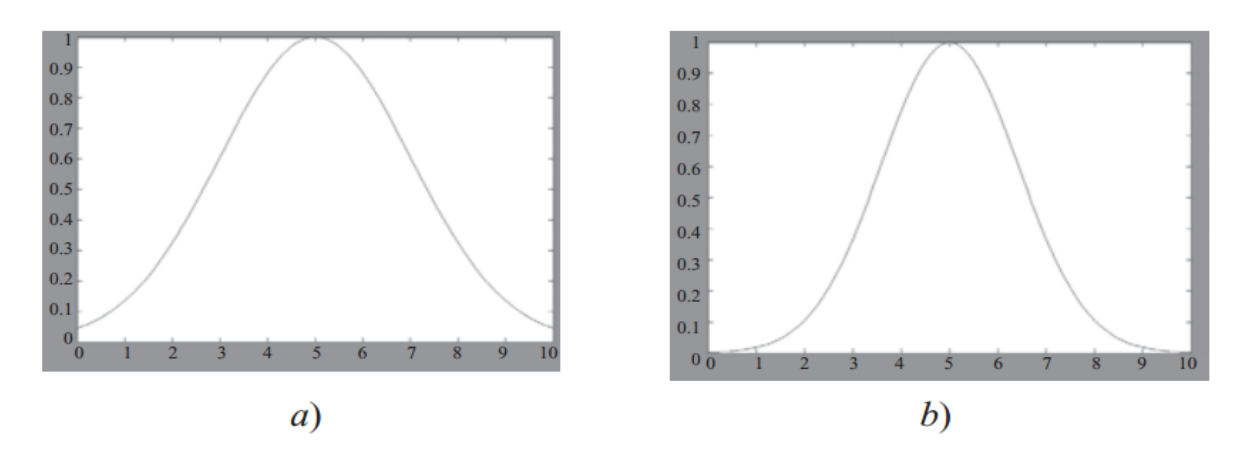

**FIGURA 2.2:** función membresía

**Fuente:** Pedro, 2010

FIGURA: **a)** Función  $\mu_{\tilde{A}}(X)$  original y **b)** su concentración.

## **Propiedades de los conjuntos difusos**

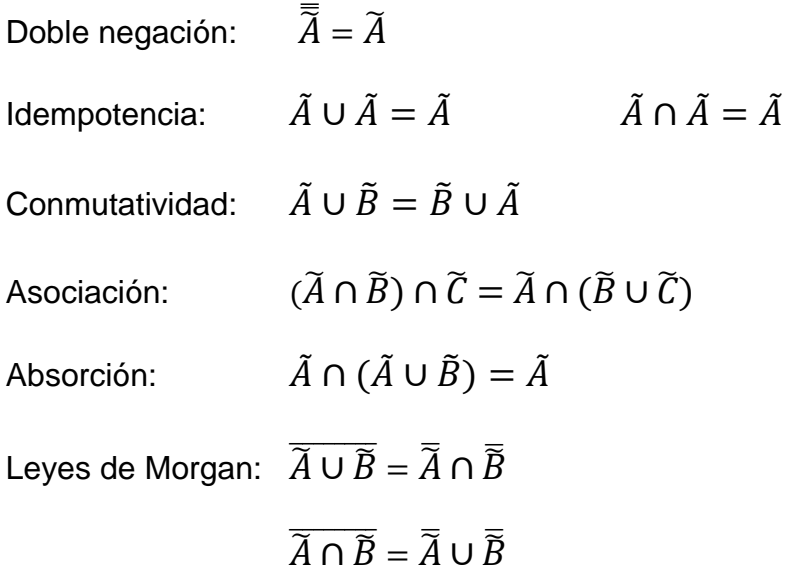

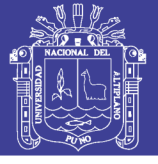

#### **Funciones de membresía y sus partes básicas**

Para la representación de los grados de pertenencia de cada uno de los elementos que conforman el conjunto difuso, lo más natural es extraer los datos de los fenómenos que se va a representar y con ellos definir la forma de la función de membresía. De otra manera existen metodologías que permiten asignar grados de membresía a cada uno de los elementos del conjunto.

Existen funciones de membresía convencionales y no convencionales que permiten realizar un mapeo de un universo nítido a un universo difuso (grados de membresía entre 0 y 1). Entre las funciones de membresía convencionales se tienen las siguientes.(Pedro, 2010)

#### **Función de saturación**

La función de saturación es la más sencilla de ellas. Tiene un valor de 0 hasta cierto punto y después crece con pendiente constante hasta alcanzar el valor de 1, en donde se estaciona. La figura 2.3 muestra la gráfica de esta función de membresía. Se puede notar que esta gráfica tiene sus cambios de pendiente en los valores 5 y 10.

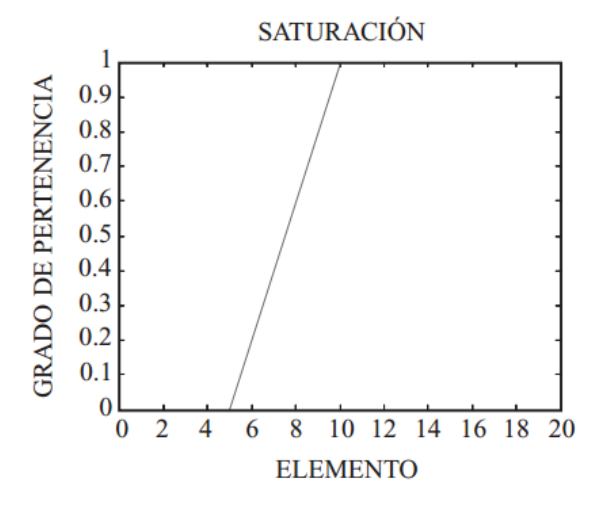

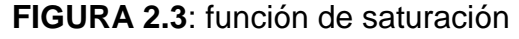

**Fuente:** Pedro, 2010

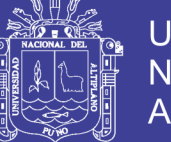

Universidad Nacional del Altiplano

Este tipo de funciones describe muy bien situaciones en donde se alcanza un nivel máximo a partir de cierto punto, por ejemplo, la estatura de las personas o el rendimiento académico de un alumno. Se podría considerar que una persona es alta con grado de pertenencia unitario a partir de 1.90 m, o que un alumno es excelente con grado de pertenencia unitario a partir de un promedio general de 95.(Pedro, 2010)

#### **Función hombro**

La siguiente función que se muestra es la función hombro, que es, por decirlo de alguna manera, la contraparte de la función saturación. En este tipo de funciones se inicia en un valor unitario y se desciende con constante pendiente hasta alcanzar el valor de 0. La figura 2.4, muestra la gráfica de esta función de membresía, la cual tiene sus cortes en 9 y 18.

Este tipo de función es útil cuando el grado de pertenencia es total en valores pequeños y decae conforme el valor de la variable aumenta; por ejemplo: el nivel de oxígeno en una pecera; mientras el número de peces no sobrepase un límite contemplado, el oxígeno es suficiente; a medida que el número de peces aumente, el oxígeno será más limitado hasta que llegue el punto en que no sea suficiente y los peces mueran.(Pedro, 2010)

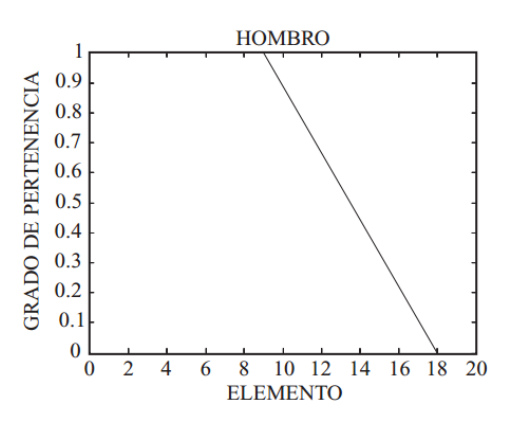

#### **FIGURA 2.4:** función hombro

**Fuente:** Pedro, 2010

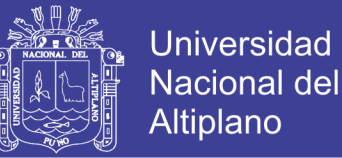

#### **Función triangular**

A continuación, se muestra la función triangular. Su forma, como su nombre lo indica, consta de una parte de pendiente positiva constante hasta alcanzar la unidad, y una vez que lo ha logrado desciende de manera uniforme. La figura2.5, muestra un ejemplo de esta función, la cual tiene comienzo en el valor 8 y termina en 12, teniendo el pico en el valor 10.

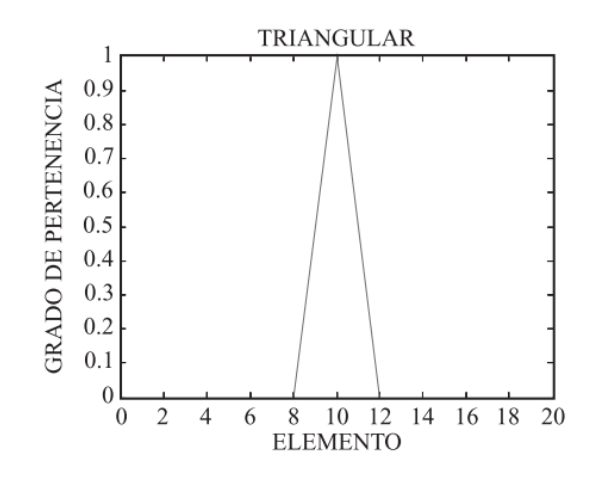

**FIGURA 2.5**: función triangular

**Fuente:** Pedro, 2010

La función triangular es muy adecuada para definir situaciones en las que se tiene un valor óptimo central, el cual se va perdiendo conforme uno se aleja de él. Un ejemplo de esta situación es la temperatura corporal, que tiene un valor óptimo de 37º centígrados, pero que por debajo de 35º o por encima de 39º se considera peligrosa, es decir, el nivel de pertenencia al conjunto de temperaturas seguras en el cuerpo humano es 0.(Pedro, 2010)

#### **Función trapecio o PI**

Una generalización de la función triangular es la función trapecio o función Pi. En el caso de esta función de membresía, no sólo se tiene un valor para el cual la pertenencia es unitaria, sino toda una franja que varía su ancho dependiendo del fenómeno observado. En la figura 2.6, se aprecia que la gráfica

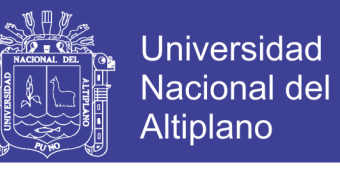

empieza a crecer de manera constante en 6, llega al valor unitario en 8 donde

se conserva hasta 10 y decrece de manera uniforma hasta 12.

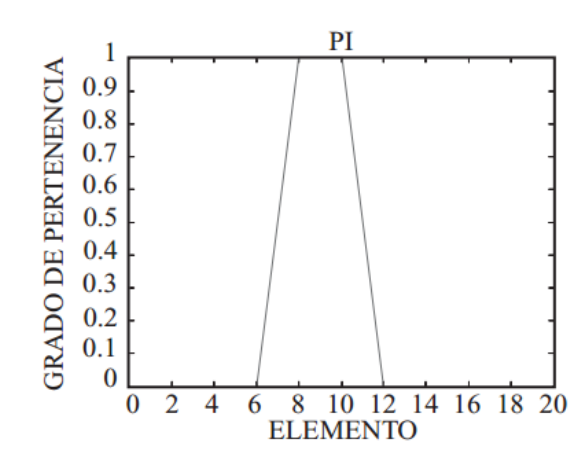

**FIGURA 2.6:** función trapecio o PI

**Fuente:** Pedro, 2010

La forma de esta función es muy utilizada, ya que como se mencionó se emplea cuando hay un rango de valores óptimos, alrededor de los cuales las condiciones no son adecuadas. Un buen ejemplo de esto es la iluminación de un salón de clases. Existe un rango en el cual la iluminación es agradable para las personas, pero por debajo de dicho rango la luz no es suficiente para leer el pizarrón, y por encima de él es molesto para la vista de los estudiantes.(Pedro, 2010)

#### **Función "S" o sigmoidal**

Finalmente tenemos la función "S". La forma de esta función es similar a la de saturación. Sin embargo, como su nombre lo indica, el segmento de subida no es una línea recta, sino una curva de segundo orden

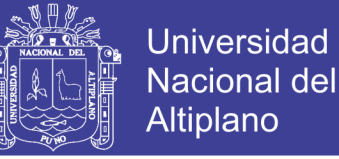

**FIGURA 2.7:** función "S"

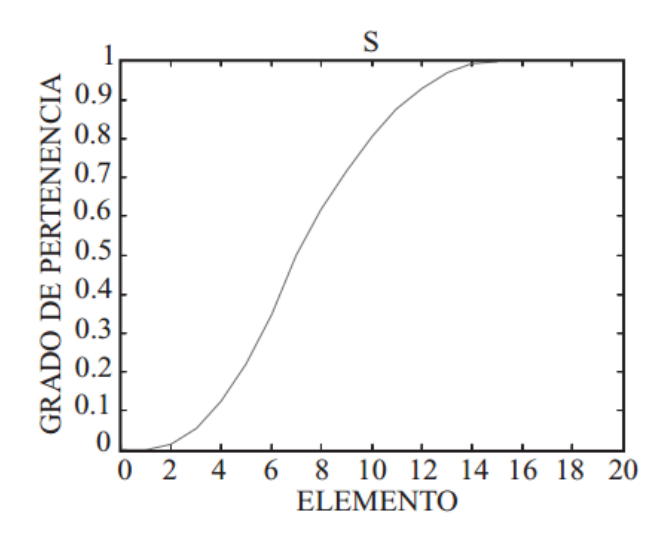

**Fuente:** Pedro, 2010

la cual cambia de concavidad en un punto dado, y una vez que llega a 1 se mantiene en este valor. En la fi gura 2.7, se muestra una función de este tipo: la gráfica comienza en 1, tiene un cambio de concavidad en 7 y alcanza el valor máximo en 15. Esta función también define fenómenos como los definidos por la función de saturación. La diferencia principal radica precisamente en que los cambios de pertenencia a cierto conjunto no son tan drásticos, por lo que se apega más a la realidad. La pertenencia a la clase media basada en el ingreso monetario mensual es un ejemplo que puede ser definido por esta función.(Pedro, 2010).

### **Descripción matemática de las funciones de membresía**

Función de pertenencia del tipo hombro o saturación derecha:

$$
f(x) = \begin{cases} x \le \alpha \to & 0\\ \alpha \le x \le \beta \to & \frac{x-\beta}{\alpha-\beta} \\ x \le \beta \to 1 \end{cases}
$$
 (2.20)

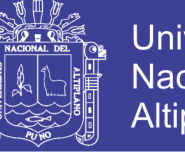

## **Universidad** Nacional del Altiplano

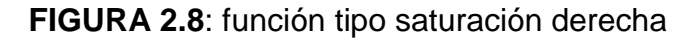

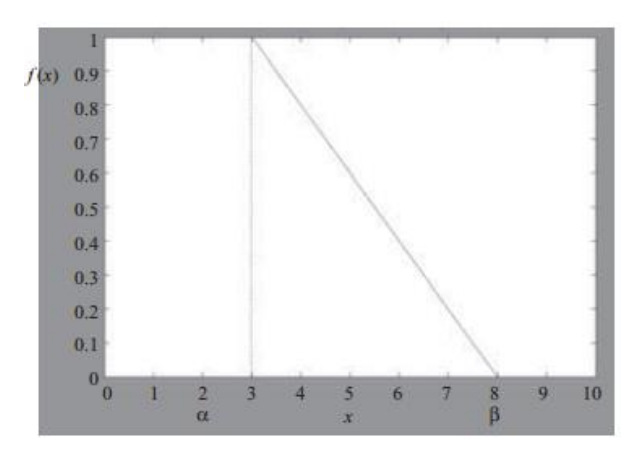

**Fuente:** Pedro, 2010

Función de pertenencia del tipo hombro o saturación izquierda:

$$
f(x) = \begin{cases} x \le \alpha \to & 1\\ \alpha \le x \le \beta \to & \frac{x-\alpha}{\beta-\alpha} \\ x \le \beta \to & 0 \end{cases}
$$
 (2.21)

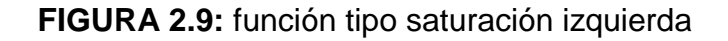

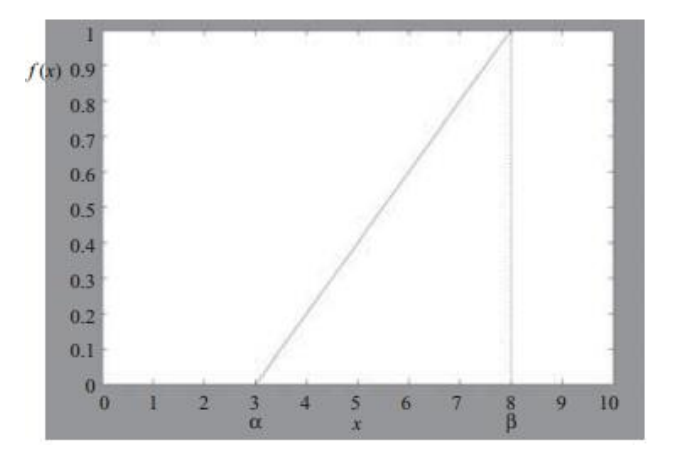

**Fuente:** Pedro, 2010

## **Función tipo PI**

$$
f(x) = \begin{cases} \alpha \le x \le \beta \to & \frac{x-\alpha}{\beta-\alpha} \\ \beta \le x \le \varphi \to 1 \\ \varphi \le x \le \delta \to & \frac{x-\varphi}{\delta-\varphi} \\ 0 \text{ de otra manera} \end{cases}
$$
 (2.22)

No olvide citar esta tesis

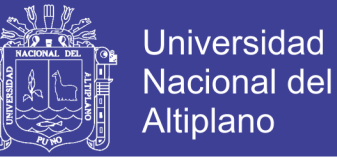

## **FIGURA 2.10:** función tipo PI

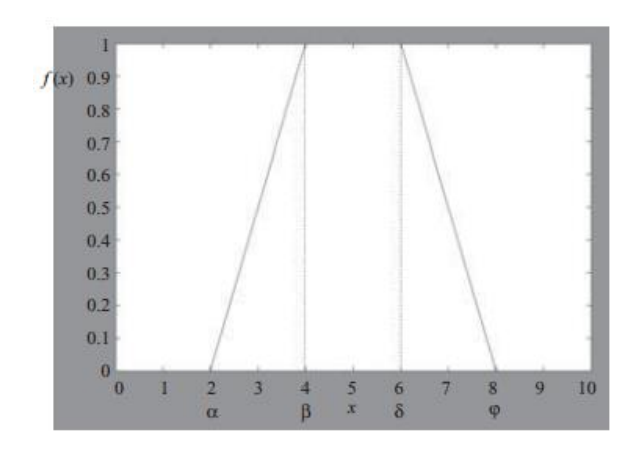

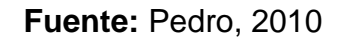

## **Característica tipo triangular**

$$
f(x) = \begin{cases} \alpha \le x \le \beta \to & \frac{x-\alpha}{\beta-\alpha} \\ \beta \le x \le \delta & \to \frac{x-\delta}{\beta-\delta} \\ 0 & \text{de otra manera} \end{cases}
$$
 (2.23)

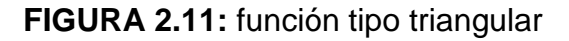

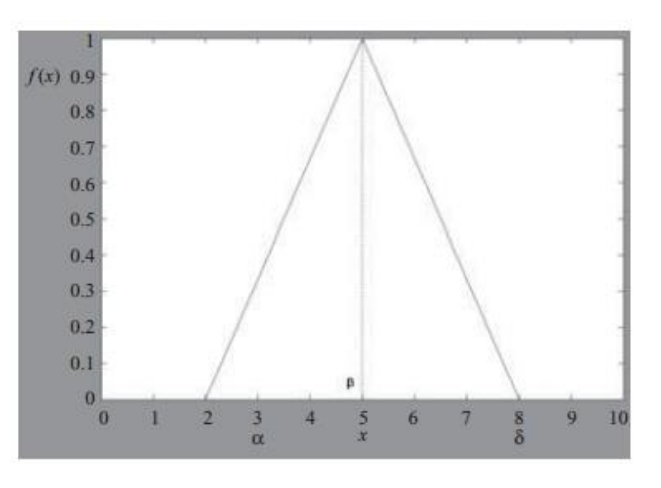

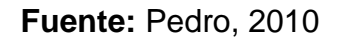

**Tipo "S" o sigmoidal** 

$$
f(x) = \begin{cases} x \le \alpha \to 0\\ \alpha \le x \le \beta \to 2\left(\frac{x-\alpha}{\gamma-\alpha}\right)^2\\ \alpha \le x \le \gamma \to 1 - 2\left(\frac{x-\gamma}{\gamma-\alpha}\right)^2\\ 1 \text{ de otra manera} \end{cases} \tag{2.24}
$$

No olvide citar esta tesis

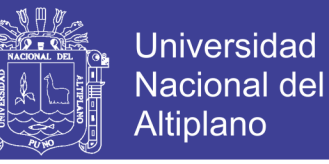

## **FIGURA 2.12:** función tipo sigmoidal

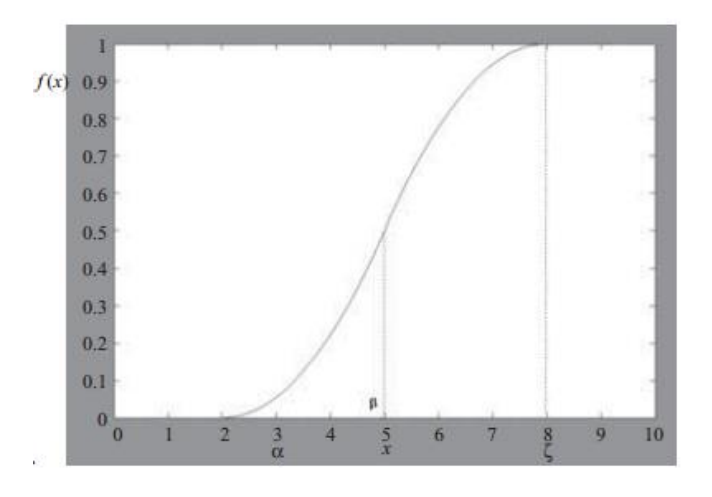

**Fuente:** Pedro, 2010

## **Partes de una función de membresía**

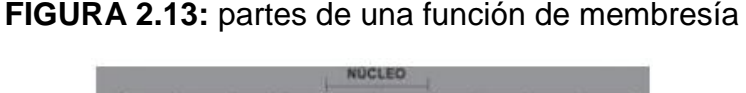

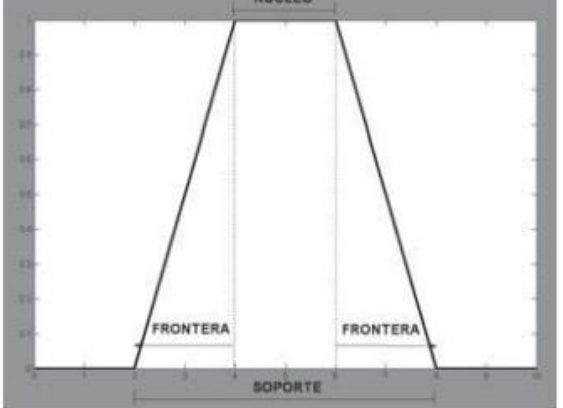

**Fuente:** Pedro, 2010

Núcleo elementos donde  $x \to \mu_{\tilde{A}}(X)$ 

Soporte:  $\mu_{\tilde{A}}(X) > 0$ 

Fronteras:  $0 < \mu_{\tilde{A}}(X) < 1$ 

## **2.1.9. Cálculo de función de pertenencia**

Las funciones de pertenencia pueden calcularse de diversas formas. El método a elegir depende de la aplicación en particular, del modo en que se

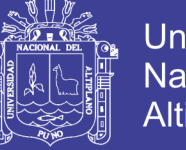

**Universidad** Nacional del Altiplano

manifieste la incertidumbre y en el que ésta sea medida durante los experimentos.

### **a) Método HORIZONTAL**

- Se basa en las respuestas de un grupo de N "expertos".
- La pregunta tiene el formato siguiente:
- "¿Puede x ser considerado compatible con el concepto A?
- Sólo se acepta un "SÍ" o un "NO", de manera que:

 $A(x) = (Responses \, Afirmativas)/N$  (2.25)

#### **b) Método VERTICAL**

- Se escogen varios valores para α, para construir sus α 2 cortes.
- Ahora la pregunta es la siguiente, efectuada para esos valores de α predeterminados: "Identifique los elementos de X que pertenecen a  $A$  con grado no menor que  $\alpha$ ".
- A partir de esos α 2 cortes se identifica el conjunto difuso A (usando el llamado "principio de identidad" o teorema de representación).

#### **c) Método basado en la especificación del problema:**

- Requiere una función numérica que quiera ser aproximada.
- El error se define como un conjunto difuso: mide la calidad de la aproximación.

#### **d) Método basado en la optimización de parámetros:**

- La forma de un conjunto difuso A depende de unos parámetros denotados por el vector p: representado por  $A(x; p)$ .
- Se obtiene algunos resultados experimentales en la forma de parejas (elemento, grado de pertenencia):  $(E_k, G_k)$ con $k =$  $1, 2, \ldots, N$ .

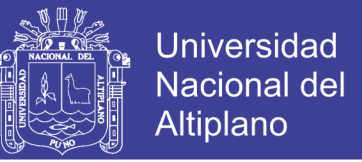

• El problema consiste en optimizar el vector p, por ejemplo, reduciendo el error cuadrático:

> $min_p \sum_{k=1}^{N} [G_k - A(E_k; p]^2]$ (2.26)

- **e) Método basado en la agrupación difusa (Fuzzy Clustering):**
	- Se trata de agrupar los objetos de un universo en grupos (solapados) cuyos niveles de pertenencia a cada grupo son vistos como grados difusos.
	- Existen varios algoritmos de Fuzzy Clustering, pero el más aceptado es el algoritmo de "fuzzy isodata" (Bezdek, 1981).

#### **2.1.10. Números difusos**

Los números difusos deben ser normales y convexos. Son normales si al menos un punto en el universo de discurso de la función de pertenencia alcanza el valor unitario (1). Son convexos si la función de pertenencia de forma gráfi ca no aumenta y disminuye más de una vez en todo su universo de discurso. Esto es, un número difuso F en un universo continuo U: (Pedro, 2010)

$$
\max \ \mu_F(u) = 1 \qquad (normal) \tag{2.27}
$$

$$
\mu_F(\lambda u_1 + (1 - \lambda)u_2) \ge \min(u_F(u_1), u_F(u_2)) \qquad (convexo) \tag{2.28}
$$

$$
u_1, u_2 \in U, \lambda \in [0,1]
$$

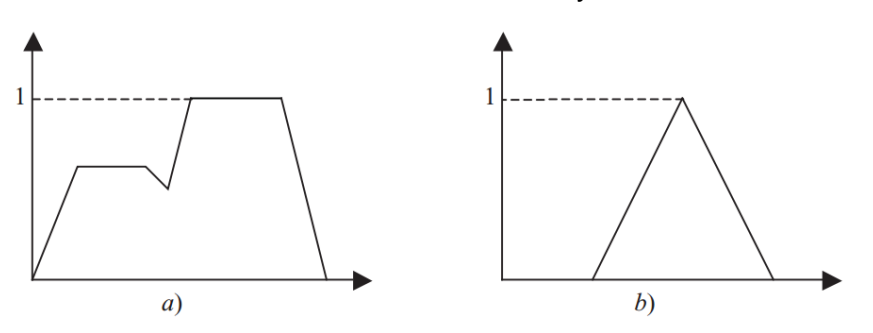

#### **FIGURA 2.14**: funciones convexas y no convexas

**Fuente:** Pedro, 2010

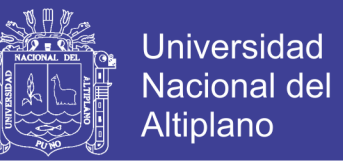

Figura: a) No es convexo porque la función aumenta y disminuye más de una vez, sin embargo, es normal. b) Es normal y convexo, y por lo tanto un número difuso.(Pedro, 2010).

Un número difuso puede representar valores numéricos para expresiones como:

"aproximadamente", "cercano a" y "casi".

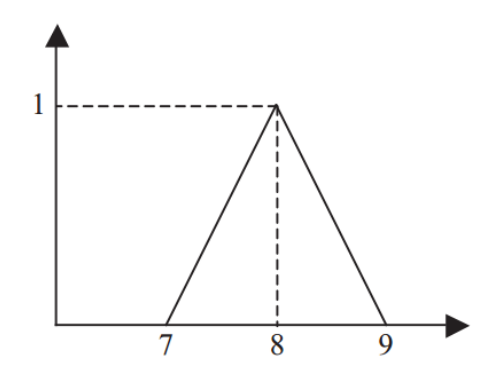

**FIGURA 2.15:** número difuso casi 8

**Fuente:** Pedro, 2010

En los números difusos es posible realizar distintas operaciones como suma, resta, multiplicación y división, empleando el principio de extensión.

## **Suma de números difusos**

A partir del uso de números difusos y del principio de extensión, es posible realizar diversas relaciones como la suma entre los mismos. Para demostrar esto se ha empleado un ejemplo con dos funciones de pertenencia triangulares que se muestran en las figuras 2.16 y 2.17, las cuales representan los números difusos 5 y 8, respectivamente.

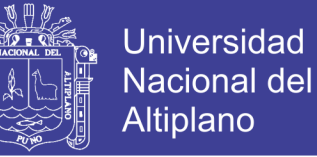

**FIGURA 2.16:** número difuso 5

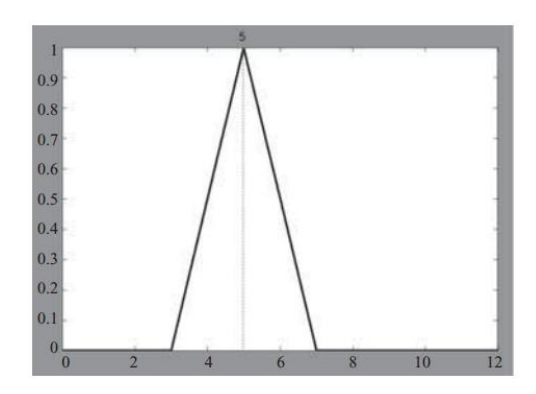

**Fuente:** Pedro, 2010

La suma de dos números difusos  $\tilde{A} \vee \tilde{B}$ , de tal forma que  $\tilde{A} + \tilde{A} = \tilde{A}$  es una

relación de la siguiente forma:

$$
\tilde{C} = \underset{\tilde{A} + \tilde{B}}{\vee} [u_{\tilde{A}}(x) \wedge u_{\tilde{B}}(y)] \qquad (2.29)
$$

**FIGURA 2.17:** número difuso 8

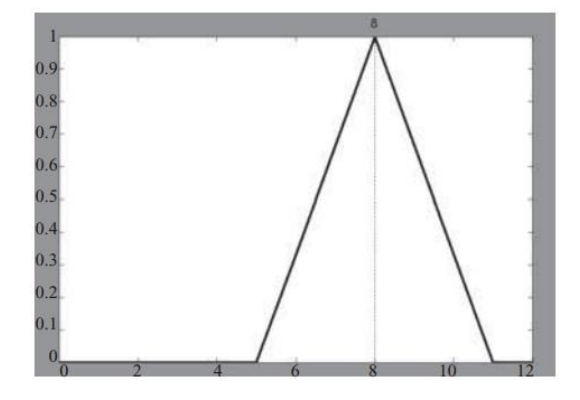

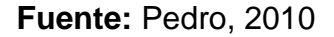

## **2.1.11. relaciones nítidas y difusas**

#### **Producto cartesiano**

Como se mencionó, la lógica difusa se basa en relaciones entre nítidos que se puede expandir a conjuntos difusos, los cuales pueden tener como base el producto cartesiano, que se puede definir a través de la colección de elementos que confirman un conjunto y se relacionan de manera directa con elementos de otro conjunto.

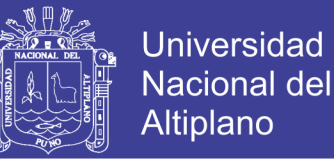

Siendo el producto cartesiano una relación directa entre los dos conjuntos, sean nítidos o difusos, entendiendo por producto cartesiano  $(X X Y)$  de dos conjuntos  $X \, y \, Y$ , un conjunto de todos los pares ordenados en los que el primer componente está contenido en el primer conjunto y el segundo componente pertenece al segundo ( $\textit{pertence}$  a  $X$   $y$   $\textit{el}$  segundo a  $Y$ ):

$$
X \times Y = \{(x, y) \mid x \in X \land y \in Y\}
$$
 (2.30)

Un par ordenado se tiene cuando dos elementos pertenecen a una relación; pueden existir relaciones binarias, ternarias hasta llegar a n-arias. En el producto cartesiano, se toma cada uno de los elementos y se le relaciona con todos los demás. Sin embargo, deben considerarse ciertas restricciones, como por ejemplo que el producto cartesiano no es conmutativo.

Una relación es una correspondencia. En una relación convencional (nítida) si existe la relación es de 1; si no, es 0.

Algunos ejemplos de relaciones nítidas si se tiene un conjunto X y un conjunto Y formados por distintos elementos, son:

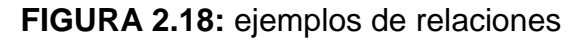

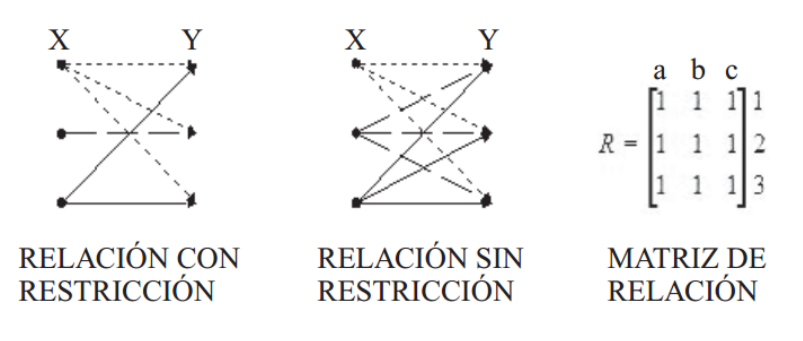

**Fuente:** Pedro, 2010

Otra forma de escribir las relaciones es:

$$
XxY = \{(X,Y) | x \in X \land y \in Y\}
$$
 (2.31)

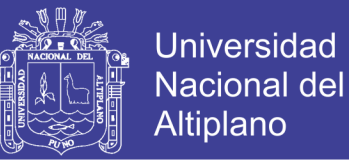

$$
X_{XXY} = \begin{cases} 1, (X, Y) \in XxY \\ 0, (X, Y) \notin XxY \end{cases}
$$
 (2.32)

En las relaciones nítidas, si se desea relacionar elementos del conjunto X con el conjunto Y, se debe de realizar un mapeo por medio de una función. Entiéndase por mapeo el pasar de un elemento de un conjunto a su equivalente en otro conjunto.(Pedro, 2010)

#### **Relaciones difusas**

Las relaciones difusas siguen ciertas características que permiten establecer diferentes grados de valor relación en cada una de ellas. Por ejemplo, en la naturaleza existen relaciones en que sólo animales de la misma especie pueden cruzarse teniendo relaciones restringidas y en ocasiones no restringidas, clasificándose éstas en los conjuntos nítidos, mientras que en las relaciones difusas existen valores entre 0 y 1 que establecen el valor de la relación.(Pedro, 2010)

## **Composición**

La composición es una relación usada en la lógica difusa. Se basa en los máximos y mínimos. Haciendo una analogía con una serie de cadenas como la que muestra la fi gura 2.19, en la composición se busca la cadena más fuerte y la más débil.

#### **FIGURA 2.19:** cadenas

**Fuente:** Pedro, 2010 Las cadenas representan las posibles trayectorias del punto A al punto B,

es decir los posibles nexos entre un elemento y otro. El eslabón más débil se

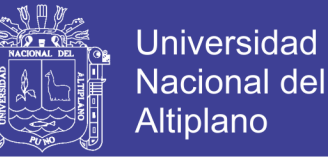

determina con los mínimos; el eslabón más fuerte se encuentra con los máximos. El objetivo de la composición es relacionar conjuntos que aparentemente no tienen relación. En la lógica difusa esto tiene mucho sentido pues hay diferentes ponderaciones o grados de pertenencia.(Pedro, 2010).

## **Operaciones con relaciones difusas**

- Unión:  $u_{R\cup S} = \max(u_R(x, y), u_S(x, y))$
- Intersección:  $u_{R\cap S} = \min(u_R(x, y), u_S(x, y))$
- Complemento:  $u_R(x, y) = 1 u_R(x, y)$

## **Reglas difusas**

Ahora viene la segunda etapa del proceso, es decir: crear un conjunto de reglas que permitan utilizar las composiciones que se han realizado. Las reglas son los conectores que unen los antecedentes con la conclusión.

Analizando primero las reglas que existen en lógica convencional:

Si se tienen:

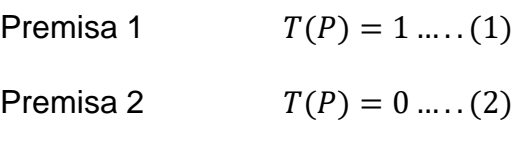

Se genera:

Conclusión:  $T: u \rightarrow \{0,1\}$ 

Conectores:

Tabla: conectores

- ∨ Unión
- A Intersección
- -0~ Negación

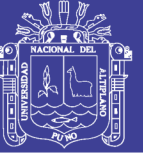

- $\rightarrow$  Implicación
- $\leftrightarrow$  equivalencia

Su aplicación en tablas de verdad:

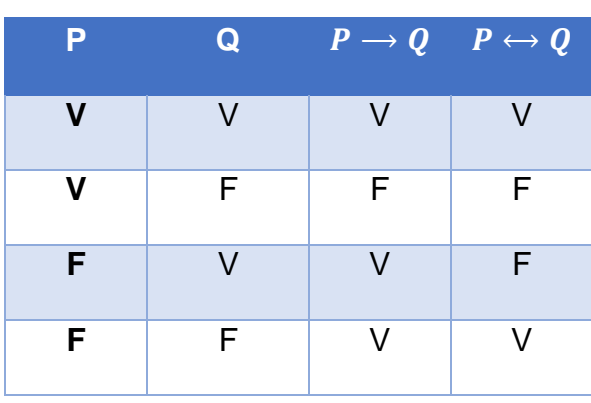

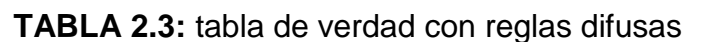

**Fuente:** Pedro, 2010

## **2.1.12. controladores difusos**

Un controlador difuso está compuesto de cuatro partes principales: interfaz de difusificación, base de conocimientos, lógica de decisiones e interfaz de desdifusificación, las cuales se detallan a continuación.(Pedro, 2010).

**FIGURA 2.20:** estructura de un controlador difuso

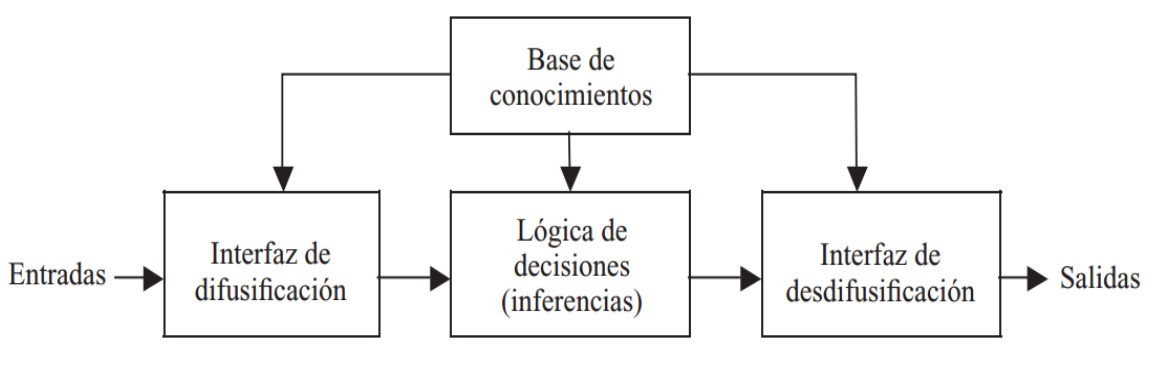

**Fuente:** Pedro, 2010

No olvide citar esta tesis

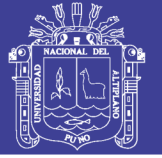

#### **Interfaz de difusificación**

Mide los valores de las variables de entrada para realizar un mapeo a escala que transfiere el rango de valores de las variables a un universo de discurso difuso. La difusificación convierte los datos de entrada en valores lingüísticos que son las etiquetas de las funciones de pertenencia o conjuntos difusos.(Pedro, 2010).

La representación de información a través de conjuntos difusos puede realizarse en forma discreta. Al "discretizar" información, es decir, segmentar un universo en un número definido de partes, es posible definir un conjunto difuso asignando un grado de pertenencia a cada elemento genérico del nuevo universo discreto. Los niveles de "discretización" tienen una gran influencia en la obtención de un control. Para la "discretización" es necesario realizar un mapeo a escala para transformar valores medidos en las variables a valores del universo discreto, ya sea de manera uniforme o no uniforme, o combinaciones de ambos.

Una variable lingüística en general se asocia a un conjunto de términos, definido en el mismo universo de discurso. Para encontrar cuántos términos son necesarios en un conjunto se emplean particiones difusas. El número de conjuntos difusos determina la complejidad del controlador, y éstos tienen un significado lingüístico como "negativo grande", "cero", "positivo pequeño". La figura 2.21 muestra ejemplos de dos particiones difusas en el mismo universo, normalizado de -1 a +1.(Pedro, 2010).

Particiones difusas con distinto número de términos:

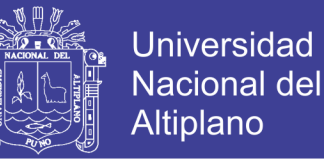

#### **FIGURA 2.21:** tres términos N, Z y P

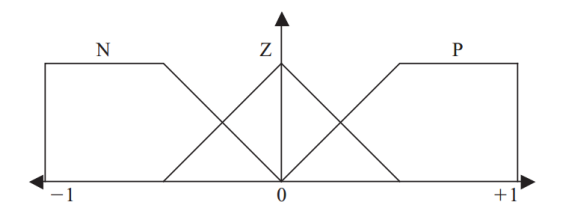

**Fuente:** Pedro, 2010

**FIGURA 2.22:** siete términos NB, NM, NS, ZE, PS, PM y PB.

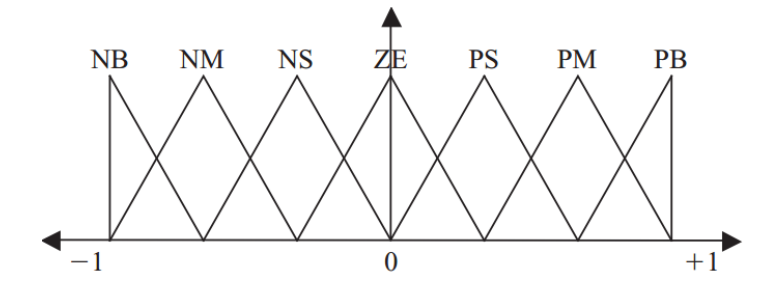

**Fuente:** Pedro, 2010

#### **Base de conocimientos**

La base de conocimientos contiene toda la información de la aplicación que se va a controlar, así como las metas del controlador. Consta de una base de datos y una base de reglas lingüísticas para controlar la variable. La base de datos proporciona las definiciones para el establecimiento de reglas y la manipulación de datos difusos. La base de reglas caracteriza las metas de control y la política que utilizan los expertos para llevar a cabo el control, empleando proposiciones. (Pedro, 2010)

Un algoritmo de control difuso debe ser capaz de inferir una acción de control correspondiente para cada estado del proceso que se va a controlar, propiedad que se denomina unidad. La estrategia de la base de datos comprende los soportes de la definición de los conjuntos difusos.

Existen cuatro modos de derivación de las reglas difusas de control, las cuales contemplan la experiencia de expertos, el conocimiento de ingeniería de control

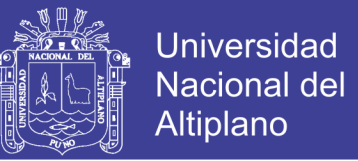

y las acciones de control de un operador, con la forma de proposiciones condicionales que relacionan las variables de estado en el antecedente del proceso con las variables de control del proceso en las consecuencias.(Pedro, 2010)

El conjunto de reglas se define como:

$$
\mathfrak{X}_1 \text{ es } L_{X_1}^{(k)} \mathfrak{y}(\dots) \dots (\dots) \mathfrak{y} \left( \mathfrak{X}_n \text{ es } L_{X_n}^{(k)} \right), k = 1, 2, \dots, m \tag{2.33}
$$

Donde:

X: Dominio físico actual donde tienen sentido los valores lingüísticos

 $L_x$ : Conjunto de valores lingüísticos que  $\mathfrak X$  puede tomar, un elemento

arbitrario es  $L_{\mathfrak{X}}$ 

 $\mathfrak{X}:$  Nombre simbólico

 $u_x$ : Función semántica de interpretación de un valor lingüístico en términos cuantitativos.

$$
u_x\colon L_{\mathfrak{X}}\to \widetilde{L}_x
$$

#### **Lógica de decisiones**

La lógica utilizada para tomar decisiones dentro de un controlador difuso es el núcleo del mismo. A partir de la misma se simula la lógica que utilizan las personas para tomar decisiones, con base en conceptos difusos y en la inferencia de acciones de control, empleando implicaciones y las reglas establecidas según la base de conocimientos.(Pedro, 2010)

El resultado de disparar estas reglas con valores de entrada físicos nítidos  $X_1^k, X_2^k, ..., X_n^k$  será  $m$  conjuntos difusos recortados, los cuales se denotarán por:

$$
C_{\widetilde L_u}(^{1)},\ldots,C_{\widetilde L_u}(^{m)}
$$

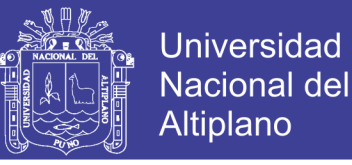

O conjuntos escalados:

$$
S_{\widetilde{L}_u}{}^{(1)},\ldots,S_{\widetilde{L}_u}{}^{(m)}
$$

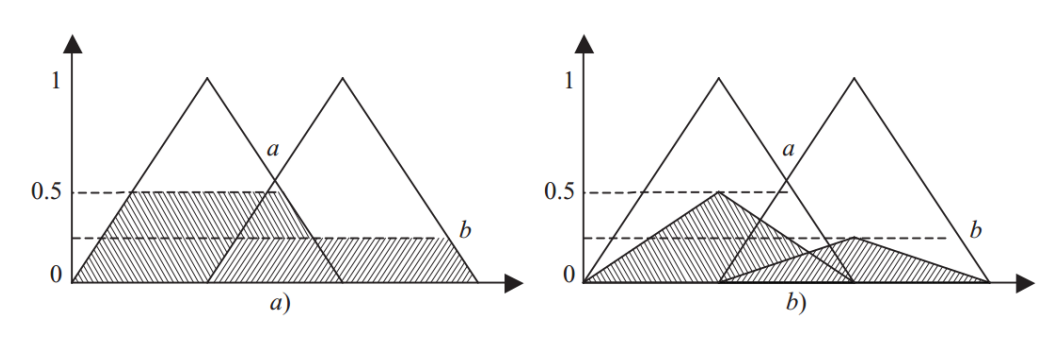

**FIGURA 2.23:** a) Conjuntos recortados y b) conjuntos escalados.

**Fuente:** Pedro, 2010

#### **Interfaz de desdifusificación**

La interfaz de desdifusificación se encarga del mapeo a escala que convierte el rango de valores de las variables de salida a sus universos de discurso correspondientes. La desdifusificación es la herramienta para obtener la acción de control nítida a partir de una acción de control difusa. (Pedro, 2010) La salida de control  $\tilde{u}$  o  $u_u$  se obtiene como la unión de las salidas de control cortadas o escalonadas:

$$
m
$$
  
u  $c\widetilde{L}u^k$   
 $k = 1$ 

El valor nítido se denota por u\* y el área del conjunto se define por:

$$
\int\limits_u u_u(u)du
$$

Algunos métodos para encontrar el valor nítido son los siguientes:

#### **Método de centro de área o gravedad**

El método del centro de área o centro de gravedad se puede representar en forma discreta:

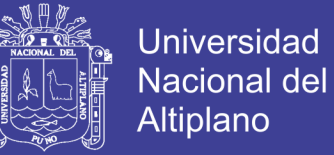

$$
salida = \frac{\sum_{x=a}^{b} u(x).x}{\sum_{x=a}^{b} u(x)} \tag{2.34}
$$

O continua:

$$
salida = \frac{\int_a^b u(x).xdx}{\int_b^a u(x).dx}
$$
 (2.35)

Este método se utiliza para obtener el valor real de la salida. Su metodología es sencilla: corta la función de membresía al grado de la membresía respectiva, es decir, segmenta las funciones de membresía, generando en cada función dos áreas. El área inferior que se forma es la que se toma para hacer el cálculo. Se sobreponen todas estas áreas y se saca el centroide de la superposición, el cual nos dice la salida real del sistema. Para explicar mejor esto, se analizará un ejemplo.(Pedro, 2010)

La variable lingüística de salida es la velocidad de un ventilador. Los valores positivos son giros a la derecha y los negativos son a la izquierda. Las unidades del universo discurso están dadas en m/seg.

#### **Método de centro máximo**

Este método es un método simplificado. Primero se calcula el valor más común de cada etiqueta; esto se hace con el máximo de la respectiva función de membresía. Ahora bien, en el caso de las funciones trapezoidales se debe escoger el medio maximizado de dicha función.(Pedro, 2010)

Ya con estos valores típicos se les asigna un peso o valor, el cual es proporcional al grado de membresía y la salida se determina haciendo un balance de los distintos valores.

A continuación, ejemplo se verá este método aplicado a un ventilador.

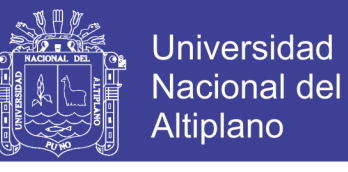

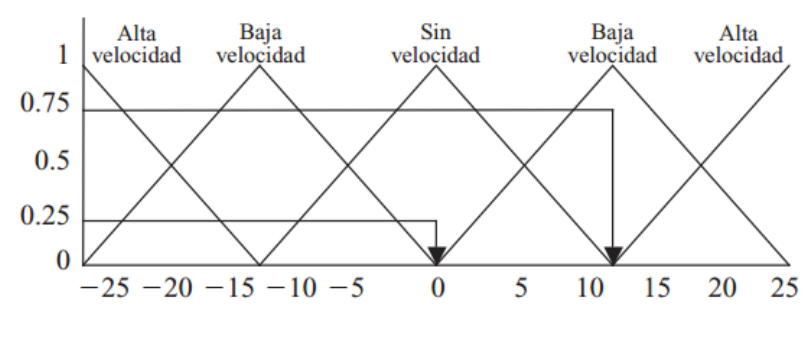

**FIGURA 2.24:** método de centro máximo

**Fuente:** Pedro, 2010

Como se aprecia en la fi gura 2.43, el grado de membresía de 0.75 es el que tiene mayor peso y su valor típico es de 12.5 m/seg. El otro grado de membresía de 0.25, su valor típico es de cero, por lo que el cálculo de este centroide quedaría:

$$
salida = \frac{(0.75 * 12.5) + (0 * 0.25)}{(0.25 + 0.75)} = 9.375
$$

Sin embargo, este método se aplica más cuando se utilizan funciones de membresía trapezoidales, en cuyo caso se emplea por lo general el valor típico de la mitad del máximo de la función.

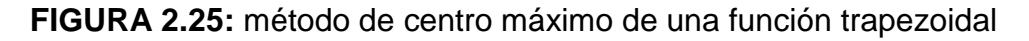

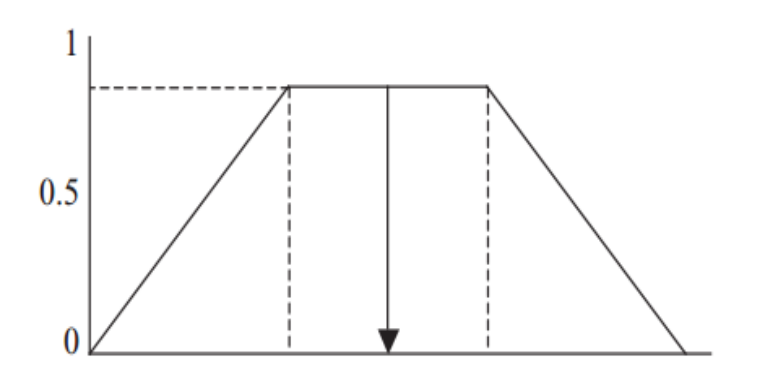

**Fuente:** Pedro, 2010

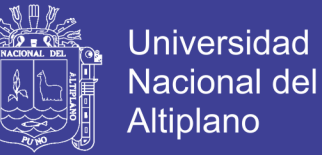

## **Aproximación de sistemas difusos**

#### **FIGURA 2.26:** sistema no lineal

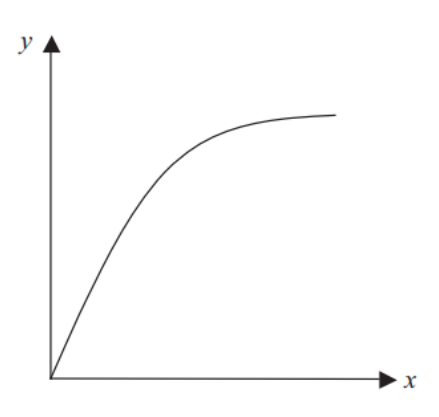

**Fuente:** Pedro, 2010

Para diseñar un sistema difuso, por ejemplo, del sistema de la fi gura 2.26, el primer paso consiste en la definición de las funciones de pertenencia de los espacios de entrada y salida, denominados  $x y y$  para el sistema no lineal. Partiendo de los puntos arbitrarios de la figura 2.27, para el eje x se seleccionan funciones de pertenencia cuyos máximos (con pertenencia igual a 1) corresponden a los puntos. Así mismo, en el eje y también se seleccionan funciones de pertenencia con máximos en las intersecciones.(Pedro, 2010)

**FIGURA 2.27:** definición de las funciones de pertenencia de entrada y salida

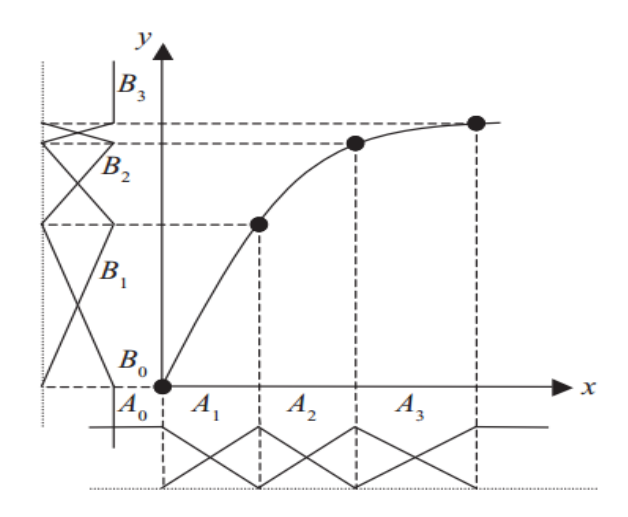

**Fuente:** Pedro, 2010

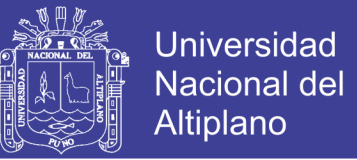

Finalmente se eligen las reglas para la aproximación, establecidas usualmente de la siguiente forma, para obtener la aproximación que se ve en la fi gura 2.27: Si x pertenece al dominio  $A_0$ , entonces y pertenece al dominio  $B_0$ Si x pertenece al dominio  $A_1$ , entonces y pertenece al dominio  $B_1$ Si x pertenece al dominio  $A_2$ , entonces y pertenece al dominio  $B_2$ Si x pertenece al dominio  $A_3$ , entonces y pertenece al dominio  $B_3$ 

**FIGURA 2.28:** aproximación de una función de sistema difuso

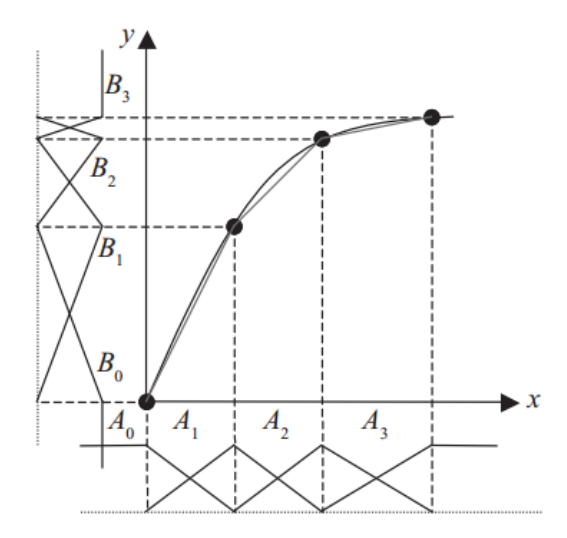

**Fuente:** Pedro, 2010

## **Definición de las entradas y salidas del sistema**

Para hacer la aproximación es necesario hacer un muestreo de distintos puntos que sean parte de la función seno. Esto con el propósito de tomar valores representativos por medio de los cuales se pueda aproximar la función. Es obvio que entre más valores de muestra, mayor será la calidad de la aproximación a la función, sin embargo también se volverá más complejo el sistema y el objetivo de usar la lógica difusa en este problema es simplifi car lo más posible el modelo que se va a emplear para el desarrollo de la solución.(Pedro, 2010)

Para defi nir las entradas y salidas, se debe analizar lo que se desea alcanzar, en este caso la función seno; por lo tanto, con base en la grafi ca de

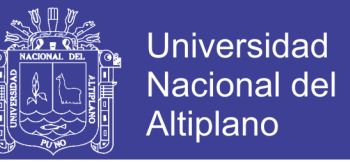

seno es posible observar puntos clave que describen la forma básica. Esto se puede apreciar más en la gráfica, en donde el eje x muestra los distintos valores de  $\pi$ , y el eje y muestra los radianes:

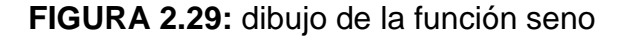

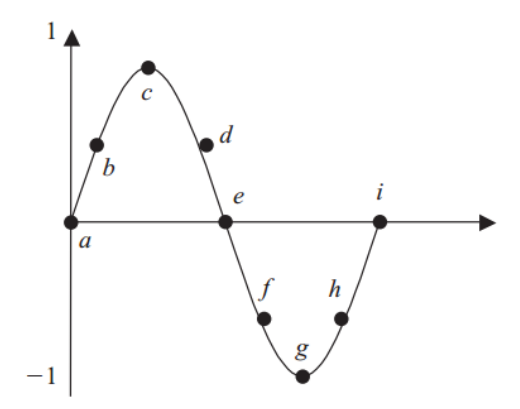

**Fuente:** Pedro, 2010

## **Funciones de membresía**

Para obtener las reglas lingüísticas capaces de predecir, necesitamos dos funciones de membresía para las entradas, así como una función de membresía de salida. Las funciones de membresía de las entradas contienen los distintos ángulos a los que se evaluará la función seno. Las funciones de membresía pueden observarse en las figura 2.30 y 2.31, para el valor anterior y el valor actual.

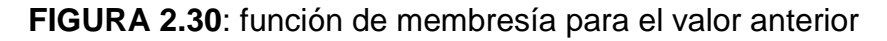

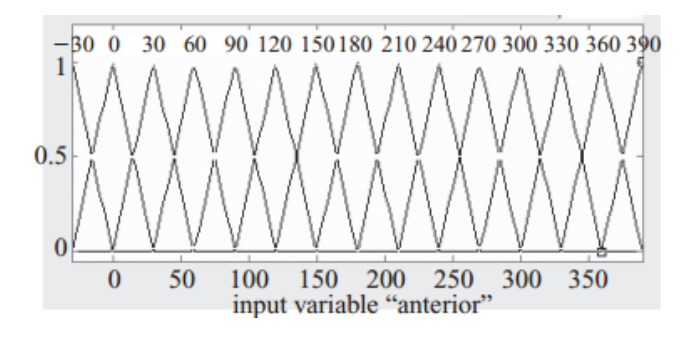

**Fuente:** Pedro, 2010

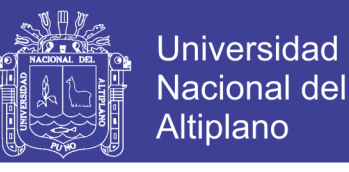

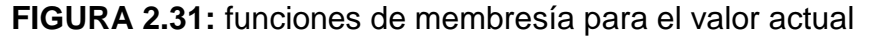

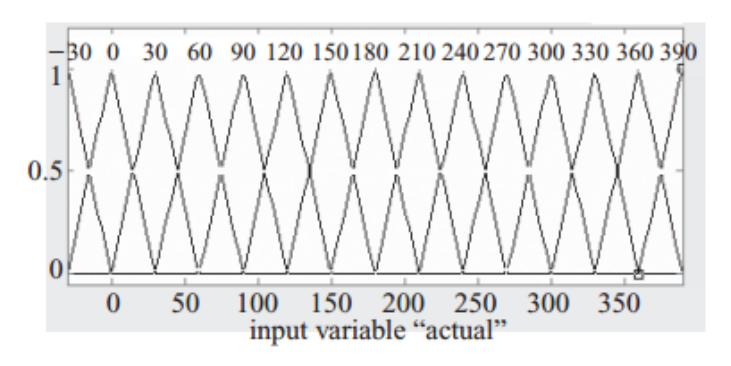

**Fuente:** Pedro, 2010

Para el caso de la salida, tenemos los valores que se obtienen al evaluar el seno para cada uno de los ángulos que componen las entradas. Con esto armamos las funciones de membresía de la figura 2.32.

## **FIGURA 2.32:** funciones de membresía para la salida

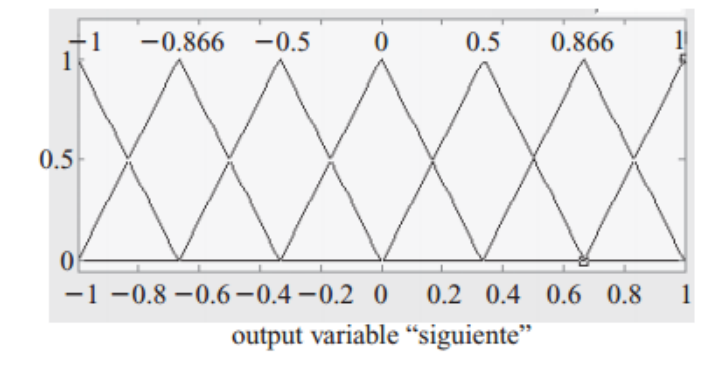

## **Fuente:** Pedro, 2010

## **Reglas lingüísticas**

Las reglas lingüísticas necesarias para que el sistema pueda predecir el valor siguiente a través de la información de las salidas anteriores, quedan entonces de la siguiente forma:(Pedro, 2010)

Si anterior es  $230$  y actual es 0 entonces siguiente es  $0.5$ 

 $Si$  anterior es  $0$  y actual es  $30$  entonces siguiente es  $0.866$ 

 $Si$  anterior es 30 y actual es 60 entonces siguiente es 1

Si anterior es 60 y actual es 90 entonces siguiente es 0.866

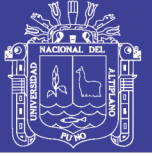

Si anterior es 90 y actual es 120 entonces siguiente es 0.5 Si anterior es  $120$  y actual es  $150$  entonces siguiente es  $0$ Si anterior es  $150$  y actual es  $180$  entonces siguiente es  $20.5$ Si anterior es  $180$  y actual es  $210$  entonces siguiente es  $20.866$ Si anterior es 210 y actual es 240 entonces siguiente es 21  $Si$  anterior es 240 y actual es 270 entonces siguiente es 20.866 Si anterior es 270 y actual es 300 entonces siguiente es 20.5 Si anterior es 300 y actual es 330 entonces siguiente es  $0$ 

#### **Diseño de controladores con base en Mamdani**

Mamdani propuso el primer controlador difuso en los años setenta y comprende el siguiente procedimiento básico:

- a) Siendo el error la diferencia entre el valor deseado y el valor real de la variable que se va a controlar, esto es:  $\varepsilon = V_{descado} - V_{real}$ , se seleccionan las funciones de pertenencia que realizarán la difusifi cación.
- b) Se establecen las reglas a partir de proposiciones condicionales, y el dispositivo de inferencia será una composición máx-mín que ha sido previamente defi nida como:

$$
X_T(X, Z) = V_{y \in Y} (X_R(x, y) \wedge X_S(y, z))
$$
 (2.36)

c) Se seleccionan las funciones de pertenencia para la desdifusifi cación y el método que se va a usar para encontrar el valor nítido de la salida, normalmente correspondiente al método del centroide:

$$
\frac{\sum u(x).x}{\sum u(x)} \text{ discrete} \qquad \frac{\int u(x).x dx}{\int u(x) dx} \qquad \text{continuous}
$$

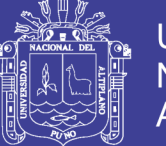

## **2.2. CASOS APLICATIVOS PARA CONTROL FUZZY**

#### **2.2.1. Control de temperatura de un invernadero**

En esta sección mediante un ejemplo práctico se introducirán los conceptos básicos de la lógica difusa. El problema consiste en realizar un control de temperatura de un invernadero. Actualmente, el control de temperatura lo lleva a cabo el operador del invernadero de forma manual y lo hace cerrando y abriendo una válvula que permite el paso de aire caliente, manteniendo una temperatura aproximada de 23 °C. El objetivo es automatizar el proceso, utilizando la experiencia del operador y mediante la aplicación de los conceptos de la lógica difusa. Como primer paso de la solución del problema se clasificarán las posibles temperaturas que puede haber en el proceso, por ejemplo: CALIENTE, TIBIO y FRÍO. En lógica difusa se parte del hecho de que conceptos como alto, bajo, ruidoso, dulce, caro, amargo, barato, delgado, etc. son percibidos de manera diferente por cada persona. Por ejemplo, para una persona de Alaska el concepto de caliente puede ser arriba de 10 °C, mientras que para un mexicano caliente es arriba de 30 °C o en un proceso de fundición caliente es arriba de 300°C. Por esta razón los conjuntos CALIENTE, TIBIO y FRÍO son llamados conjuntos difusos. Un conjunto difuso es un conjunto con límites borrosos o "no muy bien" definidos. Una vez clasificadas las temperaturas del invernadero en conjuntos difusos, se les asignarán valores, los valores que se les asociarán a cada conjunto difuso tienen necesariamente que ver con el contexto del problema, en este caso el invernadero. Esto se hace tomando en cuenta la experiencia del operador, quien define los siguientes rangos de temperatura (T), para cada conjunto: Supongamos que se mide en el invernadero

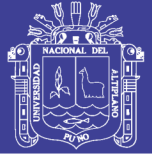

la temperatura y la medición es de 29,9 °C, la temperatura pertenece al conjunto TIBIO, pero está únicamente a 0,1 grados para ser caliente, podemos decir que la temperatura es prácticamente, o casi caliente pero para la clasificación de la figura se dice que está TIBIO, de este razonamiento surge la necesidad de definir un rango donde 29,9 °C esté incluido también dentro del conjunto CALIENTE. Lógica difusa lo hace asignándole a la medición un porcentaje de pertenencia al conjunto debido a que está numéricamente cerca del mismo, por ejemplo 29.9 °C es Ciencia y Tecnología, por ciento perteneciente a CALIENTE. Este concepto en lógica difusa es llamado grado de membresía, que puede tomar valores de 0 a 1, donde el 1 representa pertenencia total al conjunto y 0 ninguna pertenencia al conjunto. De esta manera, al igual como razonamos los humanos podemos incluir en los conjuntos conceptos como: "está poco menos que caliente" o "está demasiado frío" o "está medio tibio", etc.(Guzmán & Castaño, 2006)

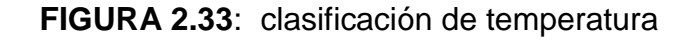

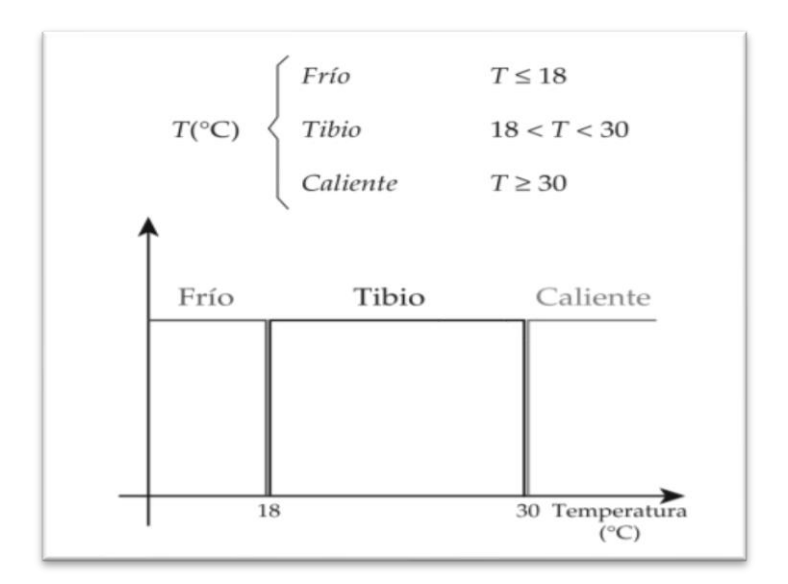

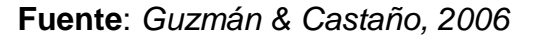

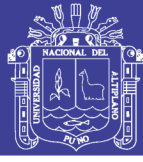

### **2.2.2. El control de antibalanceo de grúas**

En el control de la grúa, el objetivo es situar una carga sobre un punto del blanco. Mientras la carga se conectó a la grúa principal por cables flexibles bien puede bambolearse dentro de ciertos límites durante el transporte, el balanceo debe reducirse casi cero para la liberación de carga cuando la posición del blanco es alcanzada. Por lo tanto, un controlador debe usar al menos dos variables de aporte, para el ángulo de ejemplo de la posición y de balanceo. Así, un controlador simplista PID no puede ser usado como está restringido para un aporte. Las soluciones convencionales del problema requieren acercamientos altamente elaborados, guste el control basado modelo o los controladores variables estatales que necesitan recursos de ingeniería intensiva y del hardware. Estas tecnologías tienden a empujar sistema cuesta en regiones que hacen sistemas de antibalanceo económicamente impagables. Para estas razones, la mayoría de grúas son todavía manejadas manualmente.

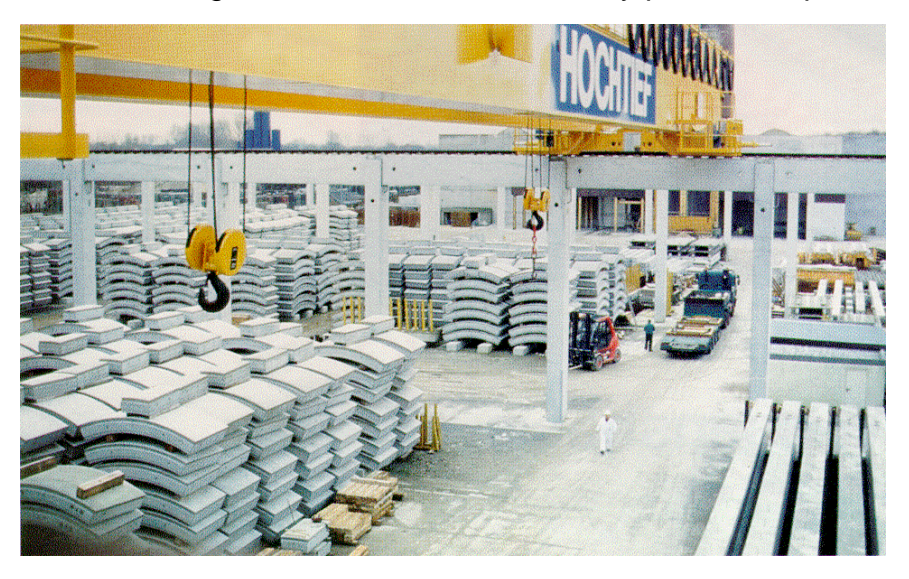

**FIGURA 2.34:** grúa de 64tn con control fuzzy para el antipandeo

**Fuente:** *[http://www.fuzzytech.com/bilder/km\\_kran.gif](http://www.fuzzytech.com/bilder/km_kran.gif). (03/06/18)*

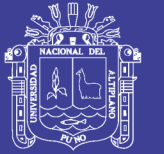

Universidad Altiplano

A pesar de las dificultades complejas con control automatizado, el humano que los operadores pueden controlar estira el cuello bastante bien en la mayoría de los casos. Porque la lógica confusa es una tecnología que facilita diseño del sistema de control basado directamente en tales experiencias humanas, ha servido para automatización de la grúa para casi una década. Los tipos de grúas incluyen grúas del envase en puertos, grúas aceradas de la cacerola, y grúas en un ambiente manufacturero. Recientemente, una 64 grúa de tonelada que transporta módulos concretos para puentes y túneles sobre una distancia de 500 patios ha estado automatizada con un fuzzy PLC en Alemania. El beneficio fue una ganancia de aptitud de aproximadamente 20 % debido al transporte más acelerado y un incremento a salvo. Los accidentes fueron frecuentes, porque los conductores de grúa caminan paralelamente para la grúa durante la operación con un controlador remoto. Antes, cuando tuvieron que observar la carga para concentrarse en el balanceo pesque con caña, frecuentemente se tropezaron con partes descansando sobre la tierra. A la grúa le fueron comisionados en la primavera 1995 y el controlador velloso de antibalanceo de lógica ha sido continuamente facultado por el conductor de grúa, demostrando el grado alto de aceptación por los operadores. Este hecho no es de importancia especial de desde entonces no sólo la viabilidad tecnológica pero también los aspectos psicológicos son importantes para el éxito de una solución de automatización industrial.

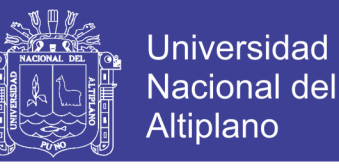

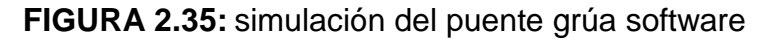

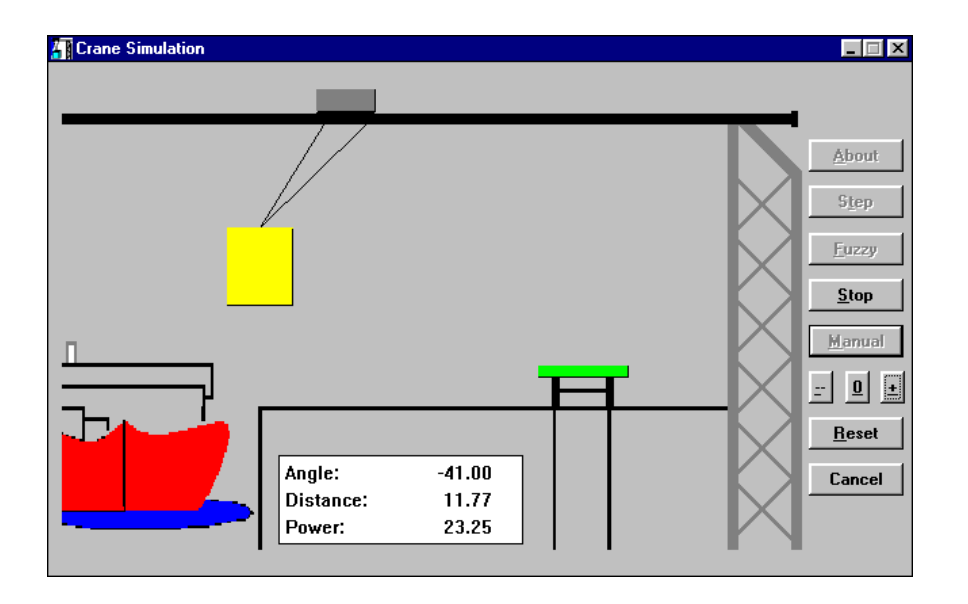

**Fuente:** *[http://www.fuzzytech.com/bilder/km\\_crane.gif.](http://www.fuzzytech.com/bilder/km_crane.gif) (03/06/18)*

Una simulación del software y un ejemplo simple de un controlador de la grúa de antibalanceo para los propósitos didácticos pueden ser encontrados en 4. La solución verdadera usa aproximadamente 10 aportes, 2 salidas, y 4 rigen bloques con un total de 75 regla

# **2.2.3. El Control de la Zona de Fuego en Plantas Desperdiciadas de Incineración**

Mantener una temperatura estable de ardor en plantas desperdiciadas de incineración es importante para minimizar la generación de gases tóxicos, algo semejante como dioxina y furano, así como también evitar corrosión en las cámaras muy calientes. Hay dos dificultades primarias de este proceso de control de temperatura:

- El valor calórico del desperdicio fluctúa fuertemente.
- La posición de fuego y forma no pueden estar medidas directamente.

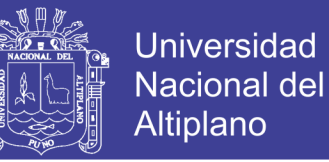

Porque el calor generado del proceso muy caliente se usa para producir energía eléctrica, un proceso estable de incineración está también de interés comercial alto.

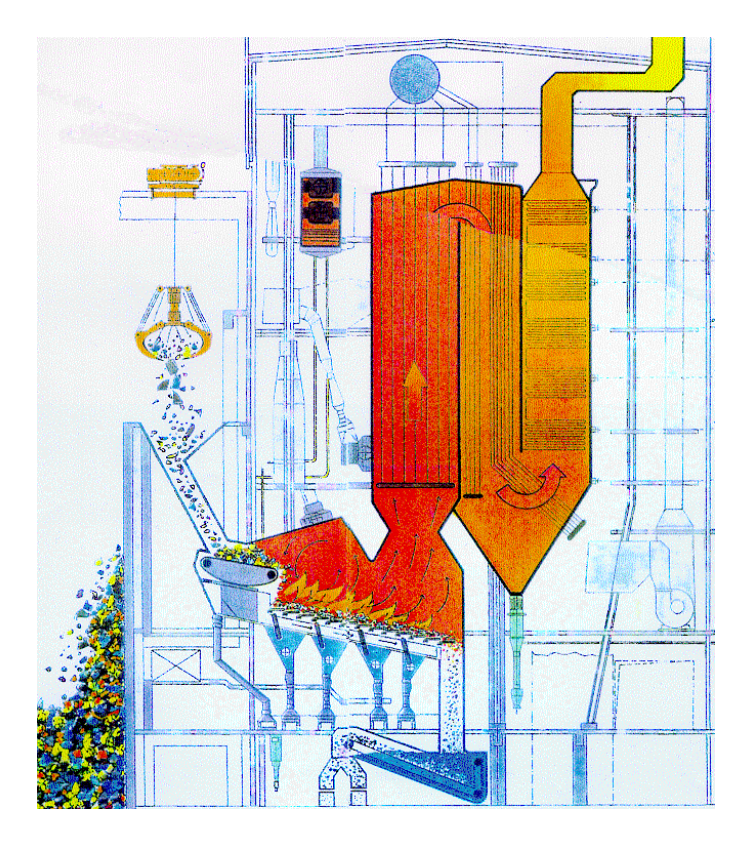

**FIGURA 2.36:**modelo de planta de incineración

## **Fuente:** *[http://www.fuzzytech.com/bilder/km\\_waste.gif](http://www.fuzzytech.com/bilder/km_waste.gif). (03/07/18)*

En aplicaciones recientes en plantas desperdiciadas de incineración en las ciudades de Hamburg y Mannheim en Alemania, la lógica confusa ha sido exitosamente aplicada. En Mannheim, dónde dos fuzzy PLC se usaron para controlar el proceso muy caliente, la aptitud de generación de vapor de un horno es 28 Mg H. Usando el estándar de la industria controlador convencional, la generación de vapor fluctuó por ahí tanto como 10 Mg H en simplemente una hora. El controlador velloso de lógica fue capaz de reducir esta fluctuación para menos de ± 1 Mg H. Esto dramáticamente mejoró robustez y también causó que

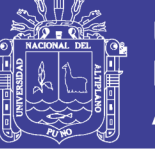

el NOx y emisión SO2 se caiga ligeramente, y la emisión de Colorado a dejar caer para medio 11, 12.

### **2.2.4. El Posicionamiento de Prensas**

Un área con potencial grande para soluciones borrosas es el control de paseos en coche. En este ejemplo, discutimos control hidráulico del axis. Uno de los proyectos más borrosos complicados se hizo que una prensa hidráulica usada presione lamina, placas de circuito impreso, y revestimientos del piso. La tarea fue el control sincronizado de un sistema de 14 axis. El control de la posición del axis, un controlador superpuesto de presión, el funcionamiento en paralelo del cinturón acerado y la sincronización de todas las hachas tuvieron que ser solucionados.

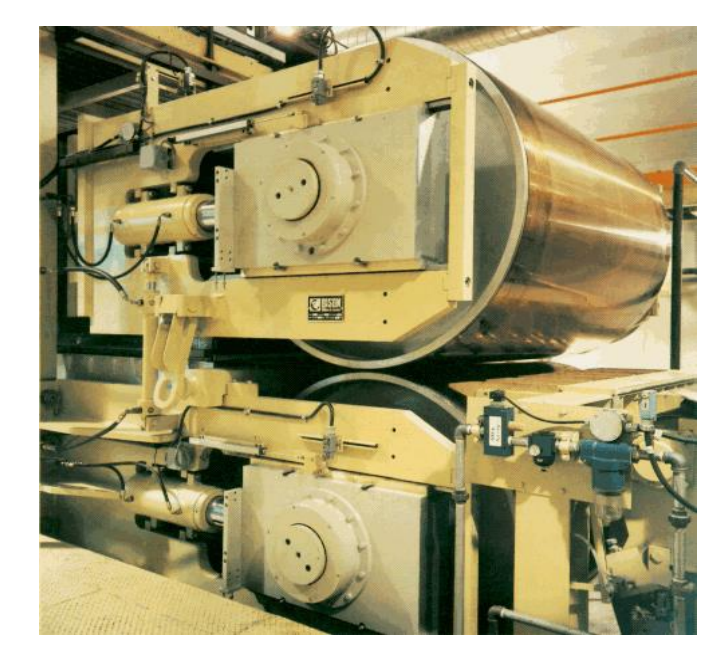

**FIGURA 2.37:** control de sistemas hidráulicos

**Fuente:** *[http://www.fuzzytech.com/bilder/bison011.gif.](http://www.fuzzytech.com/bilder/bison011.gif) (20/17/18)* El sistema de automatización empleado tiene una estructura altamente descentralizada y consta de dos PLCs maestros grandes, un número de PLCs

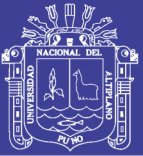

Universidad Nacional del Altiplano

compactos más pequeños, una PC sistema supervisor basado, y siete fuzzy PLCs. Todas las unidades son reticulares usando las interfaces integradas del autobús del campo. De suma importancia pues la sincronización de la máquina entera es la habilidad del autobús del campo red para satisfacer los requisitos verdaderos de tiempo. Un problema típico consistió en el control de sistemas hidráulicos es el así llamada "efecto de desliz de la vara". La transición de un axis de parada al movimiento es altamente no lineal por la transición de fricción de la vara para resbalarse fricción. Esto hace diseñar a un buen controlador para los sistemas hidráulicos difíciles. En la citada lógica aplicativa, borrosa dio una buena técnica de solución, emitiendo diseño de sistema de la carga de la teoría de síntesis poco lineal de sistemas. El tiempo global del diseño usando lógica confusa fue sólo una tercera parte de lo que un acercamiento convencional había requerido adentro después de aplicaciones de control convencional para prensas similares.

#### **2.2.5. El Control de Temperatura en Plástico Moldeando Máquinas**

En máquinas plásticas de la moldura, el control de temperatura es crucial para lograr a gran altura y calidad coherente del producto. Esto requiere afinación difícil de los algoritmos complejos de control, porque los tiempos muertos consistiesen en una máquina de extrusión es significativo y allí es significativo acoplándose entre la temperatura diferente zonifica.
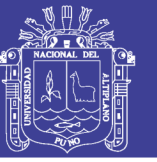

**Universidad** Nacional del **Altiplano** 

#### **FIGURA 2.38:** mantener temperatura para su calidad

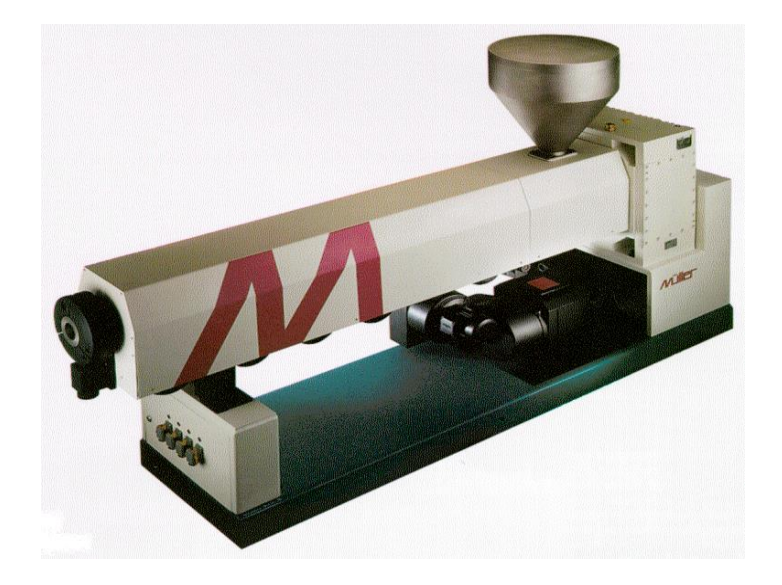

#### **Fuente:** *[http://www.fuzzytech.com/bilder/km\\_extru.gif.](http://www.fuzzytech.com/bilder/km_extru.gif) (25/07/18)*

Para reducir gastos el tiempo de la comisión para estas máquinas, la corporación KM ha desarrollado a un controlador de auto sintonización usando el fuzzy PLC. En el principio arriba del tiempo, algunos parámetros se estiman que esté acostumbrado a escalar al controlador velloso poco lineal. En contraste a los algoritmos convencionales de afinación, este controlador no requiere que un enfriamiento abajo de la máquina se aloje temperatura antes de que el afinar egos puede surtir efecto. Aun las zonas muy difíciles de temperatura con tiempos muertos grandes pueden ser maniobradas por este algoritmo y el resultado es un controlador muy robusto. Esto es importante porque las propiedades de temperatura de una máquina vacía y uno se llenó de material plástico es sumamente diferente. Comparada para los sistemas convencionales, la lógica confusa realzó controlador de temperatura funciona con un tiempo de respuesta más acelerado y un sobretiro significativamente más pequeño combinado con robustez extrema.

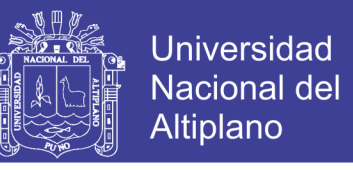

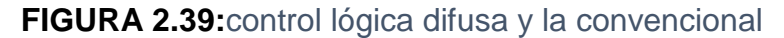

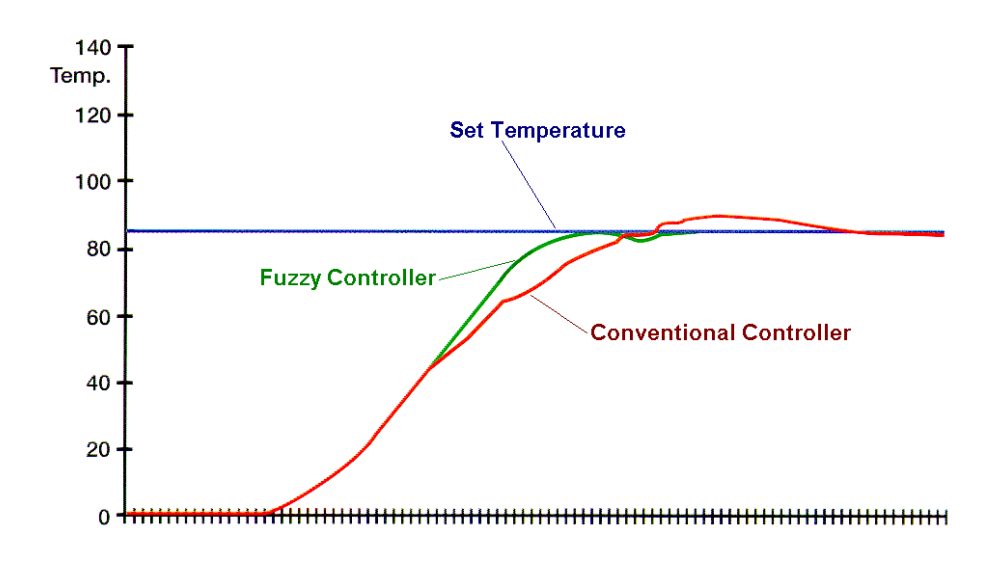

**Fuente:** *[http://www.fuzzytech.com/bilder/km\\_extc.gif](http://www.fuzzytech.com/bilder/km_extc.gif). (27/070/18)*

### **2.2.6. El Control de Clima Usando Lógica Confusa**

Los sistemas de control de clima revelan un potencial alto para ahorros de energía. En una aplicación reciente en un hospital principal en Europa, la integración de lógica confusa salva acerca de 25 % en la energía eléctrica, equivalente hasta un total de 50,000 al año

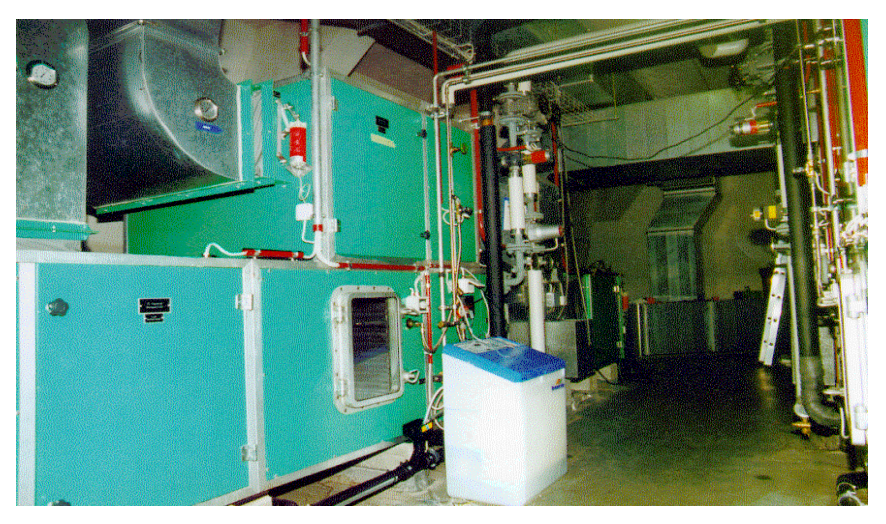

**FIGURA 2.40:** lógica difusa en los hospitales

**Fuente:** *[http://www.fuzzytech.com/bilder/km\\_klima.gif](http://www.fuzzytech.com/bilder/km_klima.gif) (27/07/18)*

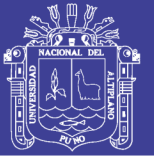

El controlador velloso de lógica devuelve los valores determinados para la válvula de líquido de refrigeración, la válvula del calentador de agua, y la llave de paso de humectador. La estrategia vellosa de control de lógica usa sensores de temperatura diferente y de humedad para determinar cómo manejar el proceso del aire acondicionado de un modo que conserva energía. Otra vez, la capacidad de tramitar variables interdependientes da como resultado ventajas significativas sobre soluciones convencionales. Por ejemplo, uno sabe eso cuando los aumentos de temperatura, la humedad relativa de las disminuciones de aire.

Este conocimiento puede ser explotado implementando una estrategia vellosa de control de lógica que le permite al controlador de temperatura "decirle a" el controlador de humedad que va a activar la válvula del calentador. El controlador de humedad ahora puede responder a esto antes de que lo pueda detectar por su sensor. El resultado es un incremento en la calidad de control.

#### **2.2.7. Ventile Control del Convertidor de Energía**

En estos últimos años, los avances tecnológicos hicieron posible el uso del anuncio publicitario de energía del viento. Una tendencia para que las mayores plantas más allá mejoraron la proporción de costo /actuación. Sin embargo, tales convertidores grandes de energía del viento requieren sistemas de control adelantados ambos aseguran la eficiencia alta y larga vida. El controlador coloca el ángulo de las palas giratorias basadas en la situación del viento (entone control). Sin embargo, el viento no es una figura de una sola dimensión. La fuerza, la impetuosidad, y la fluctuación del ángulo del viento deben ser evaluadas para determinar el ángulo óptimo de la hoja del rotor.

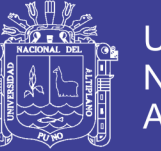

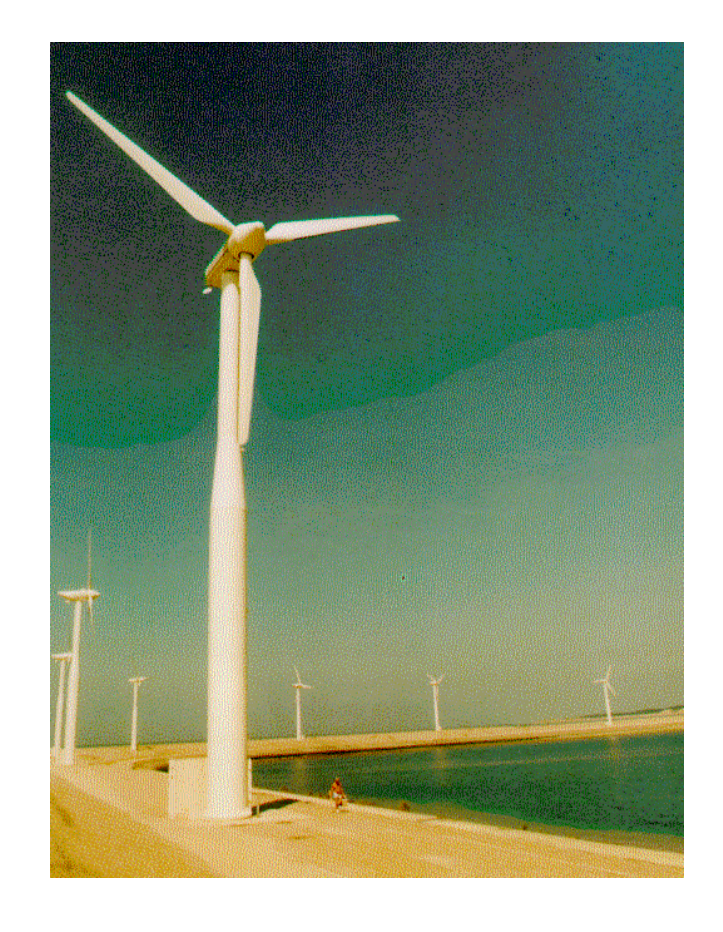

**FIGURA 2.41:** una máxima eficiencia en los generadores eólicos

**Fuente:** *[http://www.fuzzytech.com/bilder/km\\_wind.gif](http://www.fuzzytech.com/bilder/km_wind.gif) (27/07/18)*

Hay un trueque entre la eficiencia, seguridad y desgaste del convertidor de energía del viento. Si el ángulo de la hoja está colocado para sacar la máxima cantidad de energía del viento, el riesgo de ráfagas de aire repentinas causando tensión nerviosa mecánica excesiva en el convertidor aumenta. Para estas razones, un convertidor de energía del viento aerodinámico fue realzado con un sistema borroso basado en la experiencia humana para encontrar el mejor compromiso para este de trueque. La primera parte implementó sistema corre en una prueba de campo y funciones resultados muy alentadores. La calidad del controlador no está sólo medida en la constancia del poder dado, sino que también en medidas de tensión nerviosa mecánica en la torre, la góndola y las palas giratorias. El siguiente paso será la aplicación de los resultados logrados

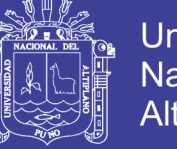

para los primeros 1.2 sistemas que deben ser emprendidos en el mercado en 1996.

### **2.3. CONTROL DIFUSO**

El control de sistemas utilizando lógica difusa es una de las aplicaciones más interesantes de la teoría difusa, en el diseño de sistemas de control, a partir de unas entradas se deben generar unas salidas para actuar sobre determinados mecanismos. (Jimenez, 2012)

La lógica difusa comenzó a utilizarse en controladores por su simplicidad, ya que no requiere de operaciones matemáticas complejas, permitiendo cambiar el diseño mediante la descripción del funcionamiento con lenguaje natural.

Los controladores difusos simples por lo general se representan como se muestra en la Figura 22, en donde sus partes interactúan de la siguiente manera: el bloque de interfaz de fusificación se encarga de convertir las entradas R (referencia) y señal del sensor en conjuntos difusos, apoyado por el módulo de base de conocimiento, el cual contiene el conocimiento sobre las entradas y salidas difusas; las entradas fusificadas son entregadas al bloque de motor de inferencia, este bloque, apoyado en un conjunto de reglas de la forma If…then…almacenadas en la base de reglas, produce varios conjuntos difusos para que el bloque de interfaz de defusificación los tome y los convierta en salidas no difusas, aptas para la planta (A).(Jimenez, 2012)

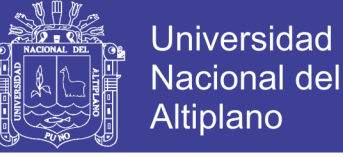

**FIGURA 2.42***:* control difuso

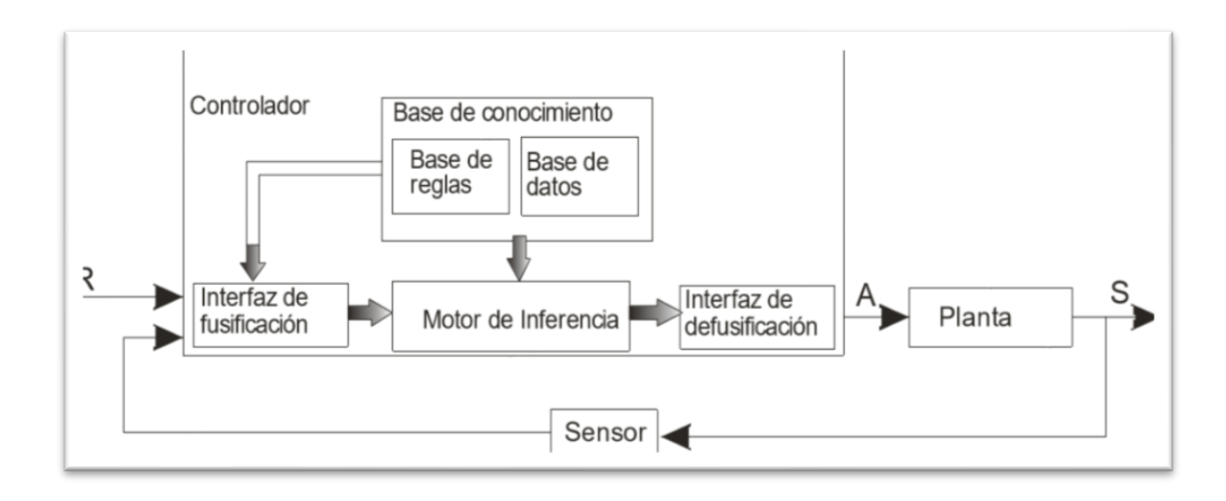

**Fuente:** Jiménez, 2012

Los controladores difusos se pueden clasificar basados en sus reglas de inferencia en dos tipos: Controlador tipo Takagi-Sugeno y Mamdani.

El controlador Mamdani sigue el siguiente formato de reglas: Sean  $A_1^{\iota}, A_n^{\iota}$   $y$   $B^{\iota}$  conjuntos difusos sobre un universo de discurso  $U,$   $y$   $x = (x_1\,...\,x_n)^T$   $\in$  $U_1 \times \times U_1$  son las entradas, mientras que R es la salida del sistema difuso. Si llamamos M al número de reglas If-THEN de la base, entonces:

#### If  $x_1$  es  $A'_1$  and  $x_2$  es  $A'_2$  and ... ... and  $x_n$  es  $A'_n$  THEN y es  $B'$  **(2.37)**

 $i = 1, 2, ..., M$ , se dice que, sí un elemento  $x_1$ . presenta un grado de pertenecía mayor a cero para al conjunto  $A_1^t$  de la regla  $\iota$ , un elemento  $\,x_2$  presenta un grado de pertenencia mayor a cero para el conjunto  $A_2^t$  así sucesivamente, entonces la salida es un elemento R con un grado de pertenecía al conjunto  $B<sup>t</sup>$  mayor a cero.

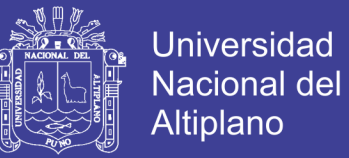

En los controladores de Takagi-Sugeno la función de salida es una combinación lineal de las variables de entrada, o en un caso más general, una función genérica de las variables de entrada.

If  $x_1$  es  $A_1^l$  and  $x_2$  es  $A_2^l$  and ... ... and  $x_n$  es  $A_n^l$  THEN  $y^l = f^l$ () **(2.38)**

Los sistemas difusos con n entradas y una sola salida, se conocen como MISO *(Multiple Input Single Output)*, mientras que los que tienen varias salidas se conocen como MIMO *(Multiple Input Multiple Output).*

La arquitectura del control a utilizar depende de la aplicación concreta. No resulta fácil realizar una clasificación genérica de todas las arquitecturas posibles de controladores basados en lógica difusa, no obstante, consideraremos los siguientes tres grandes grupos de controladores.

- Controladores difusos directos sin optimización. La estructura típica consiste en un pre procesado de las variables de entrada y un pos procesado de la salida del controlador, con el fin de adecuarla al proceso que se ha de controlar El tipo de pre procesado de las entradas define la clase de controlador, en este sentido, los tipos más usuales de controlador son:
	- 1) Controlador proporcional:  $X = f(e)$
	- 2) Controlador integral:  $X = f(s)$
	- 3) Proporcional-derivativo:  $X = f(e, \triangle e)$
	- 4) Proporcional-integral:  $X = f(e, s)$
	- 5) Con realimentación no lineal:  $X = f(R, S)$

En las expresiones anteriores se denota con el error, con ∆e su derivada y con s su integral. R representa las variables de control y S las salidas.

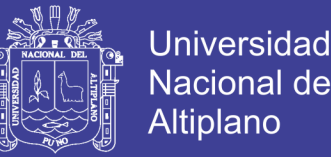

80

Estos controladores permiten realizar control de sistemas utilizando una descripción lingüística de las reglas de control. Estas reglas han de obtenerse del conocimiento que disponen los expertos sobre el control del sistema, o bien por procedimientos heurísticos.(Jiménez, 2012)

- Controladores difusos directos con optimización. Éstos parten de la estructura de los controladores difusos directos sin optimización, añadiendo elementos que permiten ajustar sus parámetros internos con el fin de mejorar su eficiencia. Según el tipo de ajuste se distinguen diversos tipos de optimizaciones:
	- a) Controladores difusos auto-organizados
	- b) Controladores difusos con auto-aprendizaje
	- c) Controladores basados en modelado difuso
- Controladores difusos híbridos. Son aquellos controladores formados por dos controladores interconectados, de los cuales uno es convencional (como los PID) y el otro es difuso. El primero se encarga básicamente del control, garantizando un comportamiento estable, mientras que el controlador difuso actúa en paralelo, introduciendo el componente heurístico en el proceso. Este segundo controlador difuso, también puede emplearse para el ajuste de los parámetros del controlador convencional.

#### **2.3.1. Ventajas en el uso de la lógica difusa\***

Los sistemas basados en reglas difusas aplican los métodos de la lógica difusa para resolver muchos tipos de problemas del "mundo real", especialmente donde un sistema es difícil de modelar, donde existe un control de un experto u

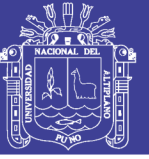

operador humano, o donde la ambigüedad o vaguedad es común. (Jimenez, 2012)

La metodología de diseño con base difusa substancialmente simplifica todo el proceso. Esto resulta en algunos beneficios significantes, tales como tiempo de desarrollo reducido, diseño más simple y tiempo más rápido para su comercialización. Entre las ventajas de usar lógica difusa podemos mencionar:

- La lógica difusa permite un alto grado de automatización: es posible la implementación del conocimiento del especialista en un alto grado.
- La lógica difusa reduce el cielo de desarrollo del diseño: con lógica difusa algunos pasos consumidores de tiempo son eliminados. Se puede cambiar el sistema simplemente modificando las reglas, por lo que no se necesita ser un experto en un lenguaje de alto o bajo nivel lo cual ayuda a enfocarse más en la aplicación en lugar de programar.
- La lógica difusa mejora los tiempos para comercialización: una metodología de diseño con base difusa debido a su simplicidad la descripción de un controlador difuso no solo es transportable a través y equipos de diseño, sino también proporciona un medio superior para preservar, mantener y actualizar la propiedad intelectual.
- Una mejor solución alternativa para el control no lineal: la mayoría de los sistemas físicos de la vida real son actualmente sistemas no lineales. La lógica difusa proporciona una solución alternativa para el control no lineal debido a que está más cerca de la realidad La no linealidad es manejada por reglas, funciones de membresía, y el proceso de inferencia lo cual resulta en un desempeño mejorado, una implementación más simple, y reduce los costos de diseño.

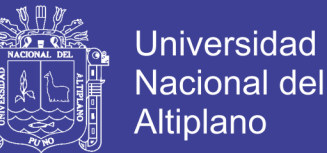

- La lógica difusa mejora el desempeño del control: En muchas aplicaciones la lógica difusa puede resultar en un mejor desempeño de control que las técnicas lineales o de tablas.
- Sin embargo, también existen límites para el control difuso, las cuales, pueden ser sacadas a la luz al cuestionar algunas de sus ventajas, tales como:
- ¿El control difuso realmente lleva un alto grado de automatización para procesos complejos?
- ¿Los consoladores difusos son más robustos que los consoladores convencionales?
- ¿El control difuso reduce el tiempo de desarrollo?
- ¿Los productos usando control difuso venden más?
- No existe aún una manera de determinar si un problema puede ser resuelto con el control difuso, simplemente analizando sus características, pero si se puede decir de dónde y cuándo utilizar o no el control difuso.
- Existe una solución difusa para un problema similar, puede ser una buena razón.
- Si el controlador convencional, aún presenta un resultado satisfactorio, continuar así.
- Si no existen razones contrarias, el conocimiento disponible y existen dificultades en representar el problema con el control convencional, intentar el control difuso.

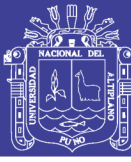

### **2.4. TIPOS DE CONTROLADOR**

### **2.4.1. Controlador on/off**

El controlador on/off también es conocido como un controlador todo/nada, este controlador es utilizado en algunas industrias. Este controlador es el más sencillo de implementar ya que es muy simple controlar un proceso. Este controlador tiene una señal de referencia o también conocido como set point, el cual es la señal deseada del proceso. Este controlador tiene usualmente una banda diferencial o zona neutra dentro de la cual la salida se mantiene en su valor actual. La banda diferencial permite minimizar la frecuencia de oscilación de la salida, pero aumenta la amplitud de la misma. Por esta razón el controlador todo/nada no es tan preciso.(Diego Andres, 2012)

Para el proyecto seleccionado este tipo de controlador no se realizó debido que para la identificación de sistemas se debe tener un proceso continuo. Y este control va a tratar de alcanzar la temperatura deseada pero finalmente va a terminar oscilando entre dos valores cercanos de la temperatura deseada.(Diego Andres, 2012)

### **OPERACIÓN DEL ACTUADOR**

**FIGURA 2.43:** *grafica de un controlador on/off* 

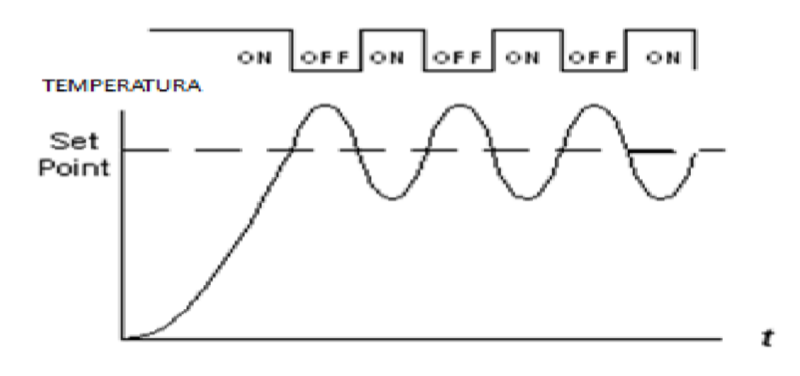

**Fuente:** Diego Andrés, 2012

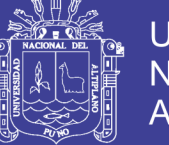

### **2.4.2. Controlador PID**

Al momento de referirnos a un controlador PID, no es más que un mecanismo de control por realimentación que calcula la desviación o error entre un valor medido y el valor que se quiere obtener, para aplicar una acción correctora que ajuste el proceso. El control PID se basa en tres parámetros distintos que son:

- La constante proporcional.
- La constante integral.
- La constante derivativa.

La constante proporcional nos determina la reacción del error actual, en cambio la constante integral genera una corrección proporcional a la integral del error, esto nos asegura que, aplicando un esfuerzo de control suficiente, el error de seguimiento se reduce a cero. Y por último la constante derivativa nos determina la reacción del tiempo en el que el error se produce.(Diego Andres, 2012)

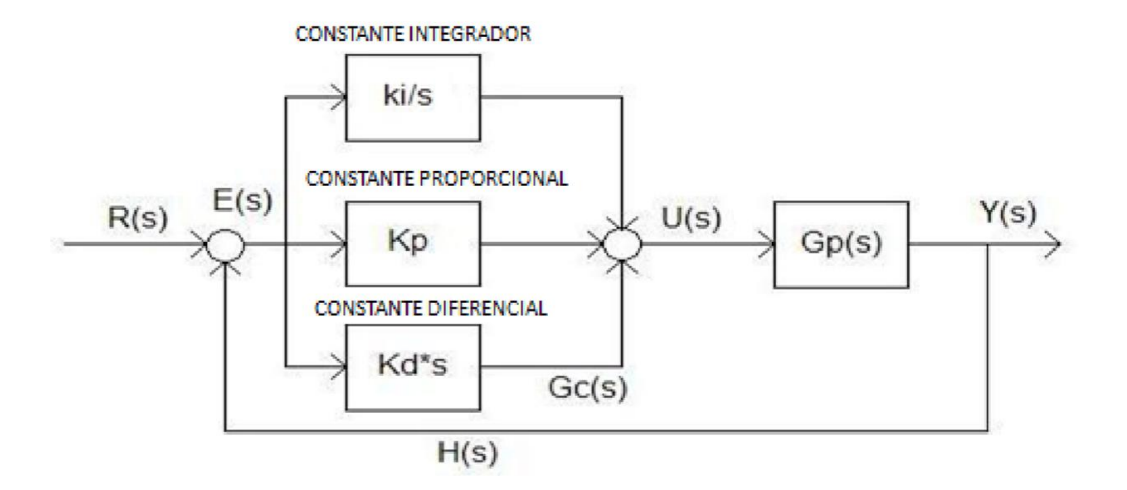

**FIGURA 2.44:** Diagrama de bloque de un controlador PID

**Fuente:** Diego ,2012

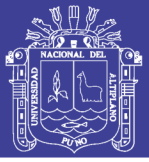

### **2.5. SENSORES DE TEMPERATURA**

La temperatura es una magnitud referida a las nociones comunes de caliente, tibio o frío que puede ser medida con un termómetro. En física, se define como una magnitud escalar relacionada con la energía interna de un sistema termodinámico, definida por el principio cero de la termodinámica. Más específicamente, está relacionada directamente con la parte de la energía interna conocida como «energía cinética», que es la energía asociada a los movimientos de las partículas del sistema, sea en un sentido traslacional, rotacional, o en forma de vibraciones. A medida que sea mayor la energía cinética de un sistema, se observa que éste se encuentra más «caliente»; es decir, que su temperatura es mayor. Las limitaciones del sistema de medida quedan definidas en cada tipo de aplicaciones por la precisión, por la velocidad de captación de la temperatura, por la distancia entre el elemento de medida y el aparato receptor y por el tipo de instrumento indicador, registrador o controlador necesarios.(Gutiérrez & Iturralde, 2017)

### **2.6. MODULACION DE ANCHO DE PULSO (PWM)**

La modulación de anchura de pulso es una codificación analógica, alternativa a la representación habitual en amplitud de tensión, que se acomoda muy fácilmente a las técnicas digitales y permite configurar módulos de control de potencia, conversión DC-DC, potenciómetros digitales, conversión digitalanalógica y analógico-digital. Este tipo de etapas resulta de gran interés en el diseño micro electrónico puesto que permiten reducir, en forma considerable, la parte analógica que acompaña a la digital. El objeto propio de la electrónica es la información; las señales eléctricas son el soporte físico de la información.

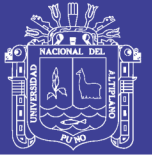

Generalmente dicha información se representa sobre la amplitud de la tensión eléctrica que conforma la señal: las variaciones de tensión corresponden, en su caso, a las variaciones del valor de la magnitud física representada por la señal. Pero también es posible representar la misma información sobre la anchura de pulsos de tensión fija: la señal soporte de la información quedará determinada por las variaciones en la duración de los sucesivos pulsos; este procedimiento de codificación de la información se denomina modulación de anchura de pulsos (PWM). Ambas codificaciones analógicas, en amplitud de tensión o en anchura de pulso, son equivalentes: el teorema de muestreo de Shannon garantiza que ambas señales contienen la misma información, siempre que la frecuencia de los pulsos de anchura modulada sea superior al doble de la frecuencia máxima de la señal. Ahora bien, resulta que los pulsos de anchura modulada son relativamente fáciles de manejar mediante técnicas digitales, aprovechando que los contadores son una herramienta adecuada para manejar el tiempo. Contadores y sumadores permiten generar pulsos de anchura controlada por un número y, por otra parte, la carga de condensadores, seguida por comparadores analógicos, proporciona pulsos de anchura controlada por una tensión; de esta forma se configuran circuitos que pueden sustituir (si la velocidad de trabajo requerida no es muy elevada) a etapas típicamente analógicas mucho más complejas. En concreto, la modulación de anchura de pulsos resulta muy útil para el control de potencia (por el mecanismo todo/nada), para la conformación de potenciómetros digitales (para controlar la amplitud de señales o efectuar una conversión DC-DC) y, también, para efectuar sencillas conversiones de señal digital a analógica (de número a tiempo o a tensión) y de analógica a digital (de

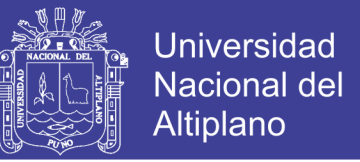

tensión a número). Todos estos casos serán desarrollados en los apartados que

siguen.(Tomas, 2003)

**FIGURA 2.45:** ondas normales y en PWM

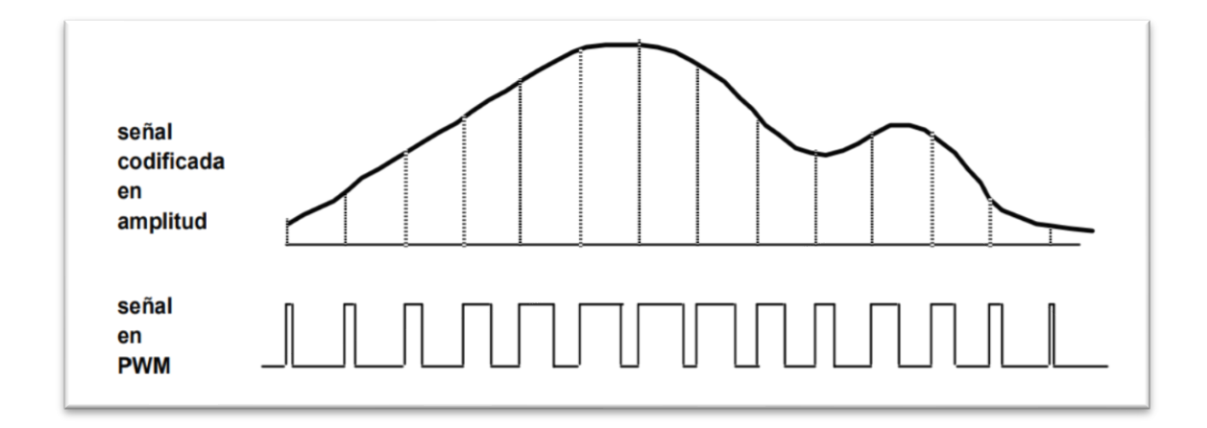

#### **Fuente:** tomas ,2003

### **2.7. TIA PORTAL**

TIA Portal (Totally Integrated Automation Portal) es el innovador sistema de ingeniería que permite configurar de forma intuitiva y eficiente todos los procesos de planificación y producción. Convence por su funcionalidad probada y por ofrecer un entorno de ingeniería unificado para todas las tareas de control, visualización y accionamiento. El TIA Portal incorpora las nuevas versiones de software SIMATIC Step7, WinCC y Startdrive para la programación, parametrización y diagnóstico de nuestros controladores SIMATIC, pantallas de visualización, y accionamientos, la nueva versión del sistema de ingeniería SIMATIC STEP 7 para la planificación, la programación y el diagnóstico de todos los controladores SIMATIC. Con una nueva generación de editores de programación más productivos se optimiza la calidad, la eficiencia y la consistencia de todo el proceso de producción. Se dispone así de texto

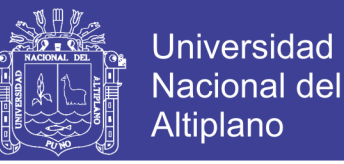

estructurado, diagramas de contactos, esquemas de funcionamiento, listas de instrucciones y la posibilidad de programar la cadena de procesos. Como parte integrante del TIA Portal, SIMATIC STEP 7 abre nuevas perspectivas para maximizar la eficiencia en la programación y la calidad de la ingeniería.(Siemens, 2016)

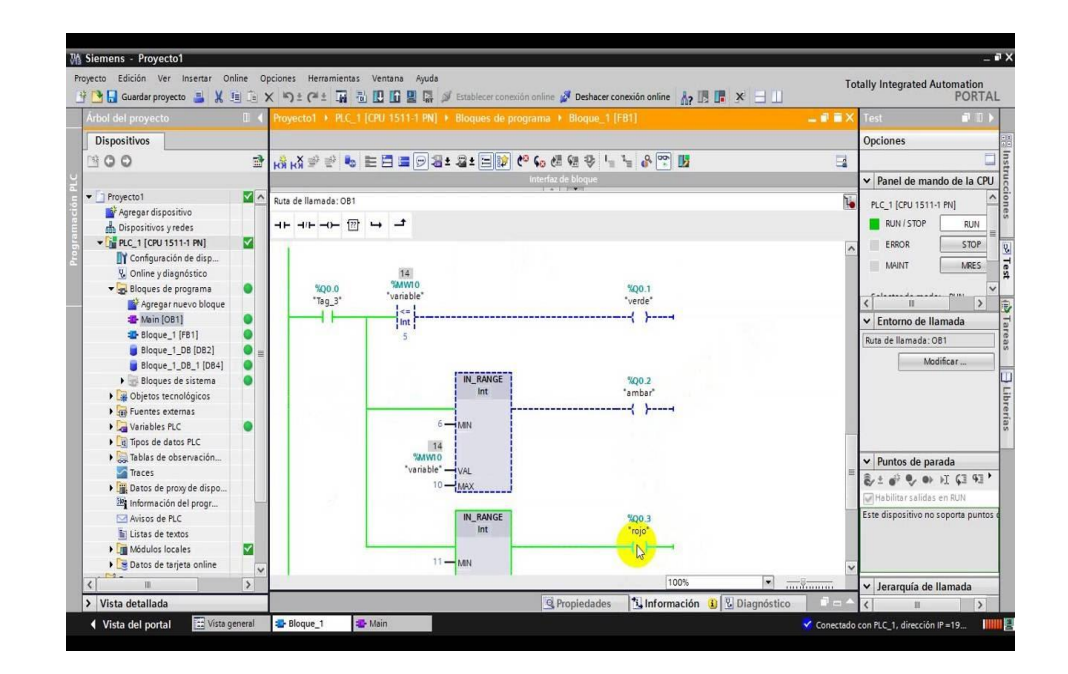

**FIGURA 2.46:** interfaz del TIA PORTAL

### **Elaboración:** propia

### **2.8. LabVIEW – myRIO**

### **2.8.1. LabVIEW**

LabVIEW 2017 es la última encarnación de National Instruments de su principal prueba visual y software de desarrollo de medición.(Agustin & Yanyachi, 2017)

La NI semana anual de National Instruments (NI) es donde la compañía destaca su último y mejor software, incluyendo nuevas versiones de LabVIEW.

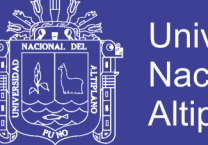

Universidad Nacional del Altiplano

Este año no es diferente y la pieza central es LabVIEW, pero este año hay una dicotomía. LabVIEW 2017 es una continuación construida en LabVIEW 2016, pero también existe el nuevo LabVIEW NXG. Ambos están realmente en la misma caja, pero las características y las interfaces de usuario son diferentes.

Está diseñado para ser compatible con LabVIEW. Es posible migrar la mayoría de las aplicaciones de LabVIEW 2017 a LabVIEW NXG, pero no hay manera de mover proyectos diseñados en LabVIEW NXG a LabVIEW 2017.

En este punto, LabVIEW 2017 es la versión rica en funciones que soporta todas las características y plataformas que los desarrolladores han llegado a conocer y amar. Esto incluye la focalización de FPGA y sistemas embebidos, así como hardware de prueba y medición como el CompactRIO de NI. LabVIEW 2017 y LabVIEW NXG usan un compilador de lenguaje G común.(Agustin & Yanyachi, 2017)

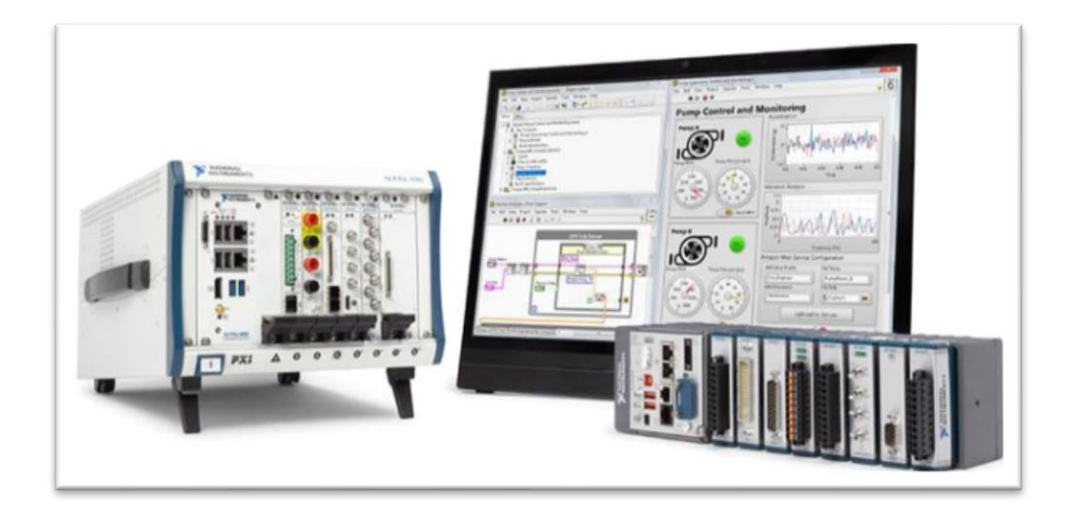

**FIGURA 2.47:** equipos para el LabVIEW

**Fuente:** Agustin & Yanyachi,2017

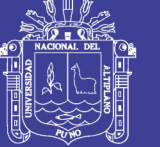

### **2.8.2. LabVIEW 2017**

Es compatible con versiones anteriores y admite todos los objetivos de LabVIEW como CompactRIO**.**

La interfaz de usuario (UI) de LabVIEW 2017 le resultará familiar. Se ha mejorado la personalización del control, así como mejorar las mejoras de edición y visualización. El LabVIEW Cloud Toolkit para AWS conecta las aplicaciones de LabVIEW a Amazon Web Services (AWS).

El Servicio de Distribución de Datos (DDS) del Grupo de Gestión de Objetos (OMG) ha demostrado ser un mecanismo útil de publicación suscripción de comunicaciones para muchas aplicaciones. LabVIEW 2017 soporta la integración con Real Time Innovations Connext DDS utilizando el RTI DDS Toolkit para LabVIEW. La última encarnación de DDS de RTI es compatible con el nuevo estándar de seguridad de OMG para DDS.

LabVIEW 2017 incluye soporte para un nuevo LabVIEW OPC UA Tookit y el LabVIEW FPGA IEC 61131-3 Interface Utility. Esto proporciona a las aplicaciones de LabVIEW acceso a un gran ecosistema de dispositivos de automatización industrial.

Esto es parte de las mejoras en LabVIEW 2017 para simplificar tareas de programación abstractas. El soporte de cable de canal para FPGA proporciona un soporte de comunicación asíncrono para instrumentos virtuales maleables (VIs) definidos por el usuario que pueden realizar acciones sin crear conexiones lógicas adicionales."SystemLink" diseñada para proporcionar supervisión remota del sistema, despliegues de software y comunicaciones de datos para

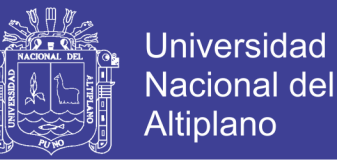

aplicaciones LabVIEW. Esto permitirá el manejo y despliegue de sistemas distribuidos grandes.(Agustin & Yanyachi, 2017)

### **2.8.3. MyRIO 1900**

El NI myRIO 1900 es un incorporado dispositivo de diseño de estudiantes fue creado para que los estudiantes "realicen ingeniería "en un semestre. Cuenta con un 667 MHz de doble núcleo ARM Cortex-A9 programable procesador y un campo de Xilinx personalizable programable (FPGA) que los estudiantes para comenzar a desarrollar sistemas y resolver problemas de diseño más rápidos, todo con un factor de forma compacto. Entonces myRIO es un sistema programable en un chip, para desencadenar la potencia del software de diseño de sistemas NI LabVIEW tanto en una aplicación en tiempo real (RT) como en el nivel FPGA. En lugar de gastar mucha cantidad de tiempo que depura la sintaxis del código o interfaces de usuario, los estudiantes pueden usar el paradigma de programación gráfica de LabVIEW, centrarse en construir sus sistemas y resolver sus problemas de diseño sin la presión añadida de una herramienta tediosa.

NI myRIO es una enseñanza reconfigurable y reutilizable herramienta que ayuda a los estudiantes a aprender ampliamente conceptos de ingeniería y diseño completo de proyectos. Las capacidades RT y FPGA junto con la memoria integrada y la WiFi incorporada permiten, a los estudiantes desplegar aplicaciones de forma remota y ejecutarlas "Sin cabeza" (sin una conexión de computadora remota). Tres conectores (dos puertos de expansión NI myRIO [MXP] y un puerto de NI miniSystems [MSP] idéntico al conector NI myDAQ) envían y reciben señales de sensores y circuitería que los estudiantes necesitan

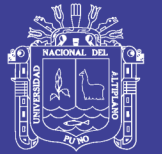

**Universidad** Altiplano

en sus sistemas. Cuarenta líneas de E / S digitales con soporte para SPI, salida PWM, entrada de codificador en cuadratura, UART e I2C; ocho entradas analógicas de un solo extremo; dos entradas analógicas diferenciales; cuatro salidas analógicas de un solo extremo; y dos análogos terrestres referenciadas salidas permiten conectividad a innumerables sensores y dispositivos y control programático de sistemas. Todas de esta funcionalidad está incorporadas y pre configurada en la funcionalidad FPGA por defecto, lo que elimina la necesidad de placas de expansión o "escudos" para agregar utilidad. En última instancia, estas características permiten a los estudiantes hacer realidad la ingeniería en este momento desde vehículos de control de radio hasta la creación de dispositivos médicos independientes.

Amigable y totalmente capaz fuera de la caja, el dispositivo NI myRIO es simple de configurar, y los estudiantes puede determinar fácilmente su estado operacional. Una personalidad FPGA completamente configurada se despliega en el dispositivo de la fábrica, así que los principiantes pueden comenzar con una fundación funcional sin tener que programar un FPGA para que sus sistemas funcionen. Sin embargo, la potencia de E / S reconfigurable (RIO) se hace evidente cuando los estudiantes comienzan a definir la personalidad FPGA y moldear el comportamiento del dispositivo a la aplicación.

Con la escalabilidad del dispositivo, los estudiantes pueden utilizarlo desde clases introductorias de sistemas embebidos a través de cursos de diseño del último año.(Agustin & Yanyachi, 2017)

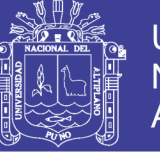

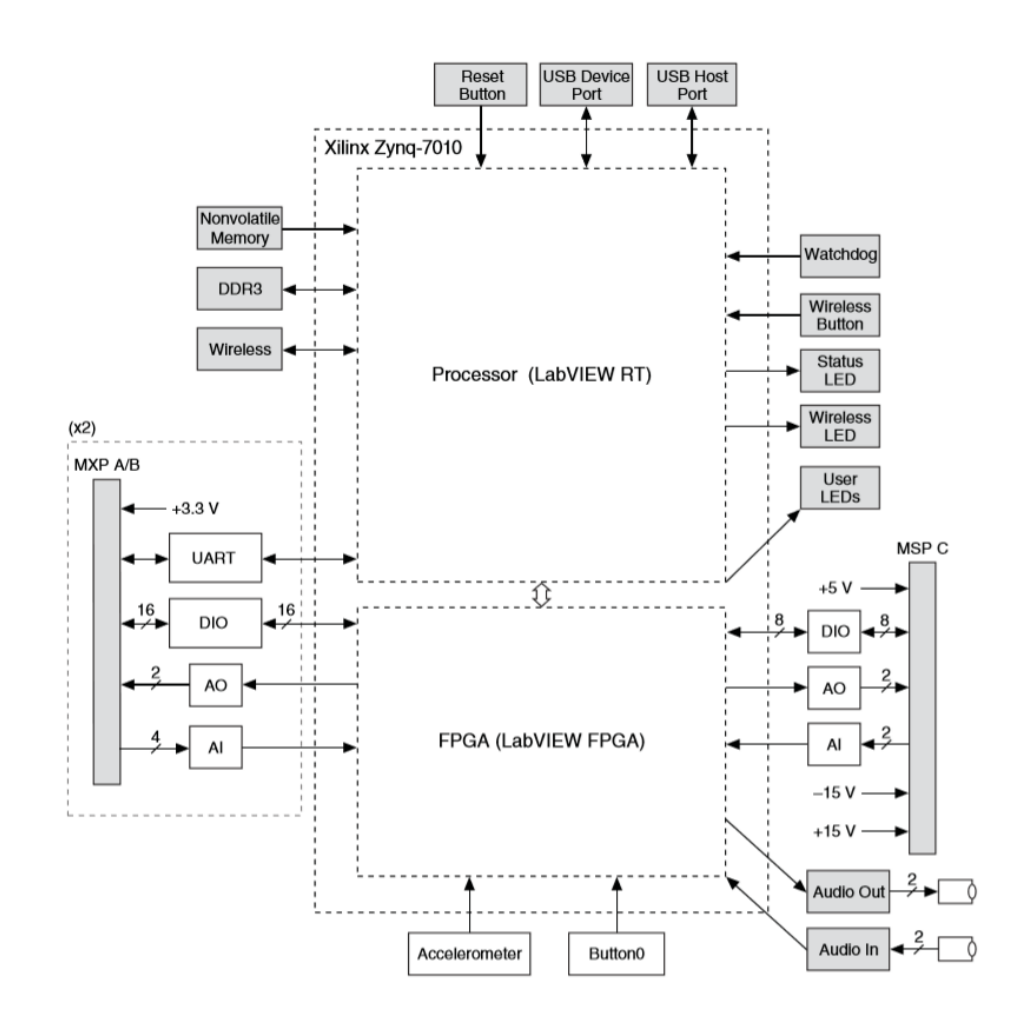

**FIGURA 2.48:** Diagrama de bloques NI myRIO

**Fuente:** Agustin & Yanyachi,2017

### **2.9. HIPÓTESIS**

### **2.9.1. Hipótesis general**

Los factores tecnológicos en la modulación de ancho de pulso (PWM), tienen una relación directa en el control óptimo de la temperatura. Ya utilizando con dos distintos softwares de programación y su respectivo resultado.

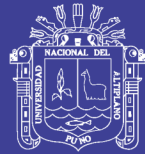

### **2.9.2. Hipótesis especifico**

- a) El conocimiento de la modulación de ancho de pulso aplicada en el PLC S7- 1200, es considerado como una tecnología eficiente en el control de la planta de control de temperatura del laboratorio de la EPIME.
- b) Existe una relación significativa con la modulación de ancho de pulso, con el software de TIA PORTAL y su sintonización convencional.
- c) El conocimiento de PWM aplicado en un control difuso, para la elaboración de control de temperatura, mediante software LabVIEW myRIO.
- d) Con el diseño de la ley de control, de cada uno de los softwares ya mencionados se podrá obtener un sistema de control que será capaz de poder controlar la temperatura con menos error.
- e) Un buen sistema de control de la temperatura significara un consumo mínimo de la energía eléctrica que es aplicado en la resistencia.

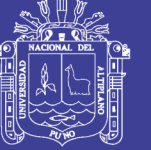

### **CAPITULO III**

### **III. MÉTODOS Y MATERIALES**

### **3.1. MATERIALES**

### **3.1.1. PLC S7 1200 SIEMENC**

El controlador S7-1200 ofrece la flexibilidad y potencia necesarias para controlar una gran variedad de dispositivos para las distintas necesidades de automatización. Gracias a su diseño compacto, configuración flexible y amplio juego de instrucciones, el S7-1200 es idóneo para controlar una gran variedad de aplicaciones. La CPU incorpora un microprocesador, una fuente de alimentación integrada, circuitos de entrada y salida, PROFINET integrado, E/S de control de movimiento de alta velocidad y entradas analógicas incorporadas, todo ello en una carcasa compacta, conformando así un potente controlador. Una vez cargado el programa en la CPU, ésta contiene la lógica necesaria para vigilar y controlar los dispositivos de la aplicación. La CPU vigila las entradas y cambia el estado de las salidas según la lógica del programa de usuario, que puede incluir lógica booleana, instrucciones de contaje y temporización, funciones matemáticas complejas, así como comunicación con otros dispositivos inteligentes. La CPU incorpora un puerto PROFINET para la comunicación en una red PROFINET. Hay disponibles módulos adicionales para la comunicación en redes PROFIBUS, GPRS, RS485 o RS232.(SIEMENS-GUIA, 2017)

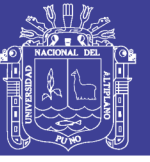

### **FIGURA 3.49:** PLC S7 1200

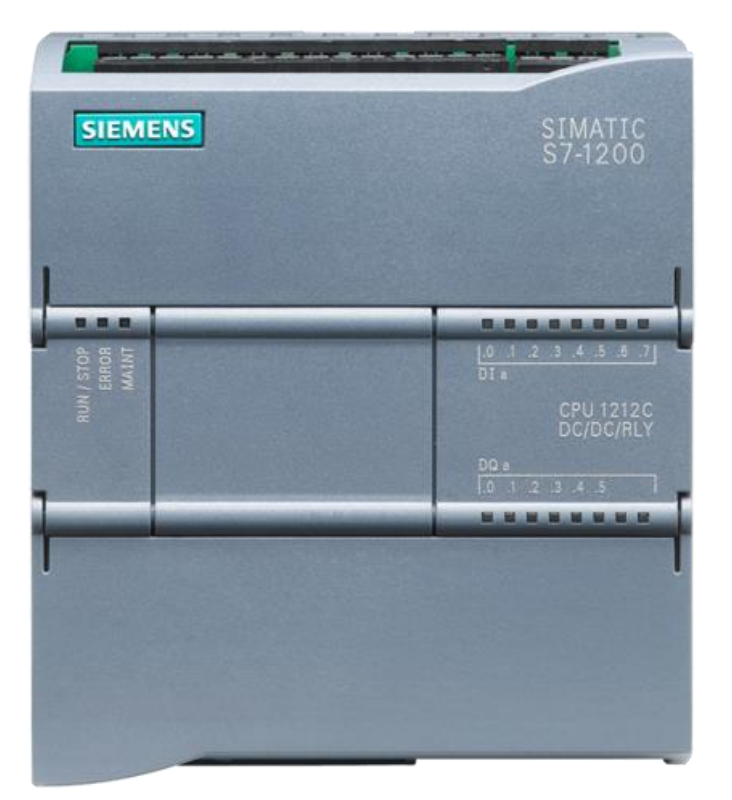

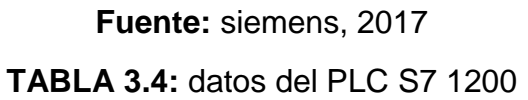

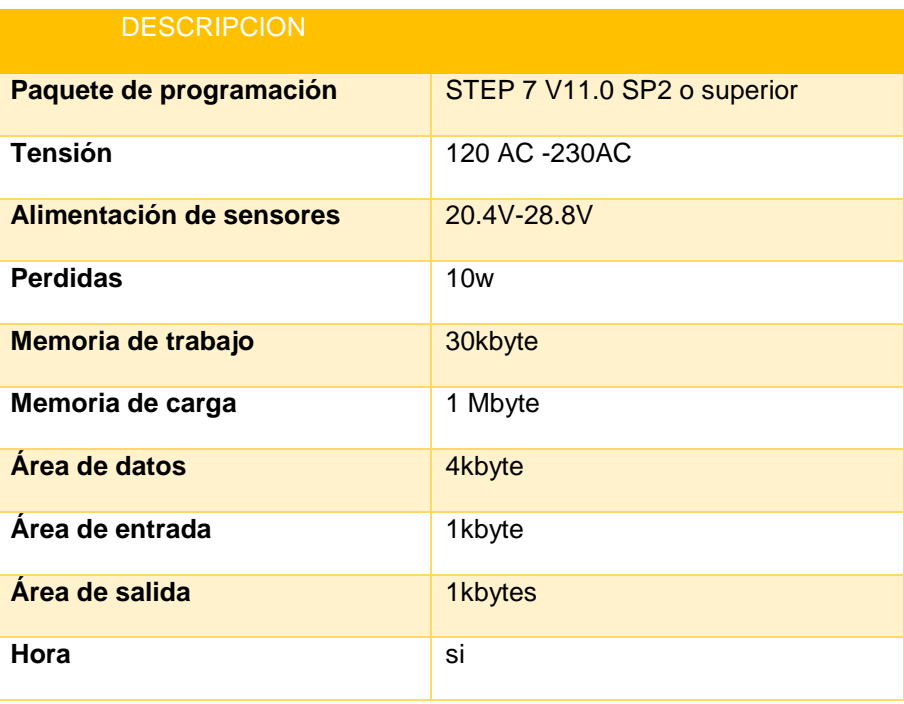

**Elaboración:** propia

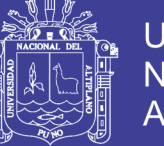

### **3.1.2. MÓDULO DE SALIDA TRANSISTOR PARA S7- 1200**

El controlador modular compacto S7-1200 Proporciona la potencia y flexibilidad para controlar una amplia variedad de para controlar una amplia variedad de dispositivos de apoyo a sus necesidades de automatización. El diseño compacto, configuración flexible y potente conjunto de flexible y potente conjunto de instrucciones se combinan para hacer que el S7-1200 sea la solución perfecta para el control de una amplia variedad de aplicaciones.

EL S7-1200 CPU dispone de las siguientes áreas de memoria:

Memoria de carga - un área de almacenamiento no volátil para el programa de usuario, los datos y la configuración

- Memoria de trabajo Memoria de trabajo un área de un área de almacenamiento volátil para algunos elementos del proyecto de usuario utilizado por la CPU mientras se ejecuta utilizado por la CPU mientras se ejecuta el programa de usuario
- Memoria retentiva un área de almacenamiento no volátil que se utiliza almacenamiento no volátil que se utiliza para "retener" una cantidad limitada de valores de la memoria de trabajo durante una pérdida de potencia Sector Industria una pérdida de potencia

La memoria de usuario integrada

- Admite una frontera "flotante" entre el programa y de usuario, los datos de los programas y los datos de configuración
- Almacena los comentarios del programa y símbolos de usuario

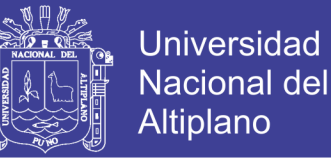

• Almacena la información de configuración y general para cada dispositivo de y general para cada dispositivo de hardware

Su Rendimiento en La CPU S7-1200 combina un microprocesador, una fuente de alimentación integrada entradas alimentación integrada, entradas, salidas y en una carcasa compacta para crear un controlador muy potente. La CPU controla cambios de entradas/ salidas y de acuerdo a la lógica del programa de usuario, que puede incluir lógica booleana contaje temporizador lógica booleana, contaje, temporizador, operaciones matemáticas, y la comunicación con otros dispositivos Sector Industria inteligentes.(Siemens, 2011)

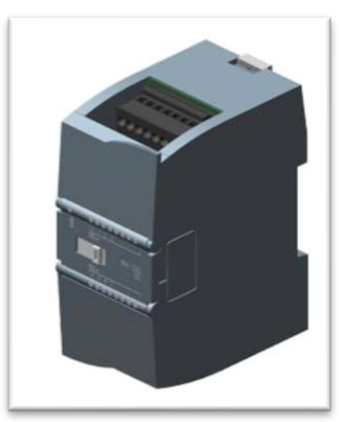

**FIGURA 3.50:** módulo de transistor para s7 1200

**Fuente:** https://mall.industry.siemens.com/mall/es/WW/Catalog/Product/6ES7222-1BF32- 0XB0 (10/11/18)

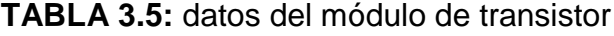

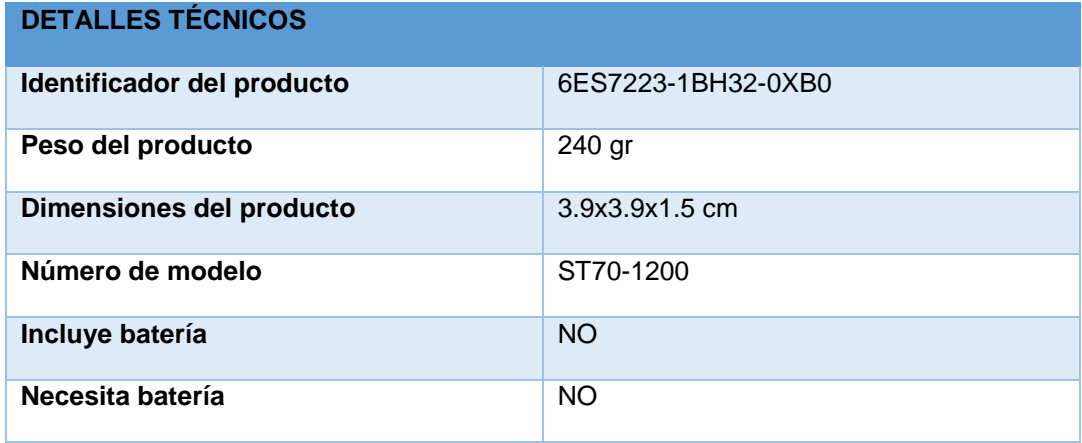

### **Elaboración:** propia

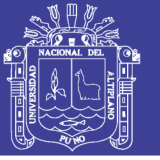

### **3.1.3. RELE DE ESTADO SOLIDO 10A (600) VAC**

Muchos diseños electrónicos pueden aprovechar mejores prestaciones de los relés de estado sólido (SSR, Solid-State Relays) en relación con los relés electromecánicos (EMR, Electro-Mechanical Relays) para desempeñar la misma función en el circuito. Éstas son algunas de las ventajas de los relés de estado sólido:

- Los SSR son generalmente de menor tamaño que los EMR, ahorrando así un valioso espacio en aplicaciones realizadas sobre placa de circuito impreso
- Los SSR mejoran la fiabilidad del sistema dado que no contienen piezas móviles o contactos que se degraden
- Los SSR proporcionan las prestaciones más avanzadas; no necesitan electrónica de gobierno (driver) y su conmutación no genera rebotes de señal
- Los SSR mejoran los costes del ciclo de vida del sistema, con diseños simplificados con menos requisitos en cuanto a fuentes de alimentación y disipación de calor
- Los SSR utilizan la tecnología de montaje superficial (SMT), lo que significa menores costes y una fabricación más fácil de la placa de circuito impreso SMT.

Esta hoja de aplicación detalla el conjunto de ventajas de los SSR respecto a los EMR. También incluye referencias a IXYS IC Division, información sobre sus productos y recursos de diseño.(Integrated Circuits Division, 2014)

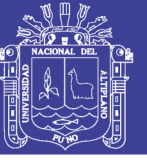

### **FIGURA 3.51:** relé de estado solido

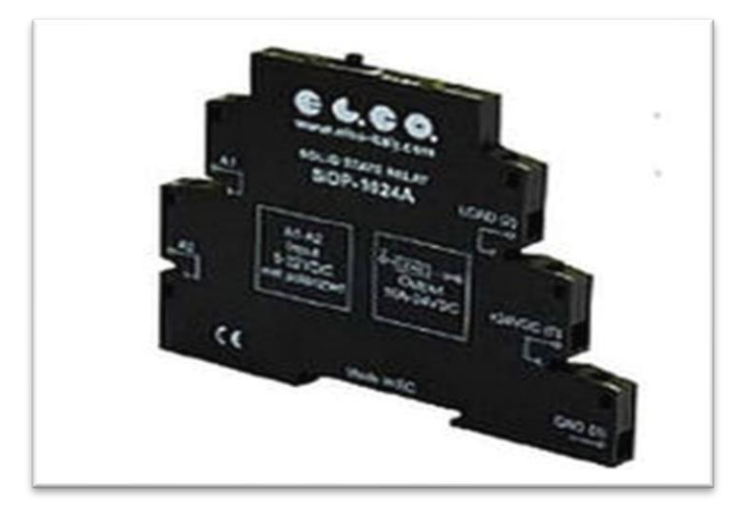

**Fuente:** <http://www.disai.net/producto/reles-de-estado-solido-ssr/> (15/11/18)

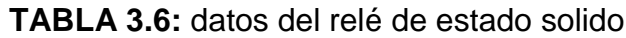

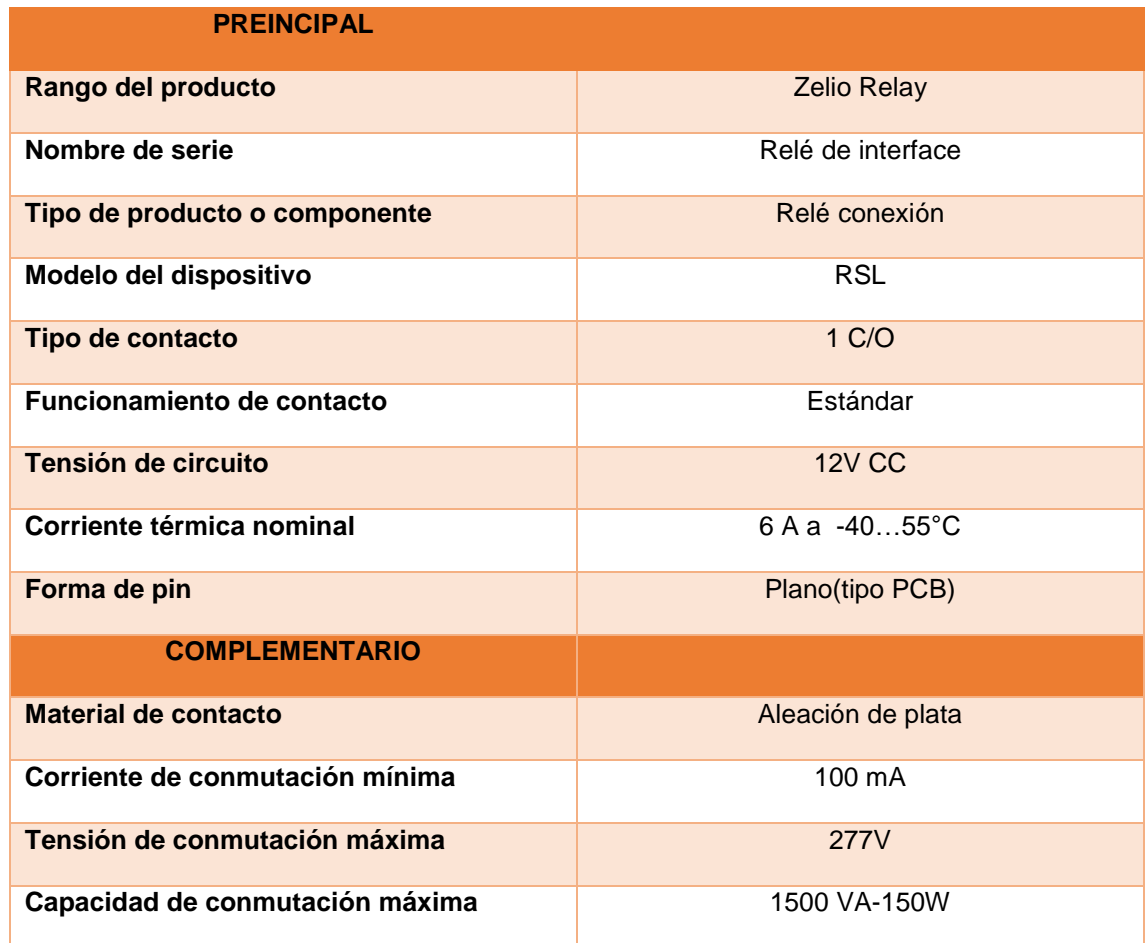

**Elaboración:** propia

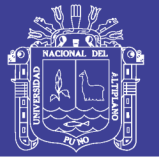

### **3.1.4. SENSOR DE TEMPERATURA DIGITAL**

El sensor de temperatura digital de la serie KOBOLD TDA incorpora la última tecnología de detección en un paquete muy versátil y fácil de operar. El intervalo de salida, la amortiguación y el código de bloqueo son programables desde un teclado en el controlador. El corazón del sensor es un elemento sensor de semiconductor, que envía una señal digital de temperatura al procesador en incrementos de 1.0 ° F. El procesador muestra la temperatura y proporciona una salida de 4-20 mA proporcional a la temperatura junto con un interruptor NPN o PNP opcional. Este sensor de temperatura asegura una larga vida con un mínimo de deriva. Junto con una carcasa de acero inoxidable resistente, estas características hacen que el TDA sea ideal para aplicaciones industriales difíciles. El sensor está disponible con el controlador montado directamente en la sonda de detección o separado para montar la sonda de forma remota desde el controlador. Hay disponibles varias longitudes de sonda. La versión de la sonda remota tiene un vástago suave (sin ajuste), lo que permite al usuario ajustar la profundidad de inserción de la sonda a través de la instalación con un accesorio de compresión que se vende como accesorio.

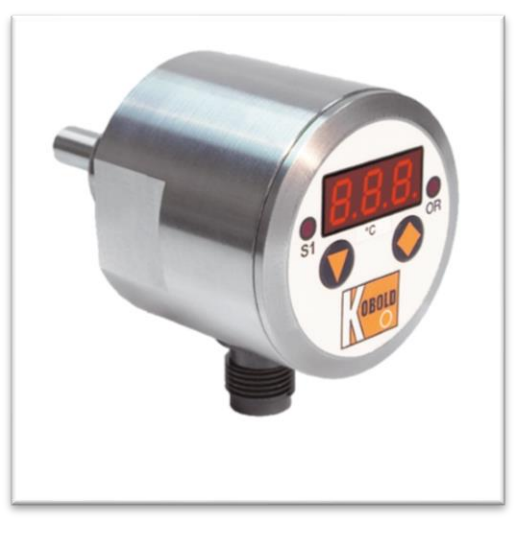

#### **FIGURA 3.52:** sensor digital

**Fuente:** *[https://koboldusa.com/products/temperature/temperature-measurement/tda-digital](https://koboldusa.com/products/temperature/temperature-measurement/tda-digital-temperature-sensor)[temperature-sensor](https://koboldusa.com/products/temperature/temperature-measurement/tda-digital-temperature-sensor) (2018)*

**Repositorio Institucional UNA-PUNO** 

No olvide citar esta tesis

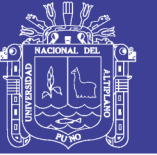

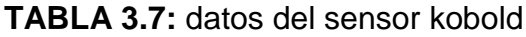

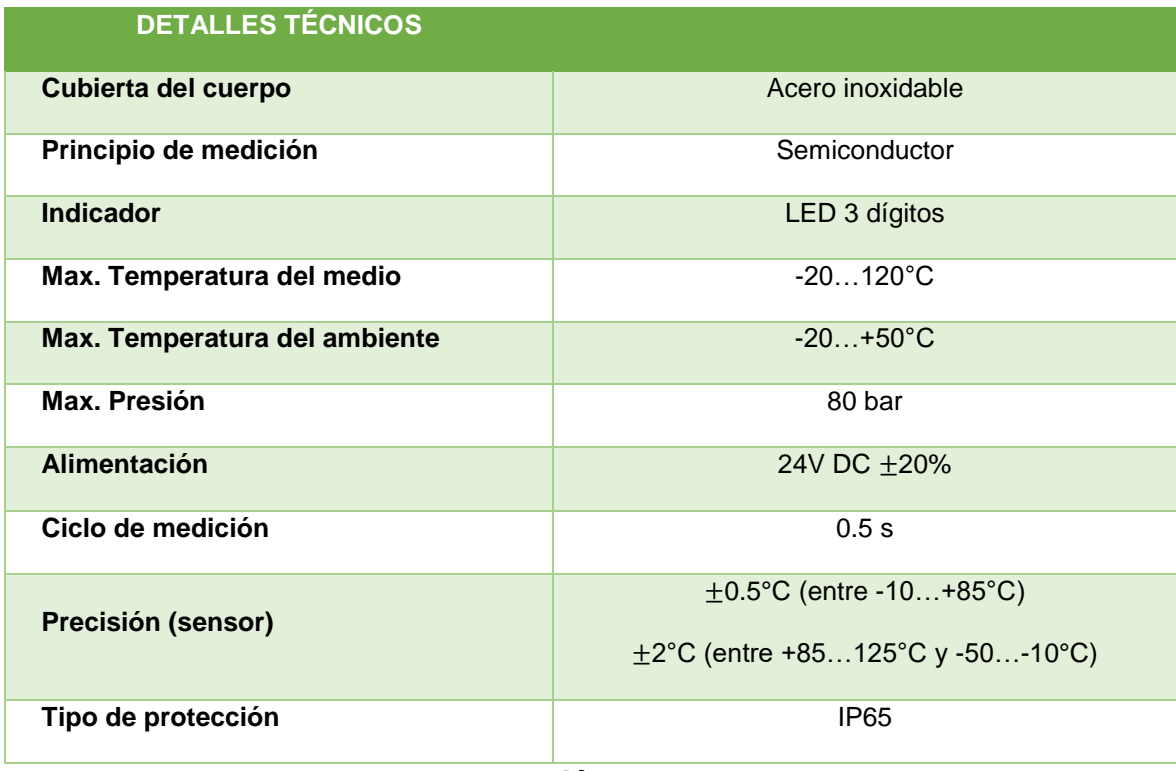

### **Elaboración:** propia

### **3.1.5. SENSOR DE TEMPERATURA ANALÓGICA**

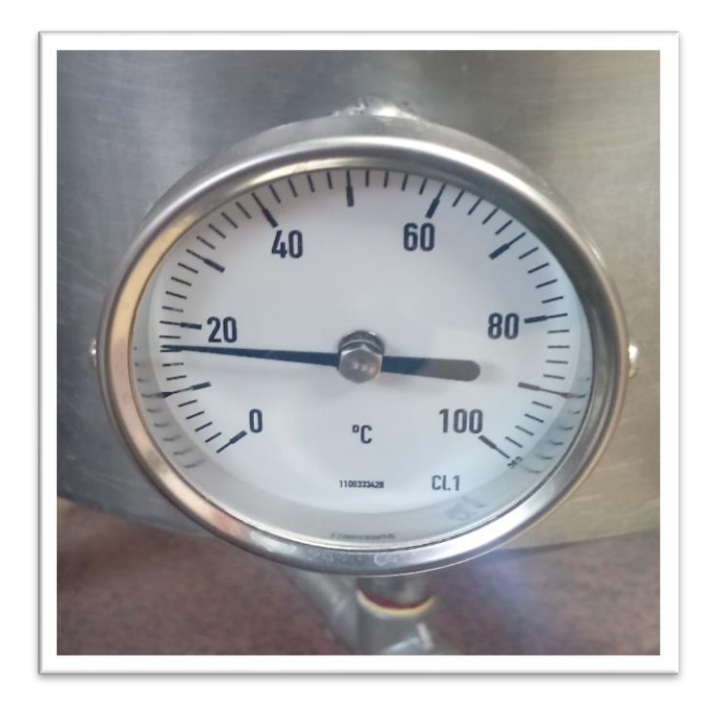

**FIGURA 3.53:** sensor analógico

**Elaboración:** propia

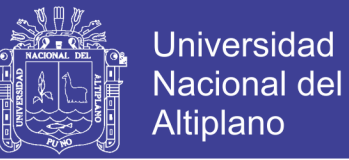

### **3.1.6. MyRIO 1900**

El NI myRIO 1900 es un incorporado dispositivo de diseño de estudiantes

fue creado para que los estudiantes "realicen ingeniería "en un semestre.

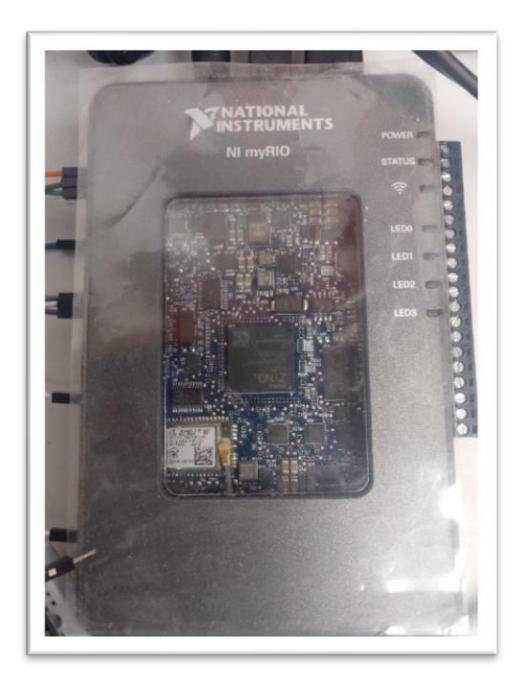

### **FIGURA 3.54:** myRIO presentación física

### **Elaboración:** propia

### **TABLA 3.8**: datos de NI myRIO (principales)

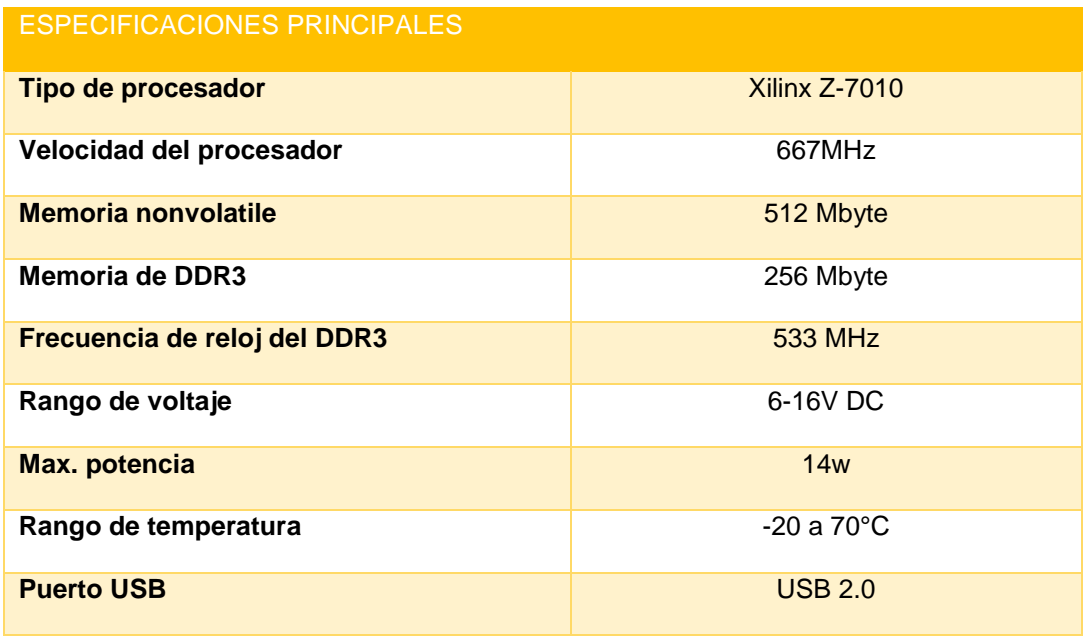

**Elaboración:** propia

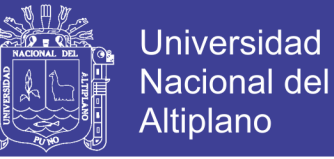

### **3.2. METODOS**

## **3.2.1. REGLAS DE ZIEGLER-NICHOLS PARA LA SINTONIA DE CONTROLADORES PID**

Ziegler y Nichols propusieron reglas para determinar los valores de la ganancia proporcional Kp, del tiempo integral Ti y del tiempo derivativo Td, basándose en las características de respuesta transitoria de una planta dada. Tal determinación de los parámetros de los controladores PID o sintonía de controladores PID la pueden realizar los ingenieros mediante experimentos sobre la planta. (Después de la propuesta inicial de Ziegler-Nichols han aparecido numerosas reglas de sintonía de controladores PID. Estas reglas están disponibles tanto en publicaciones técnicas como de los fabricantes de estos controladores.) Hay dos métodos denominados reglas de sintonía de Ziegler-Nichols: el primero y el segundo método. A continuación, se hace una breve presentación de estos dos métodos.(Ogata, 2013)

**Primer método**. En el primer método, la respuesta de la planta a una entrada escalón unitario se obtiene de manera experimental, tal como se muestra en la Figura 36. Si la planta no contiene integradores ni polos dominantes complejos conjugados, la curva de respuesta escalón unitario puede tener forma de S, como se observa en la Figura 37. Este método se puede aplicar si la respuesta muestra una curva con forma de S. Tales curvas de respuesta escalón se pueden generar experimentalmente o a partir de una simulación dinámica de la planta. La curva con forma de S se caracteriza por dos parámetros: el tiempo de retardo L y la constante de tiempo T. El tiempo de retardo y la constante de tiempo se determinan dibujando una recta tangente en el punto de inflexión de

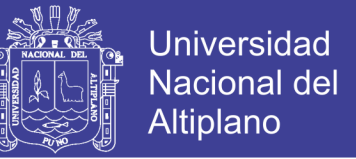

la curva con forma de S y determinando las intersecciones de esta tangente con

el eje del tiempo y con la línea c(t)%K, tal como se muestra(Ogata, 2013)

**FIGURA 3.55:** respuesta de primer escalón

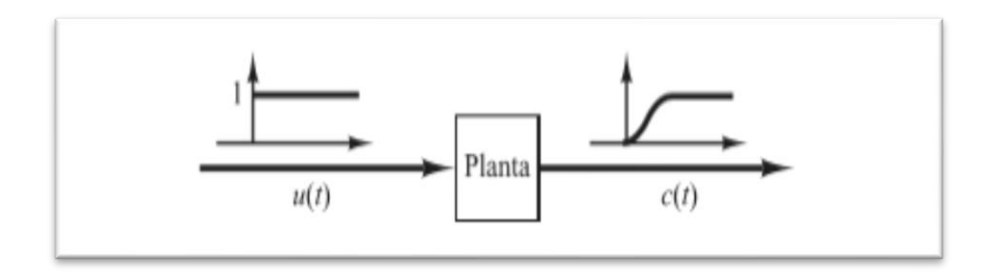

**Fuente:** Ogata, 2013

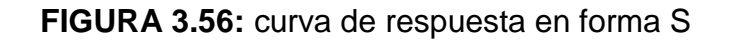

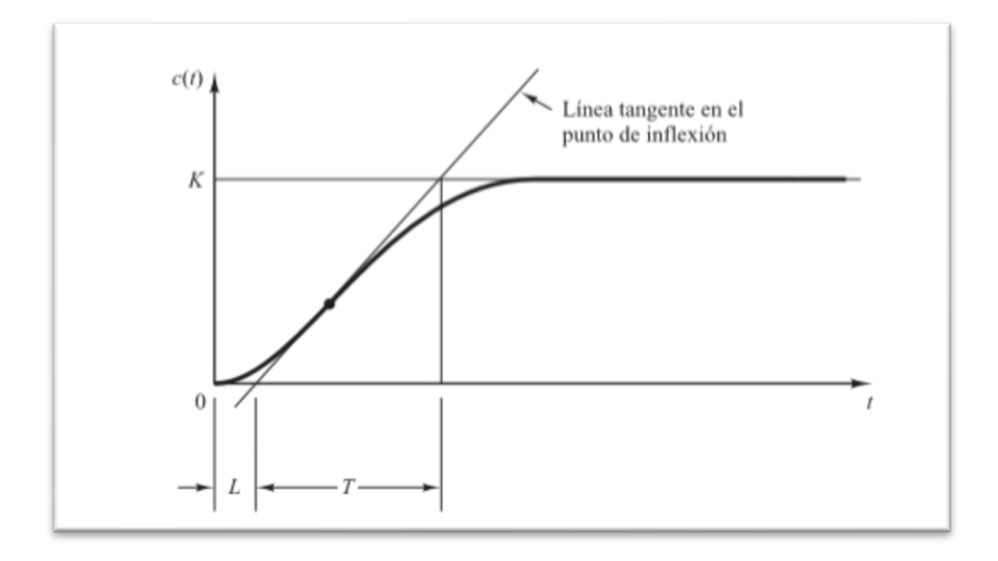

**Fuente:** Ogata, 2013

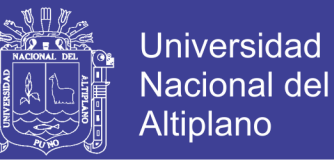

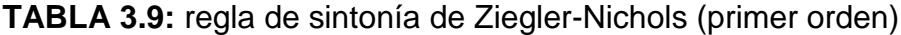

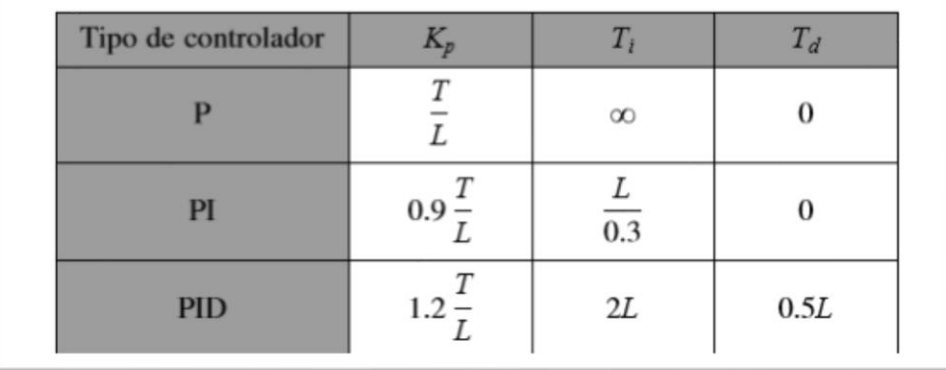

#### **Fuente:** Ogata, 2013

Figura 28. En este caso, la función de transferencia C(s)/U(s) se aproxima mediante un sistema de primer orden con un retardo del modo siguiente:

$$
G_{(x)} = \frac{K}{TS+1} e^{-LS} \tag{3.1}
$$

Donde:

*K: ganancia* 

*T: constante del tiempo, que demuestra la rapidez del sistema* 

### *L: tiempo de retardo*

El método de Ziegler-Nichols es aplicable sí  $0.1 < L/T < 1$  . Para valores mayores de  $\left\langle L \right\rangle_T$  ,se recomienda utilizar controladores con compensación de tiempo muerto y para valores menores se recomienda utilizar controladores de orden mayor.(Garcia, 2009)

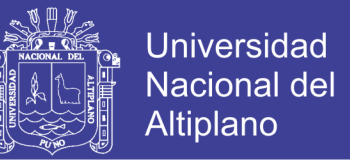

Se puede decir que la ganancia indica cuánto cambia la variable de salida por unidad de cambio en la función de forzamiento o variable de entrada: es decir, la ganancia define la sensibilidad del proceso. (Smith, 1991)

La ganancia se define matemáticamente como sigue:

$$
K = \frac{\Delta O}{\Delta I} = \frac{A \text{ variable de salida}}{A \text{ variable de entrada}} \tag{3.2}
$$

Y también se conoce:

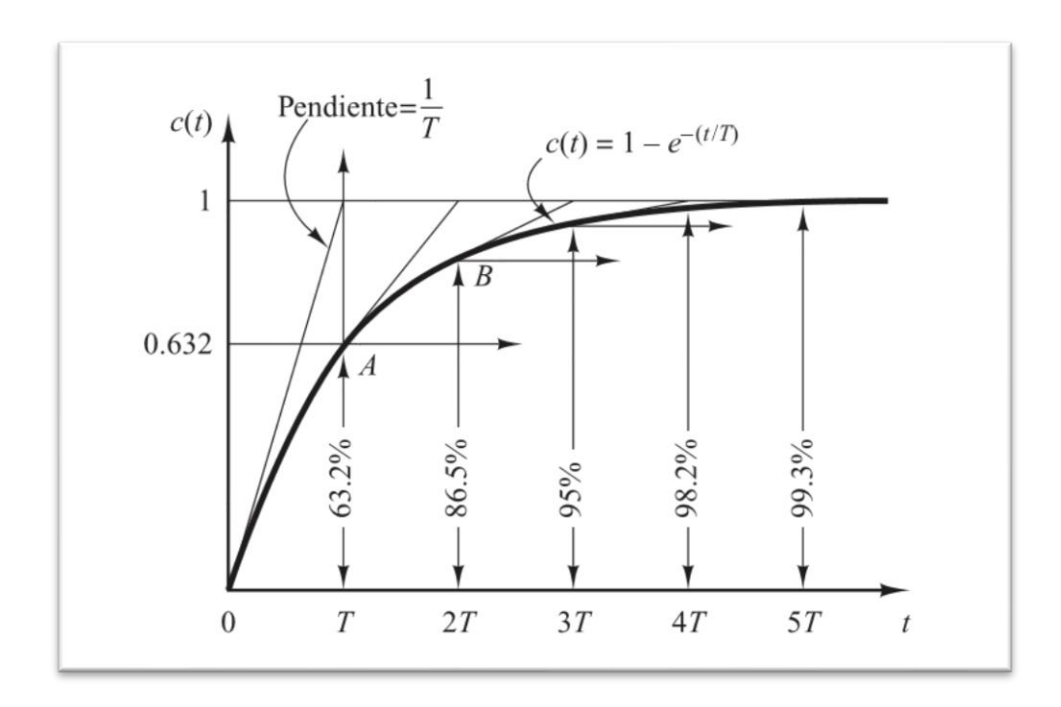

**FIGURA 3.57:** curva de respuesta exponencial

**Fuente:** Ogata, 2013

Donde se deduce que la constante de tiempo al 98.2% es:

$$
4T = \Delta t \tag{3.3}
$$

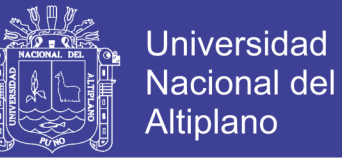

Entonces se tiene de la ecuación 3.3:

$$
T = \frac{\Delta t}{4} \tag{3.4}
$$

### **PROCEDIMIENTO DE RECOPILACIÓN DE DATOS**

#### **3.2.2. Modelo matemático de primer orden con tiempo de retardo**

En primer lugar, se requiere tomar datos del módulo que se encuentra, en el laboratorio de la EPIME. Esto datos son la variación de la temperatura respecto el tiempo transcurrido, para la obtención de esto se requiere, un cronometro y los sensores de temperatura que mandaran las señales a un conmutador, y esto será visible mediante el programa de TIA PORTAL, que proporcionara los datos, para la congruencia.

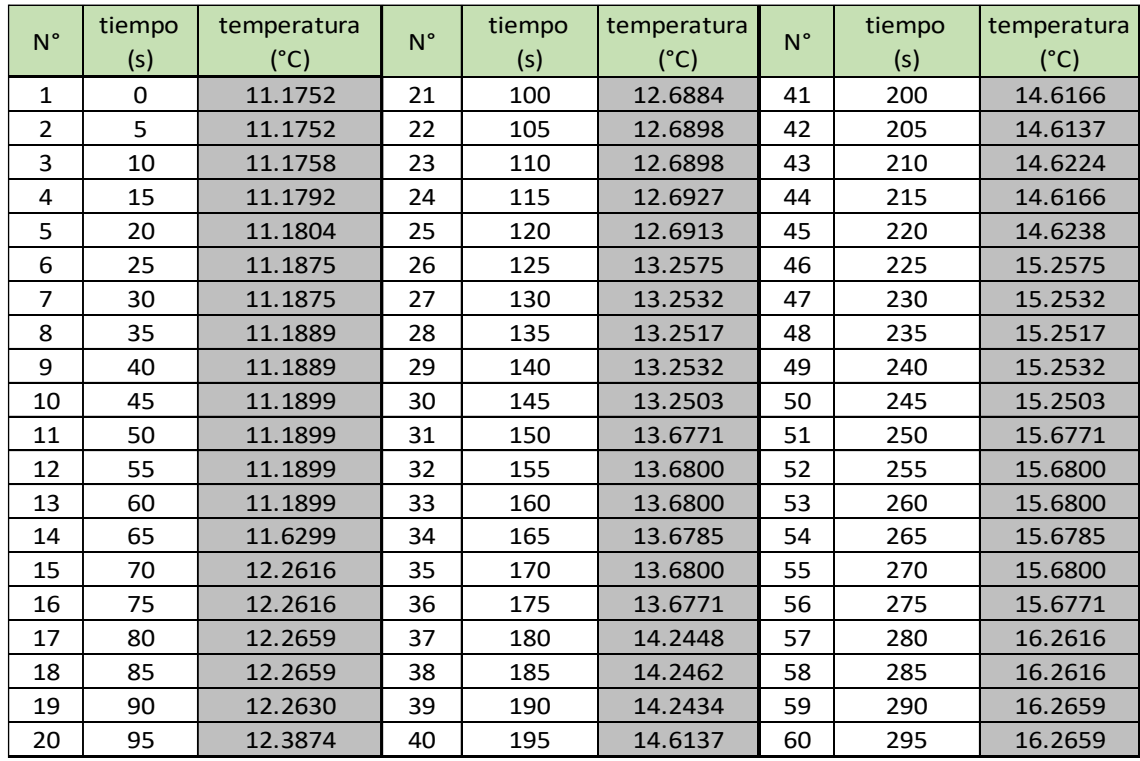

#### **TABLA 3.10:** datos primera parte

**Elaboración**: propia
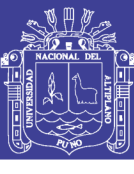

|             | tiempo | temperatura   |             | tiempo | temperatura   |             | tiempo | temperatura   |  |
|-------------|--------|---------------|-------------|--------|---------------|-------------|--------|---------------|--|
| $N^{\circ}$ | (s)    | $(^{\circ}C)$ | $N^{\circ}$ | (s)    | $(^{\circ}C)$ | $N^{\circ}$ | (s)    | $(^{\circ}C)$ |  |
| 61          | 300    | 16.2630       | 101         | 500    | 20.1360       | 141         | 700    | 23.6399       |  |
| 62          | 305    | 16.3874       | 102         | 505    | 20.1389       | 142         | 705    | 23.6299       |  |
| 63          | 310    | 16.6884       | 103         | 510    | 20.1389       | 143         | 710    | 23.6299       |  |
| 64          | 315    | 16.6898       | 104         | 515    | 20.1389       | 144         | 715    | 23.6299       |  |
| 65          | 320    | 16.6898       | 105         | 520    | 20.1360       | 145         | 720    | 23.6299       |  |
| 66          | 325    | 16.6927       | 106         | 525    | 20.1346       | 146         | 725    | 24.2115       |  |
| 67          | 330    | 16.6913       | 107         | 530    | 20.7697       | 147         | 730    | 24.2115       |  |
| 68          | 335    | 17.2685       | 108         | 535    | 20.7697       | 148         | 735    | 24.2115       |  |
| 69          | 340    | 17.2714       | 109         | 540    | 20.7639       | 149         | 740    | 24.2130       |  |
| 70          | 345    | 17.2714       | 110         | 545    | 20.7697       | 150         | 745    | 24.2086       |  |
| 71          | 350    | 17.2743       | 111         | 550    | 20.7711       | 151         | 750    | 24.2086       |  |
| 72          | 355    | 17.2743       | 112         | 555    | 20.7653       | 152         | 755    | 24.6340       |  |
| 73          | 360    | 17.2671       | 113         | 560    | 21.1415       | 153         | 760    | 24.6412       |  |
| 74          | 365    | 17.6953       | 114         | 565    | 21.1458       | 154         | 765    | 24.6354       |  |
| 75          | 370    | 17.6968       | 115         | 570    | 21.1444       | 155         | 770    | 24.7208       |  |
| 76          | 375    | 17.6953       | 116         | 575    | 21.1401       | 156         | 775    | 25.2141       |  |
| 77          | 380    | 17.6982       | 117         | 580    | 21.1401       | 157         | 780    | 25.2185       |  |
| 78          | 385    | 17.6953       | 118         | 585    | 21.7766       | 158         | 785    | 25.2144       |  |
| 79          | 390    | 17.6953       | 119         | 590    | 21.7752       | 159         | 790    | 25.2127       |  |
| 80          | 395    | 18.1178       | 120         | 595    | 21.7752       | 160         | 795    | 25.2141       |  |
| 81          | 400    | 18.1134       | 121         | 600    | 21.7708       | 161         | 800    | 25.6467       |  |
| 82          | 405    | 18.1163       | 122         | 605    | 21.7708       | 162         | 805    | 25.6438       |  |
| 83          | 410    | 18.1207       | 123         | 610    | 21.7781       | 163         | 810    | 25.6453       |  |
| 84          | 415    | 18.1149       | 124         | 615    | 22.2049       | 164         | 815    | 25.6395       |  |
| 85          | 420    | 18.7023       | 125         | 620    | 22.2020       | 165         | 820    | 25.6438       |  |
| 86          | 425    | 18.1134       | 126         | 625    | 22.1976       | 166         | 825    | 25.6409       |  |
| 87          | 430    | 18.7008       | 127         | 630    | 22.2005       | 167         | 830    | 26.0648       |  |
| 88          | 435    | 18.6994       | 128         | 635    | 22.2005       | 168         | 835    | 26.0605       |  |
| 89          | 440    | 18.6950       | 129         | 640    | 22.2034       | 169         | 840    | 26.0648       |  |
| 90          | 445    | 19.1276       | 130         | 645    | 22.5723       | 170         | 845    | 26.0634       |  |
| 91          | 450    | 19.1262       | 131         | 650    | 22.5738       | 171         | 850    | 26.0634       |  |
| 92          | 455    | 19.1208       | 132         | 655    | 22.5709       | 172         | 855    | 26.0634       |  |
| 93          | 460    | 19.1218       | 133         | 660    | 22.5651       | 173         | 860    | 26.6435       |  |
| 94          | 465    | 19.1262       | 134         | 665    | 22.5637       | 174         | 865    | 26.6493       |  |
| 95          | 470    | 19.1233       | 135         | 670    | 23.2089       | 175         | 870    | 26.6464       |  |
| 96          | 475    | 19.7584       | 136         | 675    | 23.2104       | 176         | 875    | 26.6464       |  |
| 97          | 480    | 19.7656       | 137         | 680    | 23.2075       | 177         | 880    | 26.6493       |  |
| 98          | 485    | 19.7628       | 138         | 685    | 23.2075       | 178         | 885    | 26.6400       |  |
| 99          | 490    | 19.7627       | 139         | 690    | 23.2089       | 179         | 890    | 27.0703       |  |
| 100         | 495    | 19.7598       | 140         | 695    | 23.2089       | 180         | 895    | 27.0645       |  |

**TABLA 3.11:** datos segunda parte

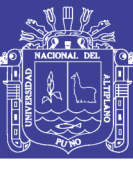

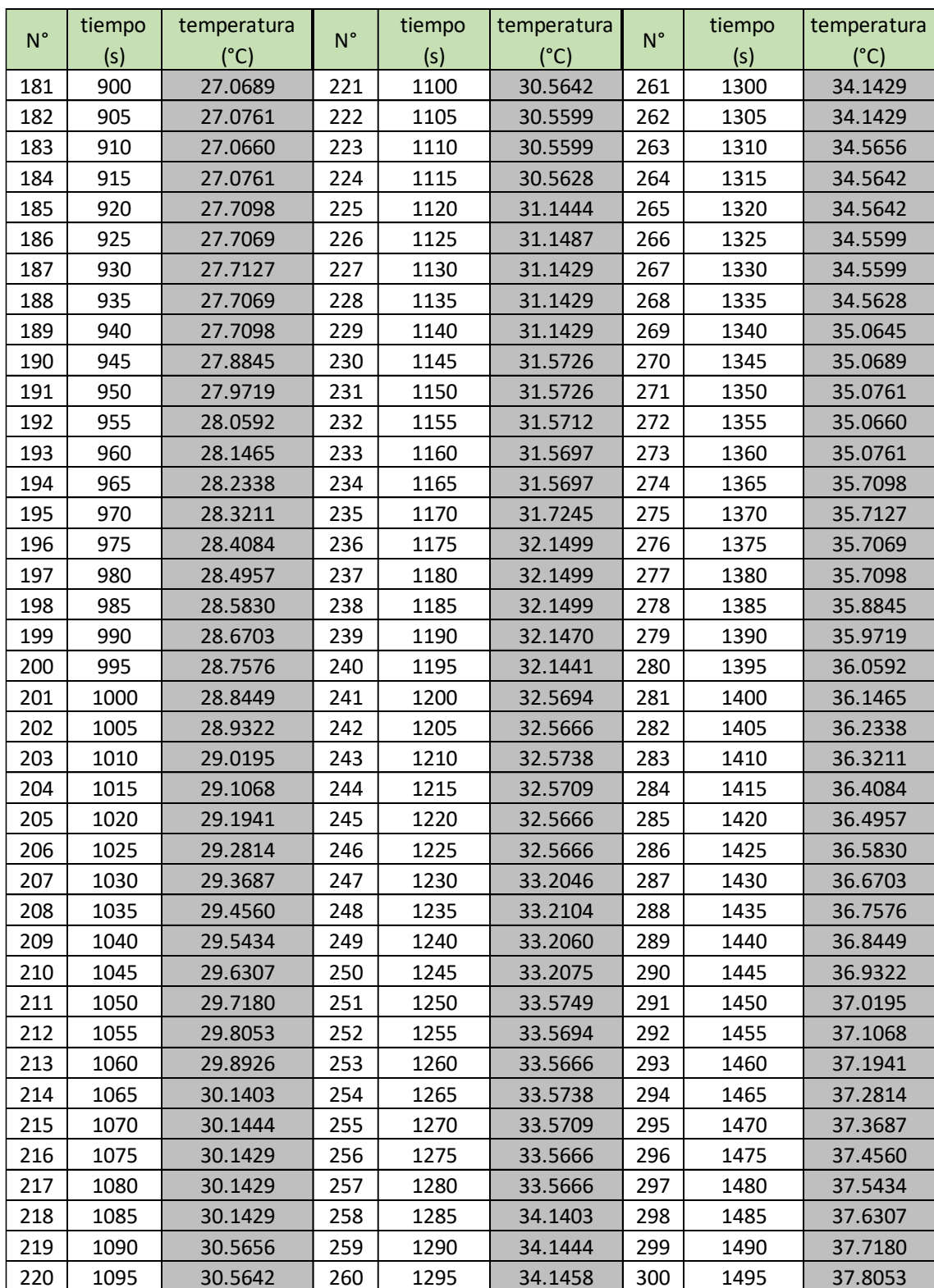

# **TABLA 3.12:** datos tercera parte

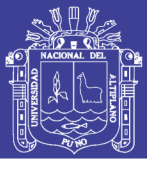

| $N^{\circ}$ | tiempo<br>(s) | temperatura<br>$(^{\circ}C)$ | $N^{\circ}$ | tiempo<br>(s) | temperatura<br>$(^{\circ}C)$ | $N^{\circ}$ | tiempo<br>(s) | temperatura<br>$(^{\circ}C)$ |
|-------------|---------------|------------------------------|-------------|---------------|------------------------------|-------------|---------------|------------------------------|
| 301         | 1500          | 37.8926                      | 316         | 1575          | 39.5694                      | 331         | 1650          | 41.1499                      |
| 302         | 1505          | 38.1444                      | 317         | 1580          | 39.5666                      | 332         | 1655          | 41.1470                      |
| 303         | 1510          | 38.1487                      | 318         | 1585          | 39.5738                      | 333         | 1660          | 41.5694                      |
| 304         | 1515          | 38.1458                      | 319         | 1590          | 39.5709                      | 334         | 1665          | 41.5666                      |
| 305         | 1520          | 38.1429                      | 320         | 1595          | 39.5666                      | 335         | 1670          | 41.5738                      |
| 306         | 1525          | 38.5726                      | 321         | 1600          | 39.5666                      | 336         | 1675          | 41.6588                      |
| 307         | 1530          | 38.5726                      | 322         | 1605          | 40.2046                      | 337         | 1680          | 41.9256                      |
| 308         | 1535          | 38.5712                      | 323         | 1610          | 40.2060                      | 338         | 1685          | 41.9255                      |
| 309         | 1540          | 38.5697                      | 324         | 1615          | 40.2075                      | 339         | 1690          | 41.9256                      |
| 310         | 1545          | 38.5697                      | 325         | 1620          | 40.5694                      | 340         | 1695          | 41.9256                      |
| 311         | 1550          | 38.7245                      | 326         | 1625          | 40.5666                      | 341         | 1700          | 41.9256                      |
| 312         | 1555          | 39.1499                      | 327         | 1630          | 40.5738                      | 342         | 1705          | 41.9256                      |
| 313         | 1560          | 39.1499                      | 328         | 1635          | 40.5709                      | 343         | 1710          | 41.9256                      |
| 314         | 1565          | 39.1470                      | 329         | 1640          | 40.5666                      | 344         | 1715          | 41.9256                      |
| 315         | 1570          | 39.1441                      | 330         | 1645          | 40.5666                      | 345         | 1720          | 41.9256                      |

**TABLA 3.13:** datos cuarta parte

#### **Elaboración**: propia

Se conoce de la ecuación 3.1:

$$
G_{(x)} = \frac{K}{TS+1}e^{-LS}
$$

Por lo tanto, lo que faltaría calcular es *k, T* y *L*

#### **3.2.3. Calculo de la ganancia "***K":*

De la ecuación 3.3 se obtiene la siguiente expresión, como también se conoce que las variables a controlar son la temperatura y la tensión subministrada:

$$
K = \frac{variable \ de \ salida}{variable \ de \ entrada} = \frac{\Delta T^{\circ}}{\Delta v}
$$

# TESIS UNA - PUNO

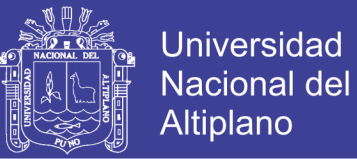

Entonces:

$$
K = \frac{\Delta T^{\circ}}{\Delta V} = \frac{T_f^o - T_o^o}{V_f - V_o}
$$

$$
K = \frac{T_f^o - T_o^o}{V_f - V_o} = \frac{41.9256 - 11.1752}{220 - 0} = 0.1398
$$

$$
K = 0.1398 \t(3.5)
$$

En sistemas de control el valor de "*K"* se considera adimensional, por lo tanto, k es un constante de ganancia

### **3.2.4. Calculo de la constante de tiempo** *"T":*

De la ecuación 3.4 se podrá obtener la constante de tiempo y de los datos adquiridos, se obtiene:

$$
T = \frac{\Delta t}{4}
$$

$$
T = \frac{\Delta t}{4} = \frac{t_f - t_o}{4}
$$

$$
T = \frac{1650 - 10}{4}
$$

$$
T = \frac{410}{4}
$$

$$
\tau = T = 102.5 \text{ s.} \tag{3.6}
$$

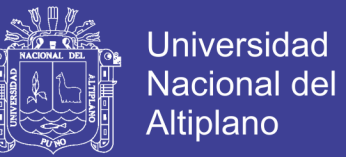

#### **3.2.5. Calculo de tiempo de retardo "L***"***:**

El tiempo de retardo es el tiempo en que demora en responder el sistema,

según los datos obtenidos del laboratorio se deduce que:

$$
L = 10 \text{ s.} \tag{3.7}
$$

Entonces la función de transferencia es reemplazando las ecuaciones 3.5, 3.6 y 3.7 en la ecuación 3.1: se obtiene

$$
G_{(x)} = \frac{0.1398}{102.5S + 1} e^{-10S}
$$

Calculo de "  $K_p$ "

De la tabla 3.9 se tiene:

$$
K_p = \frac{1.2T}{KL}
$$

$$
K_p = \frac{1.2(102.5)}{(0.1398)(10)}
$$

 $K_p = 87.9828$ 

**Calculo de ""**

De la tabla 3.9 se tiene:

$$
T_i = 2L
$$

$$
T_i = 2(10)
$$

$$
T_i = 20
$$

Repositorio Institucional UNA-PUNO

No olvide citar esta tesis

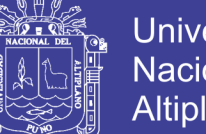

**Universidad** Nacional del Altiplano

Calculo de "T<sub>d</sub>"

De la tabla 3.9 se tiene:

$$
T_d = 0.5L
$$

$$
T_d = 0.5(10)
$$

 $T_d = 5$ 

**Obteniendo los parámetros del PID**

$$
P=K_p=87.98
$$

$$
I = \frac{K_p}{T_i} = \frac{87.98}{20} = 4.399
$$

$$
D = (K_p)(T_d) = (87.98)(5) = 439.9
$$

Por lo tanto, se obtiene:

 $P = 87.98$  $I = 4.399$  $D = 439.9$ 

# **3.2.6. Modulación de ancho de pulso (PWM)**

Donde T es el periodo, se tiene buena estabilidad cuando el periodo está dentro del

rango que se muestra a continuación.(Chahuara & Perú, 2017)

# **TESIS UNA - PUNO**

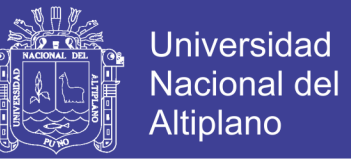

$$
\left(\frac{T}{20} < T < \frac{T}{10}\right) \tag{3.7}
$$

Reemplazando la constante de tiempo calculado a la ecuación 3.7.

$$
(\frac{102.5}{20} < T < \frac{102.5}{10})
$$
\n
$$
(5.125 < T < 10.25)
$$

#### **FIGURA 3.58:** ondas de PWM y sus características

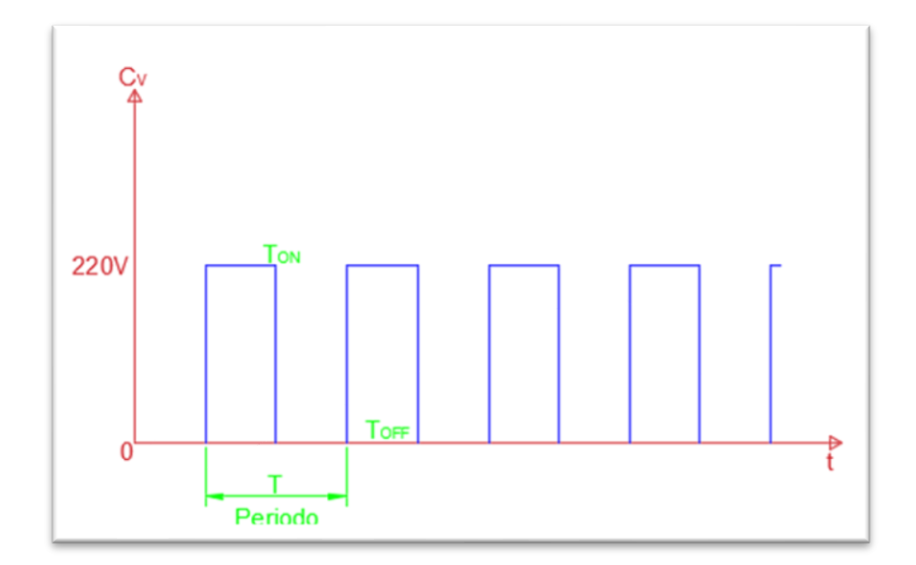

#### **Elaboración**: propia

 $T_{ON}$  =  $TxCV$ 100  $T_{OFF}$  =  $T - T_{ON}$  $CV \, \{^{100\%}_{00\%}\}$ 0%

El valor de  $T_{ON}$  y  $T_{OFF}$  son variables que dependen de la estabilidad de la temperatura.

No olvide citar esta tesis

# **TESIS UNA - PUNO**

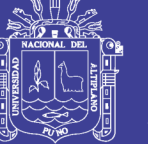

### **FIGURA 3.59:** rango de temperatura

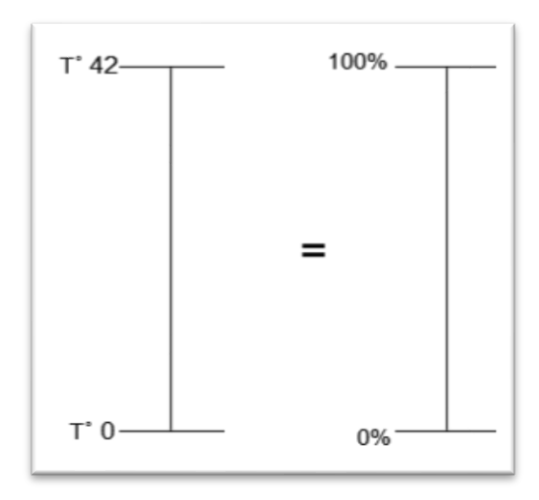

# **Elaboración**: propia

**FIGURA 3.60:** esquema de periodo

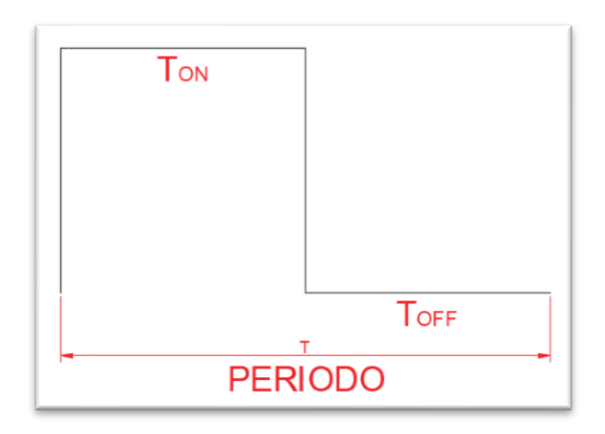

**Elaboración**: propia

# **3.2.7. Simulación de proceso de control con TIA PORTAL**

Elaboración en el software

Para trabajar con el PLC se necesita proceder con los siguientes

- Realizar una elaboración de conexión entre el PLC y la PC
- Programación mediante TIA PORTAL

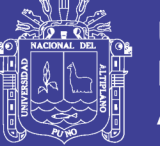

# **PROCEDIMIENTO Y ANÁLISIS DE DATOS**

Software de comunicación TIA PORTAL

TIA PORTAL es un software que nos permite acceder la comunicación entre el

PLC. A continuación, se puede verificar la ventana principal del software.

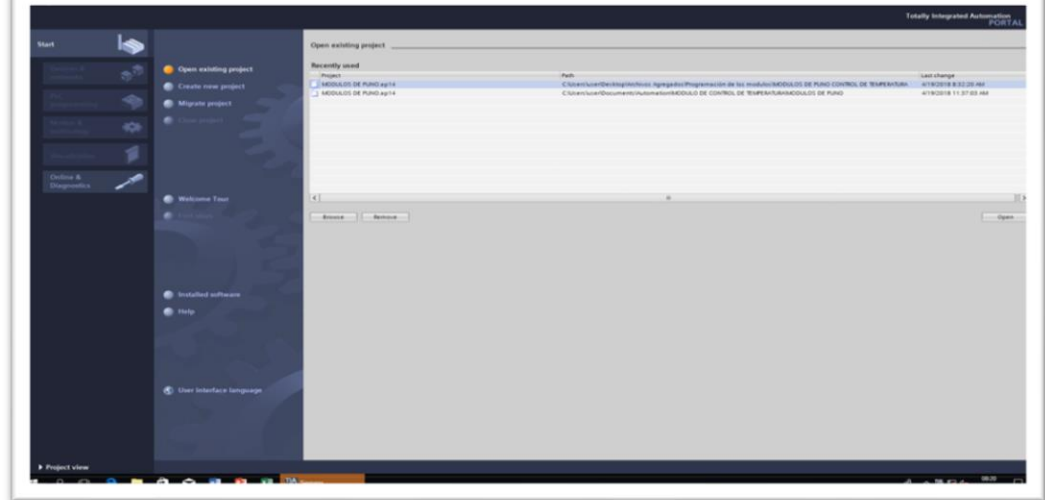

**FIGURA 3.61:** ventana principal de TIA PORTAL

# **Elaboración**: propia

En la siguiente figura se puede ver la programación.

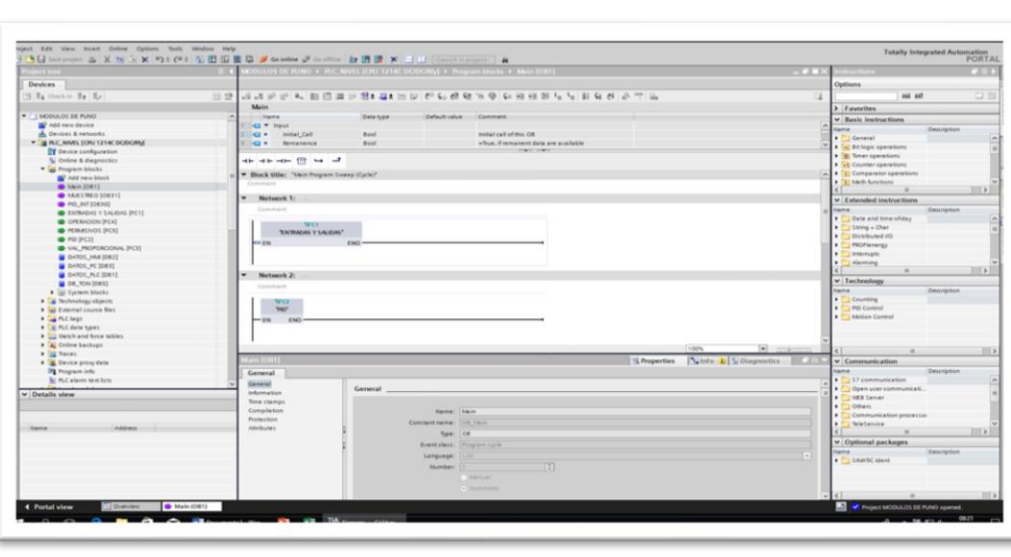

**FIGURA 3.62:** plataforma de programación

# **TESIS UNA - PUNO**

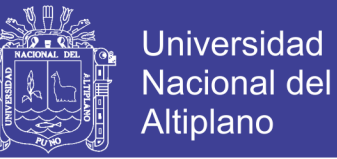

#### **Proceso de programación**

Se realizará o se utilizará los datos obtenidos en el proceso

#### **PROCESO 01:**

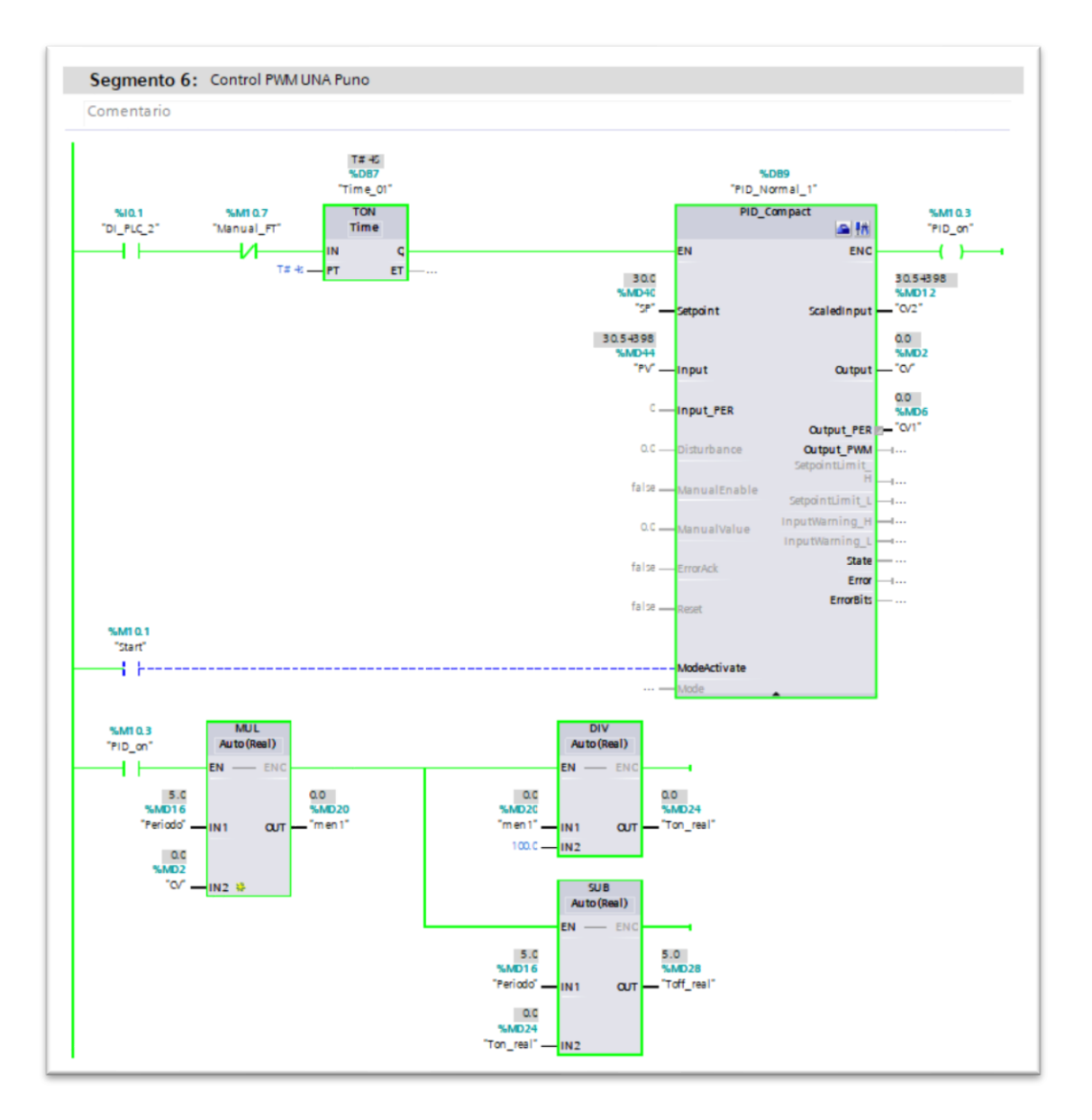

#### **FIGURA 3.63:** encendido del sistema, control PID

**Elaboración**: propia

No olvide citar esta tesis

# **TESIS UNA - PUNO**

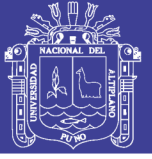

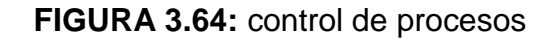

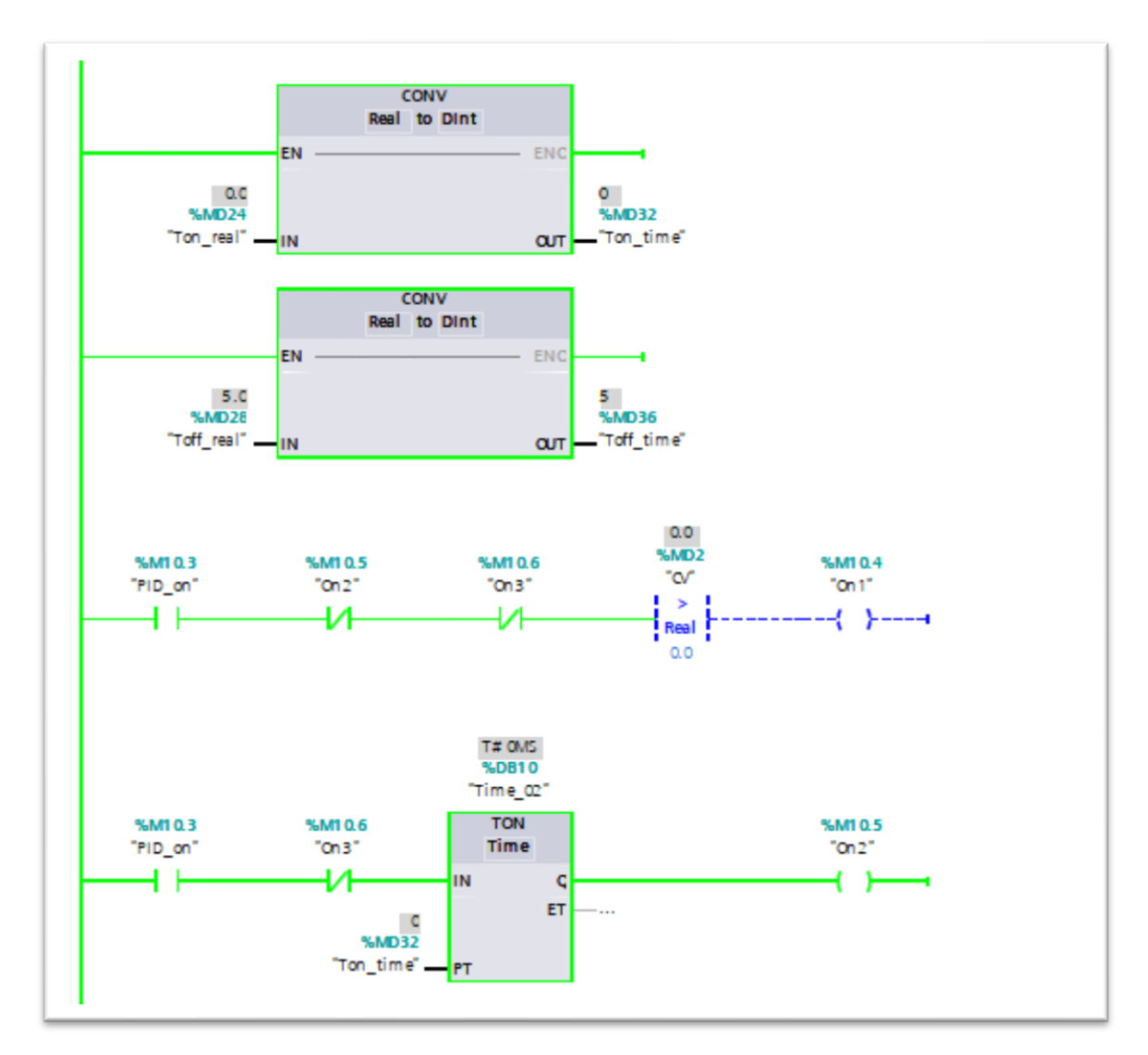

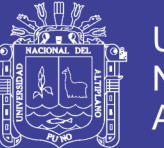

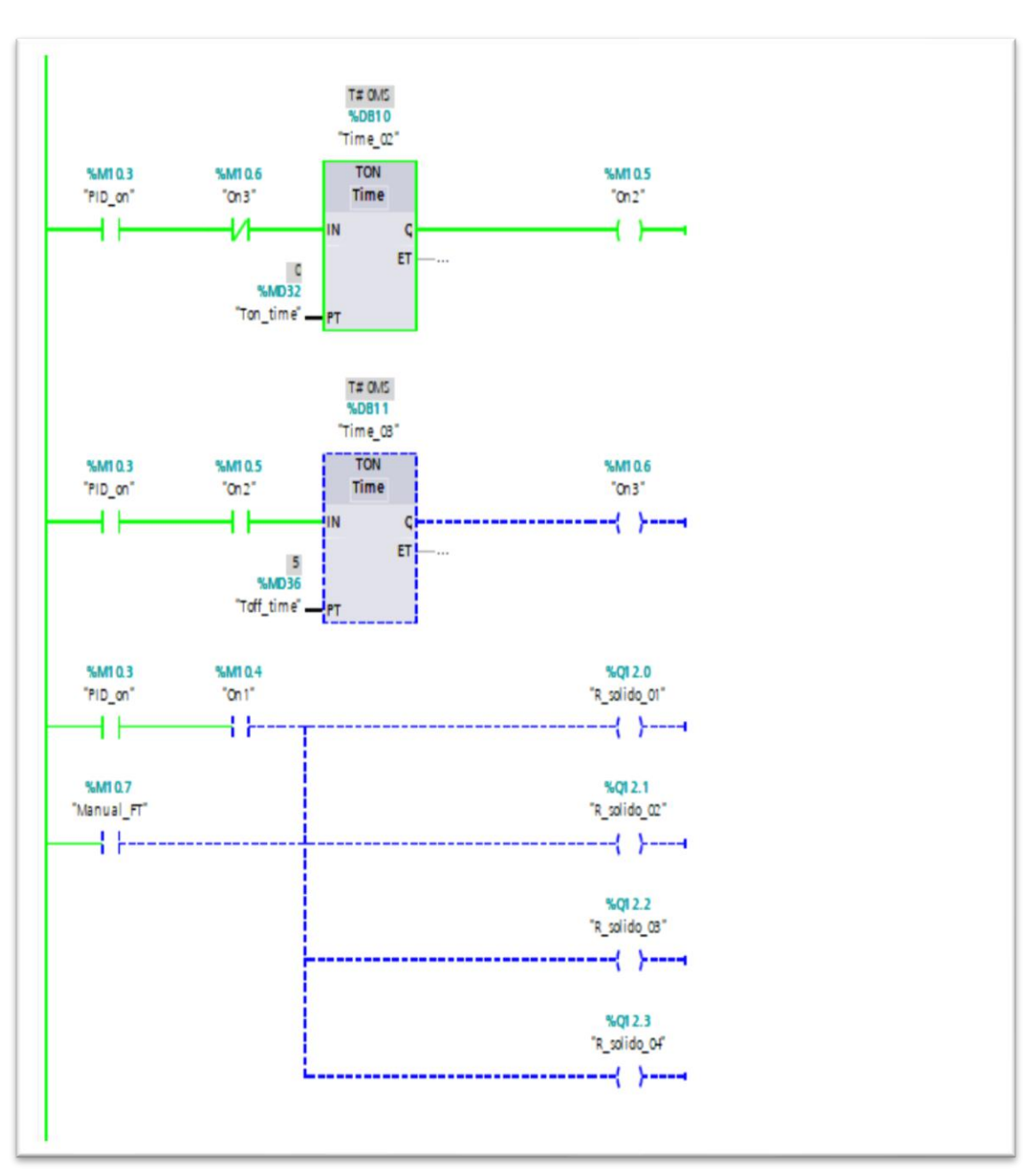

**FIGURA 3.65:** programación de monitoreo de los relés solidos

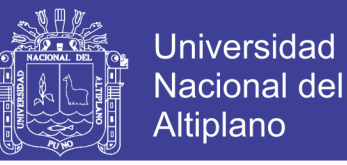

#### **FIGURA 3.66:** control del PWM

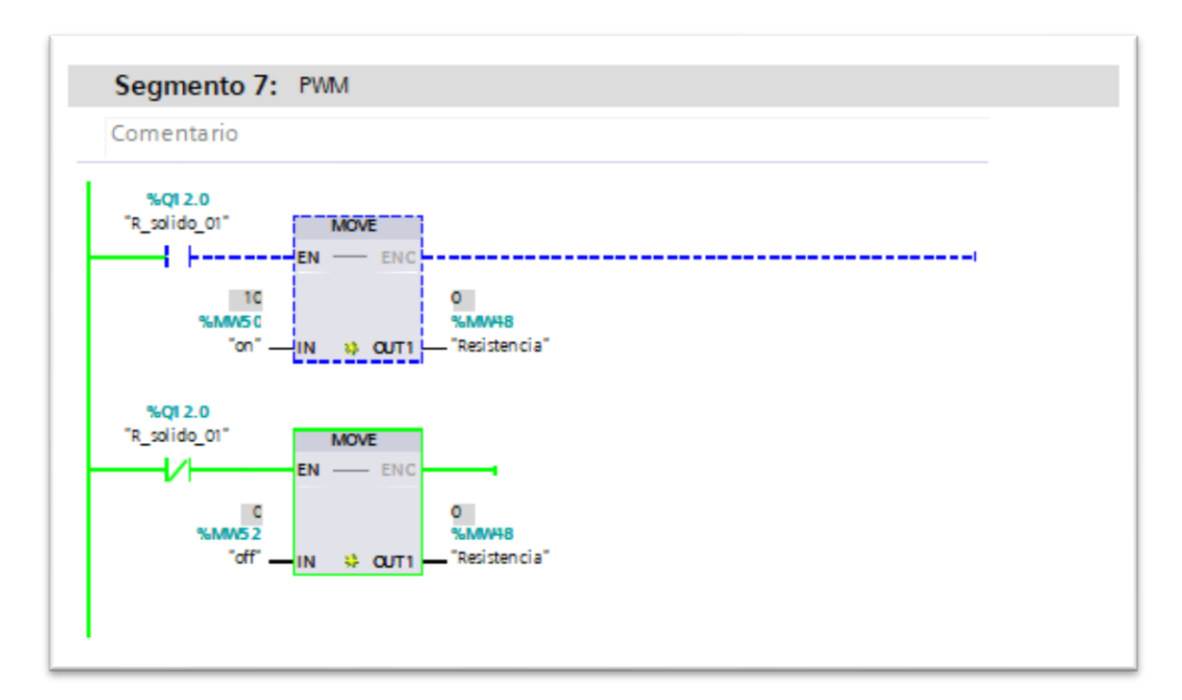

**Elaboración**: propia

# **3.2.8. Simulación de programa de control con LABVIEW 2017- MYRIO**

#### **lógica fuzzy**

Para la conexión conectar el NI myRIO al PC y muestra la imagen como ve en la figura:

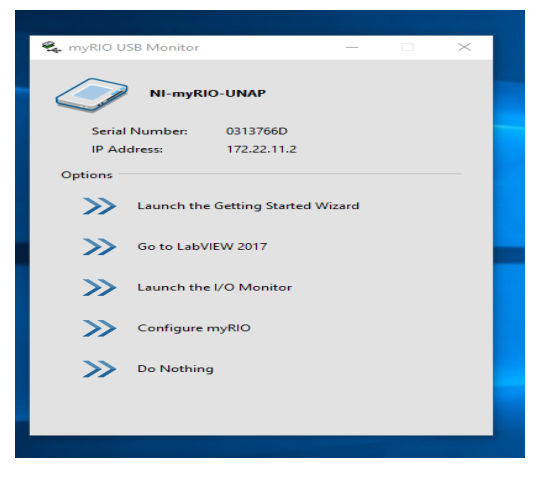

**FIGURA 3.67:** simulación 01

**Elaboración**: Propia

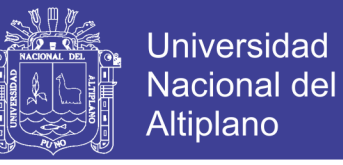

Realizar clic en donde indica Launch the I/O Monitor y se abre la siguiente

ventana para ver las señales y entradas para la conexión en el NI myRIO.

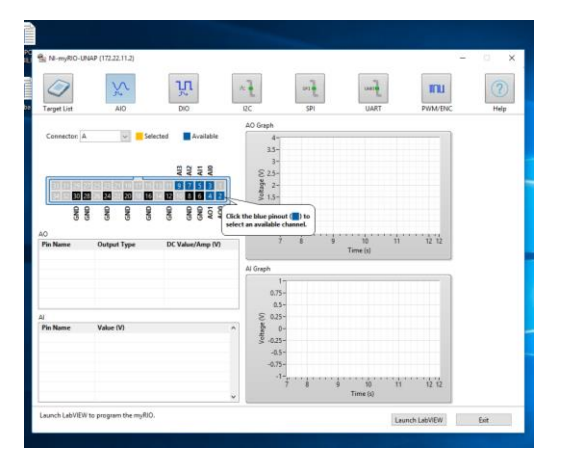

**FIGURA 3.68:** simulación 02

**Elaboración:** Propia

Realizar clic en donde indica el cuadro de PWM/ENC y muestra la siguiente

ventana para visualizar conexión de entradas y señales.

**FIGURA 3.69:** simulación 03

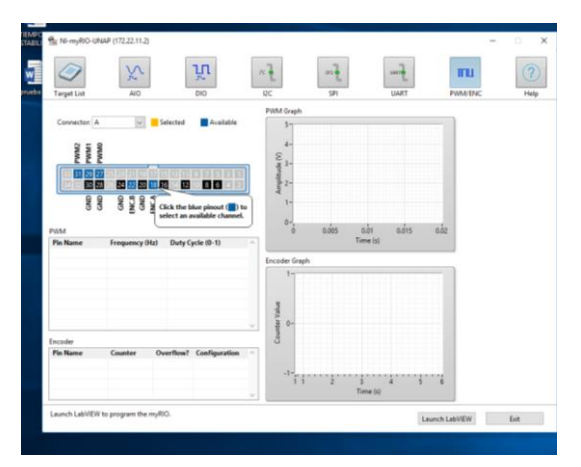

**Elaboración:** Propia

Realizar clic en la pantalla de inicio donde indica en **Go To LabWIEV 2017** y el software comienza a cargar.

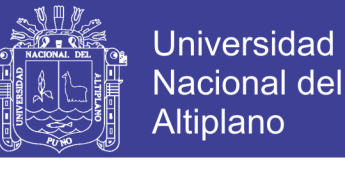

### **FIGURA 3.70:** simulación 04

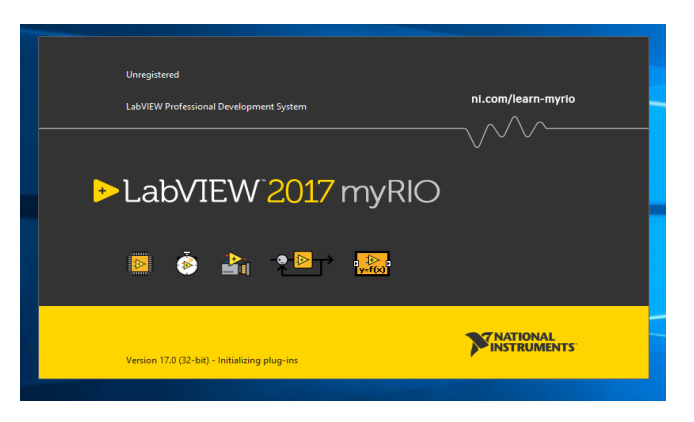

#### **Elaboración:** Propia

Se abre la siguiente ventana y muestra la imagen, dar clic en **Close o cerrar.**

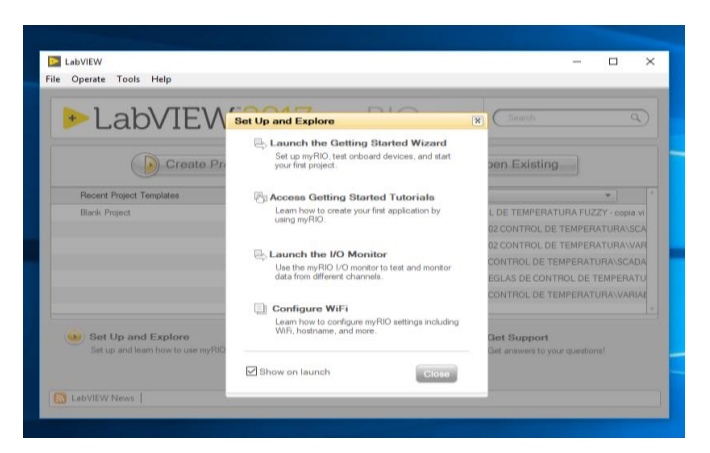

**FIGURA 3.71:** simulación 05

**Elaboración:** Propia

En la siguiente venta dar Clic en **Créate Project.**

**FIGURA 3.72:** simulación 06

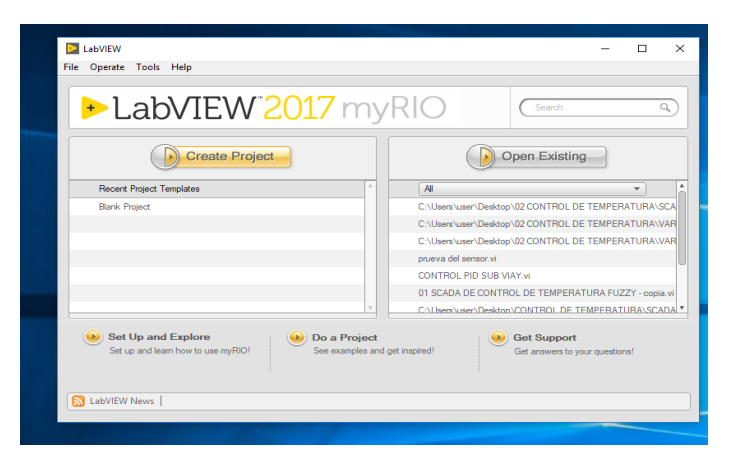

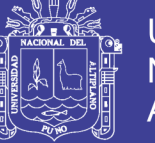

Se abre la siguiente ventana y dar clic en **Finish.**

# **FIGURA 3.73:** simulación 07

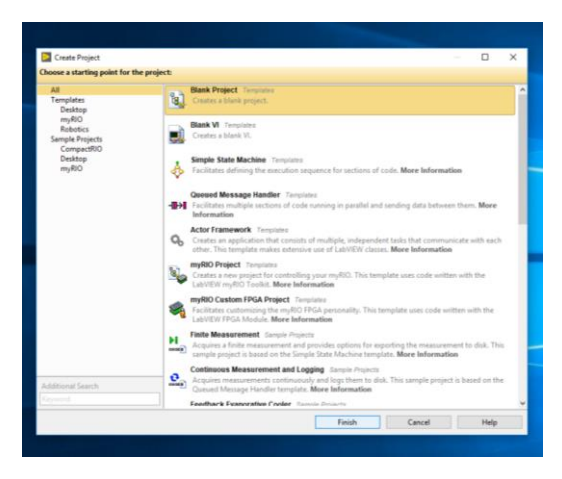

**Elaboración:** Propia

Se abre la siguiente ventana posicionar el mouse en donde indica **Project: unitled Project 3,** dar clic derecho y parece **New** y dar en clic en **tarjets and devices,** es para ver la conexión del software labWIEV y NI myRIO.

**FIGURA 3.74:** simulación 08

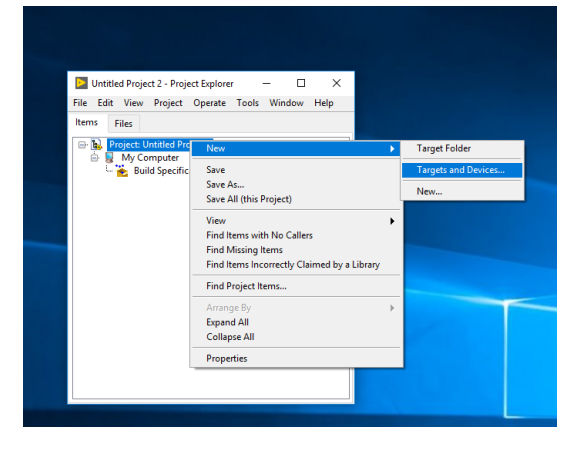

**Elaboración**: Propia

En la siguiente ventana se busca myRIO y desplazar y ahí se ve la conexión del

myRIO y dar clic en **OK.**

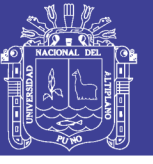

# **FIGURA 3.75:** simulación 09

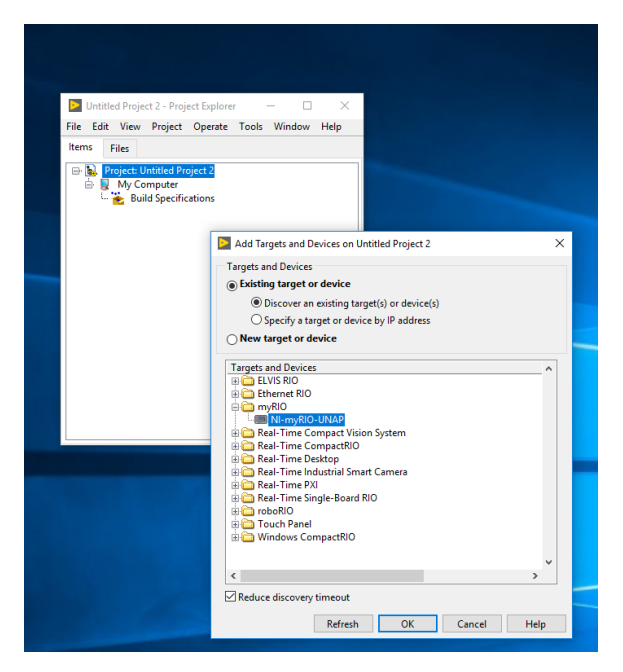

# **Elaboración:** Propia

Se abre una nueva ventana y dar clic derecho donde indica **New myRIO** y aparece **New** y dar clic en **VI.**

| <b>D</b> Untitled Project 2 * - Project Explorer<br>File Edit View Project Operate Tools Window Help                        | $\times$<br>□                                                                                              |   |                                              |
|----------------------------------------------------------------------------------------------------|----------------------------------------------------------------------------------------------------|---|----------------------------------------------|
| Items<br>Files                                                                                                    |                                                                                                    |   |                                              |
| Project: Untitled Project 2<br>$\Box$<br>My Computer<br>÷.<br><b>Build Specifications</b><br>D. NI-myRIO-UNAP (172.22.11.2) |                                                                                                    |   |                                              |
| E- Bell Chassis (myRIO-1900)                                                                                                | New                                                                                                    | × | <b>VI</b><br><b>Simulation Subsystem</b>     |
| <b>Mall</b> Real-Time Scan Reso<br>FPGA Target (RIOO, r                                                                     | Add                                                                                                    |   | <b>Virtual Folder</b>                        |
| Onboard I/O<br>System Reset<br>Button <sub>0</sub><br>山 LEDO<br>高 LED1                                                      | Switch FPGA Personality<br>Create Callback VI<br><b>Launch Getting Started Wizard</b><br>Launch IO Monitor |   | Control<br>Library<br>Variable<br>I/O Server |
| LED <sub>2</sub>                                                                                                    | Connect                                                                                                    |   | Class                                        |
| $ \frac{1}{10}$ , LED3<br>- AccelerationX                                                                                   | Disconnect<br><b>Utilities</b>                                                                             |   | Actor<br><b>Web Service</b>                  |
| - B. AccelerationY<br>AccelerationZ<br>Scan Clock                                                                           | Deploy<br>Deploy All                                                                                       |   | Targets and Devices                          |
| ConnectorA<br>Analog                                                                                                    | Find Project Items                                                                                         |   |                                              |
|                                                                                                    | Arrange By<br><b>Expand All</b><br>Collapse All                                                            |   |                                              |
|                                                                                                    | <b>Remove from Project</b><br>F <sub>2</sub><br>Rename                                                     |   |                                              |
|                                                                                                    | Help<br>Properties                                                                                         |   |                                              |

**FIGURA 3.76:** simulación 10

**Elaboración:** Propia

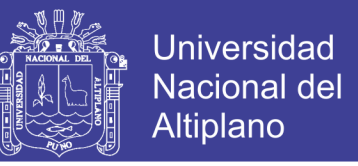

Se abre la siguiente ventana donde el diseñador ya puede trabajar en ambas ventanas que se muestra.

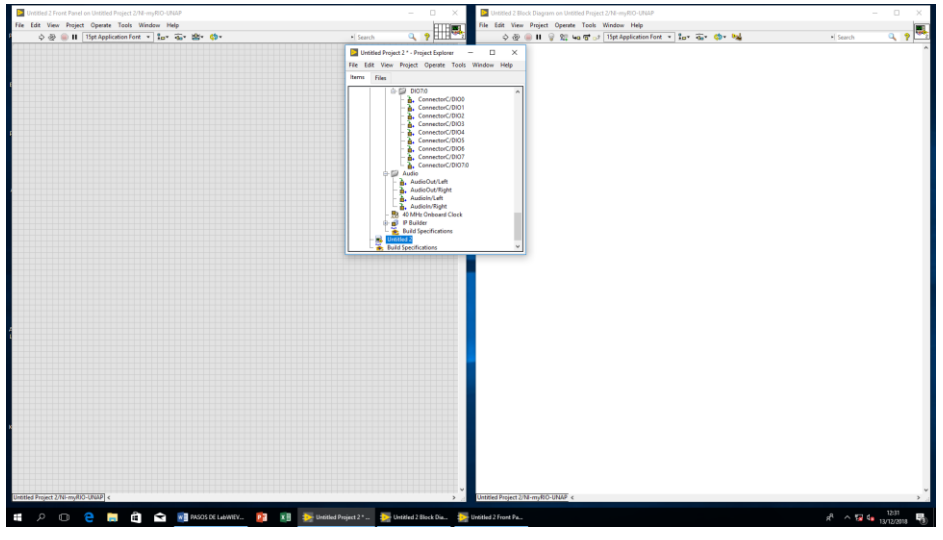

**FIGURA 3.77:** simulación 11

#### **Elaboración:** Propia

Aquí en la ventana comprobar si tiene la conexión correcta y dar clic derecho en la ventana y nos aparece una ventana donde se ve el myRIO con sus respectivas librerías para poder comenzar con el diseño en nuestro caso utilizamos UART, PWM, ANALOG IN.

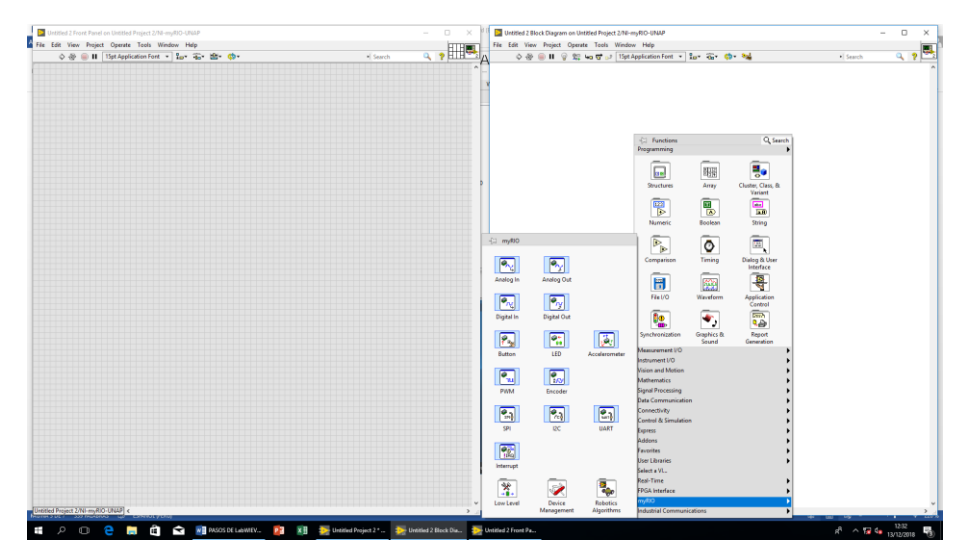

**FIGURA 3.78:** simulación 12

**Elaboración:** Propia

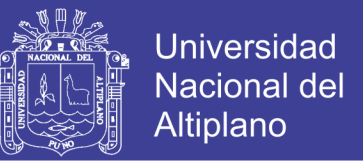

Se aprecia dos ventanas y se puede abrir en ambas ventanas el proyecto ya diseñado y dar clic en **open.**

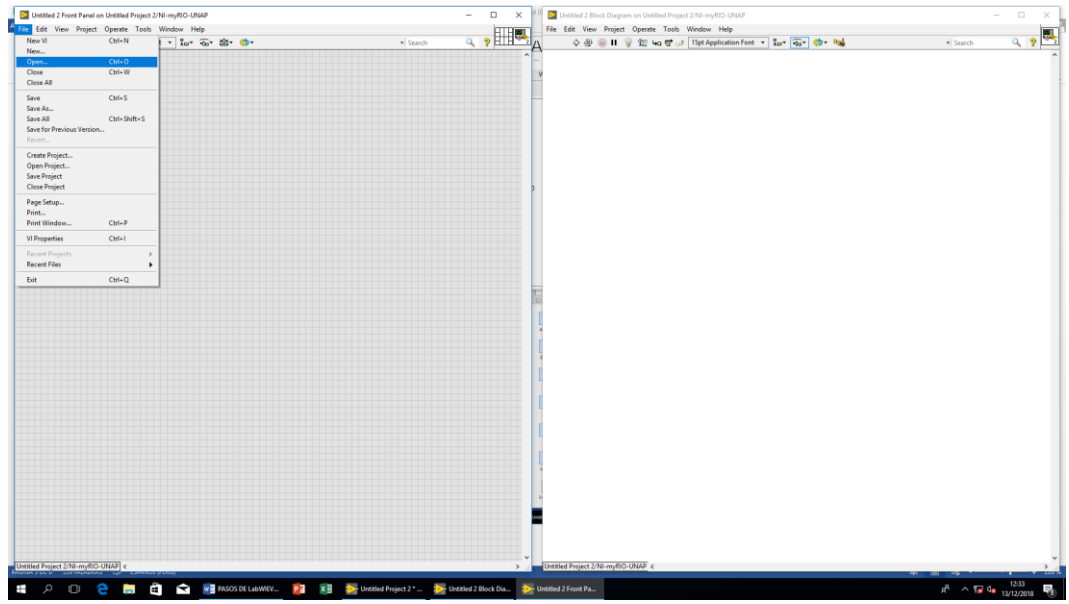

**FIGURA 3.79:** simulación 13

**Elaboración:** Propia

Buscamos el archivo o proyecto ya diseñado y damos OK.

**FIGURA 3.80:** simulación 14

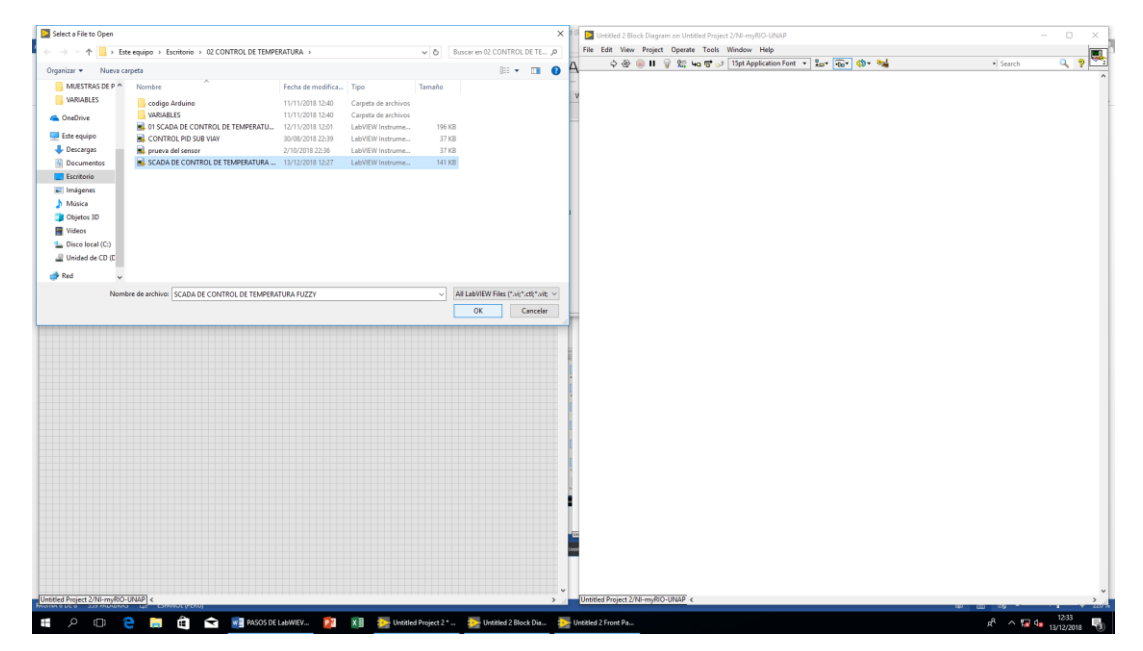

**Elaboración:** Propia

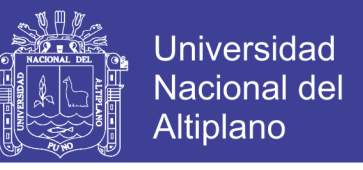

Se abre el proyecto diseñado llamado SCADA DE CONTROL DE TEMPERATURA FUZZY.

| SCADA DE CONTROL DE TEMPERATURA FUZZY.vi Front Panel on Untitled Project 2/NI-myRIO-UNAP *<br>File Edit View Project Operate Tools Window Help                                                                                                    |                                                                                                    |                                        |                                                                   |          |                              | $\Box$<br>$\sim$<br>$\mathbf{\times}$ |
|----------------------------------------------------------------------------------------------------|----------------------------------------------------------------------------------------------------|----------------------------------------|-------------------------------------------------------------------|----------|------------------------------|---------------------------------------|
|                                                                                                    |                                                                                                    |                                        |                                                                   |          |                              |                                       |
| ◇ ※ ● Ⅱ 15pt Application Font > 1g + 2g + 2g + 2g + 0<br><b>CONTROLADOR DIFUSO O FUZZY</b><br>SetPoint ERROR<br>$\frac{4}{90}$ 0<br><b>Character Count</b><br>学<br><b>TANQUE</b><br>$40 -$<br>$30 -$<br>$45 -$<br>$35 -$<br>$40 -$<br>$30 -$<br>$35 -$<br>$25 -$<br>Temperatura C*<br><b>VOTLAJE</b><br>$20 -$<br>Pulse Width (uS)<br>e<br>$15 -$<br>$25-$<br>$\alpha$<br>$10 -$<br>$15 -$<br>Jan- | MODELO MATEMATICO DE LA PLANTA GRAFICOS DE COMPORTAMENTO VARIABLES LINGUISTICAS Y REGLAS<br><b>TEMPERATURA</b><br>$rac{43}{40}$<br>$35 -$<br>30<br>  25-<br>ξm.<br>- 15-<br>$10 -$<br>TEMPO DE PULSO<br>$3.5 -$<br>$2.5 -$<br>$8.13 -$<br>$1 -$<br>as-<br>$-0.2$ | Time<br>Time                           | ▬<br>SetPoint<br>Temperatura C <sup>+</sup><br>Plot 0 <b>BASE</b> | · Search |                              | ▦<br>9 <sup>2</sup>                   |
|                                                                                                    |                                                                                                    |                                        |                                                                   |          |                              |                                       |
| P <b>D 2 m C &amp; Fl</b> MSOSDELLAWEV. P X<br>Ŧ                                                                                                    | D-Untitled Project 2 * D-Untitled 2 Block Dia                                                                                                    | Untitled 2 Front Pa.<br>SCADA DE CONTR |                                                                   |          | $x^0$ $\sim$ 52 % 12/12/2018 |                                       |

**FIGURA 3.81:** simulación 15

**Elaboración:** Propia

Para visualizar el diagrama de diseño o programa de control de temperatura dar

clic en **window** y luego dar clic en **Show Block Diagram** o realizando **Ctrl + E**.

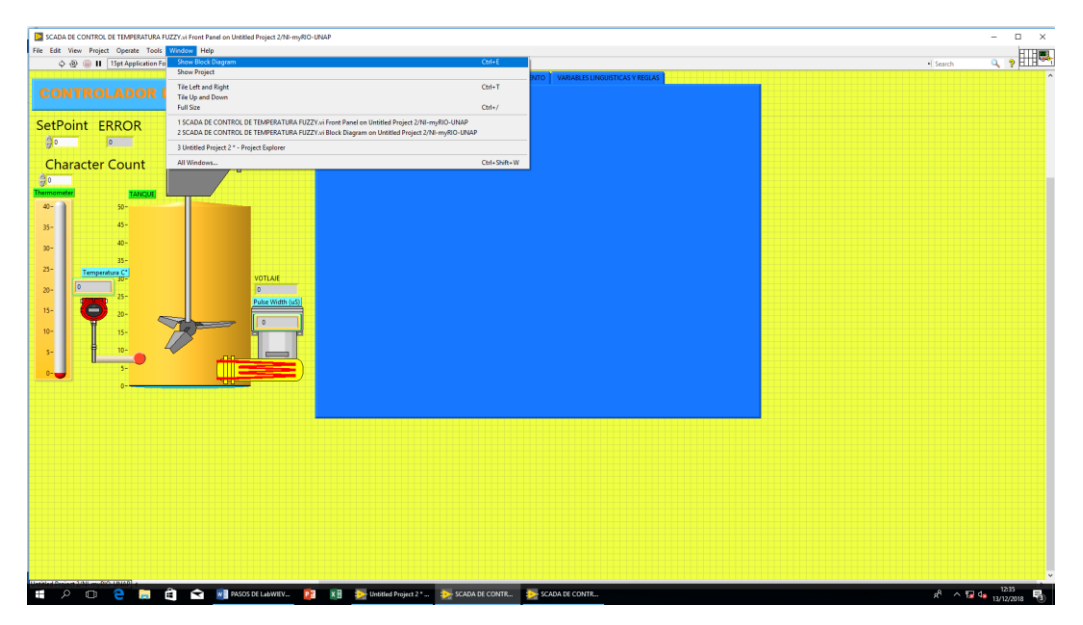

**FIGURA 3.82:** simulación 16

**Elaboración:** Propia

**TESIS UNA - PUNO** 

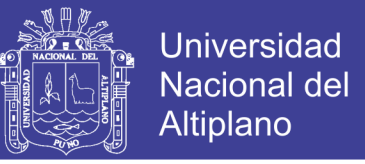

Se abre la siguiente ventana y se ve el programa interno de diseño del control

de temperatura.

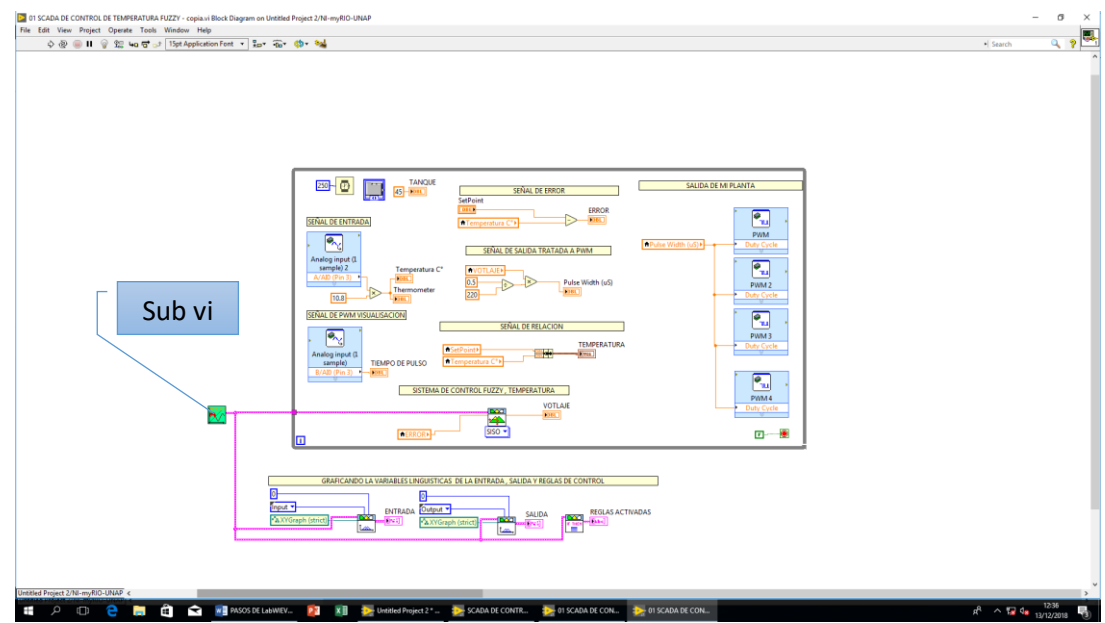

**FIGURA 3.83:** simulación 17

**Elaboración:** propia

Para ver el diagrama **Sub vi** o diagrama de bloques se da clic en donde se

indica v muestra la siguiente ventana.

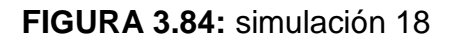

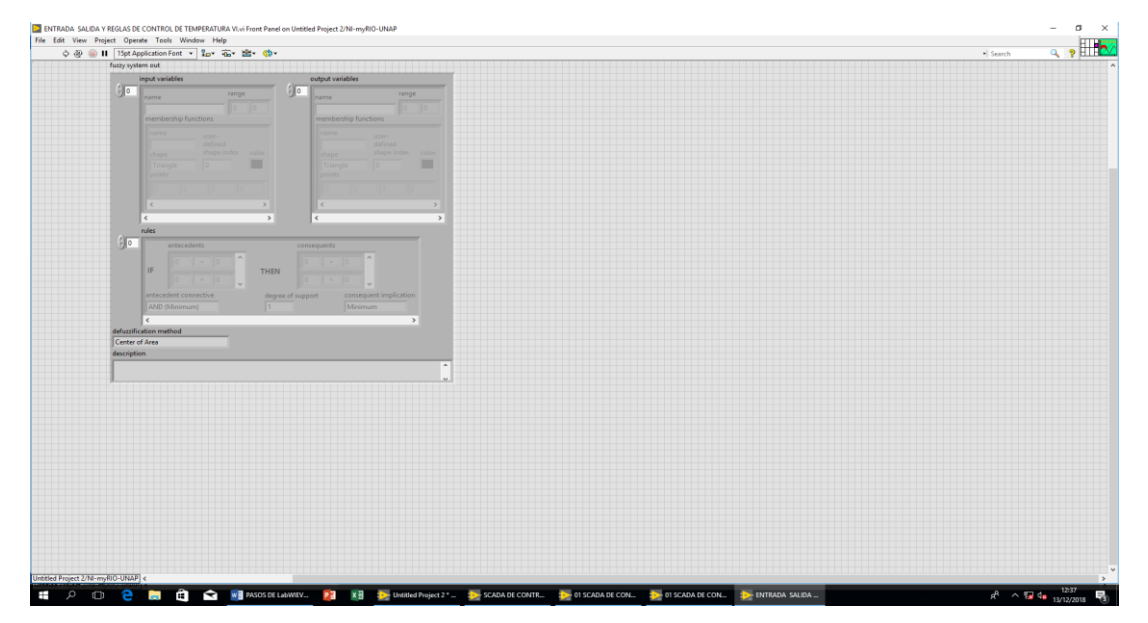

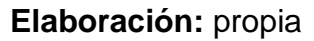

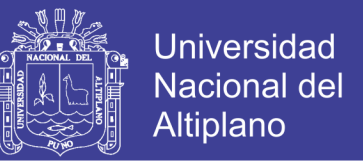

Para ver el programa de **sub vi** dar clic en **Window** y luego en **Show Block** 

#### **Diagram** o **Ctrl + R**

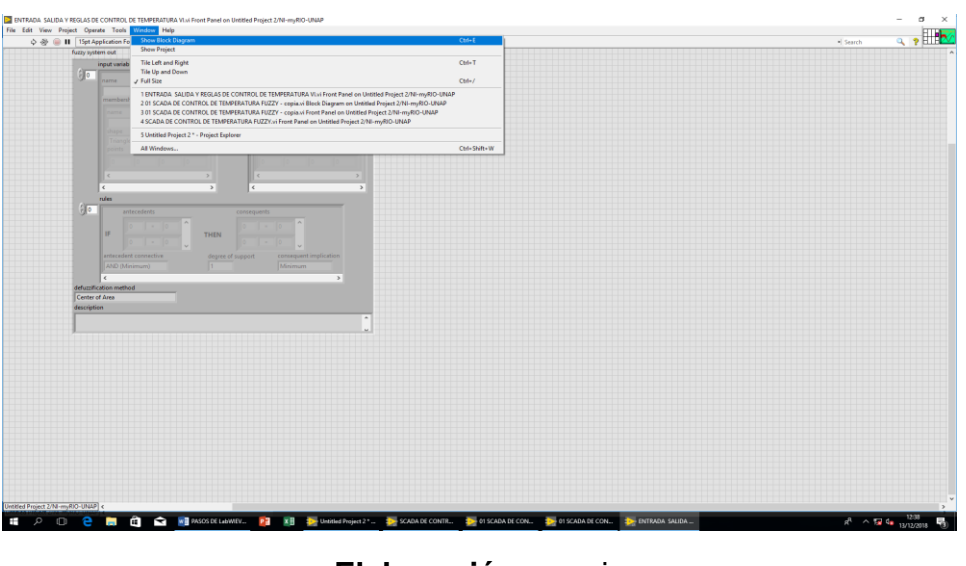

**FIGURA 3.85:** simulación 19

**Elaboración:** propia

Se abre la ventana donde se aprecia el diagrama de **Sub Vi.**

Nota: Se diseñó con las funciones de membresía tipo Trapezoidal y triangular y se aplicó el método de Centro de Área.

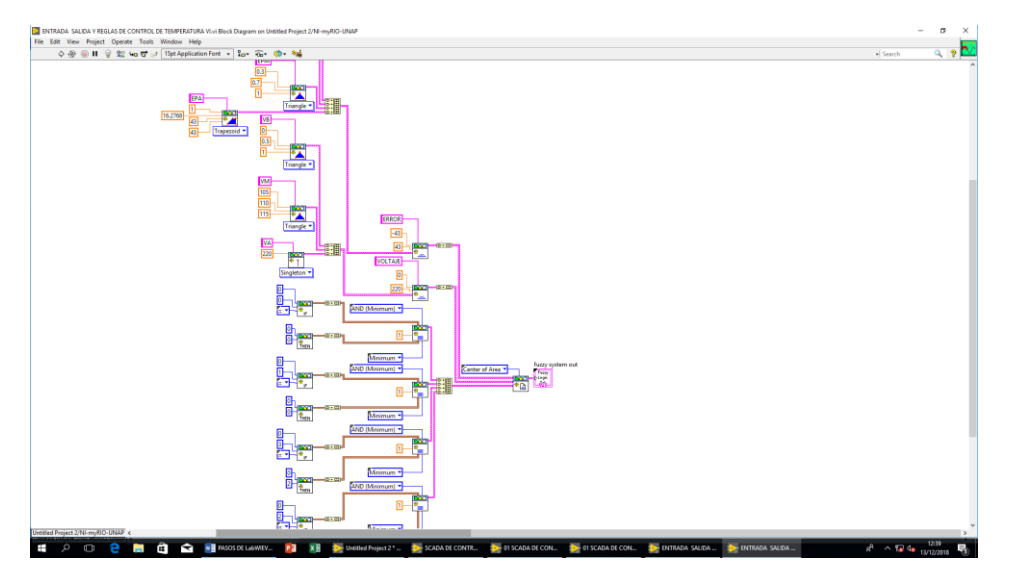

**FIGURA 3.86:** simulación 20

**Elaboración:** propia

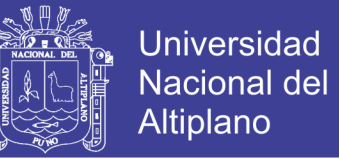

Seleccionando la opción fuzzy system designer, nos muestra la ventana de la

figura 3.88, en donde nosotros declararemos las variables de entrada y salida.

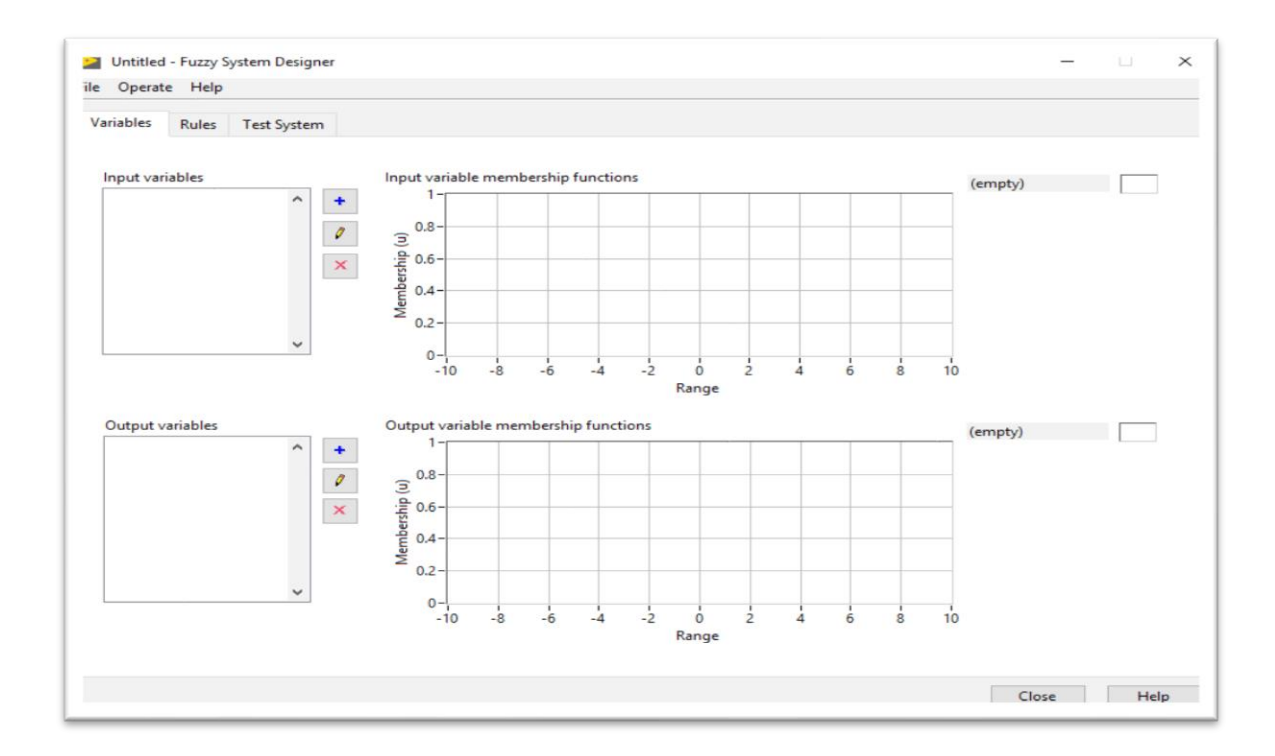

**FIGURA 3.87:** fuzzy system designer pantalla

#### **Elaboración:** propia

Para realizar nuestro control fuzzy tenemos que determinar nuestra variable de entrada y salida. Graficaremos la función de pertenencia del control fuzzy, declararemos sus límites para que actué sobre el proceso.

Para nuestro proceso del sistema de alimentación de agua hacia el tanque de almacenamiento, consideraremos como variable de entrada el error de la variable de proceso y la variable a controlar. La salida para nuestro control fuzzy lo consideraremos el voltaje.

Una vez definidas nuestras variables de entrada y salida, mostraremos sus reglas que se aplicaran para nuestro control.

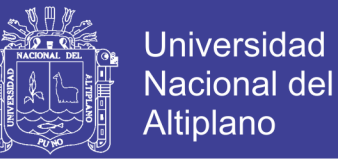

#### **TABLA 3.14:** regla de control fuzzy

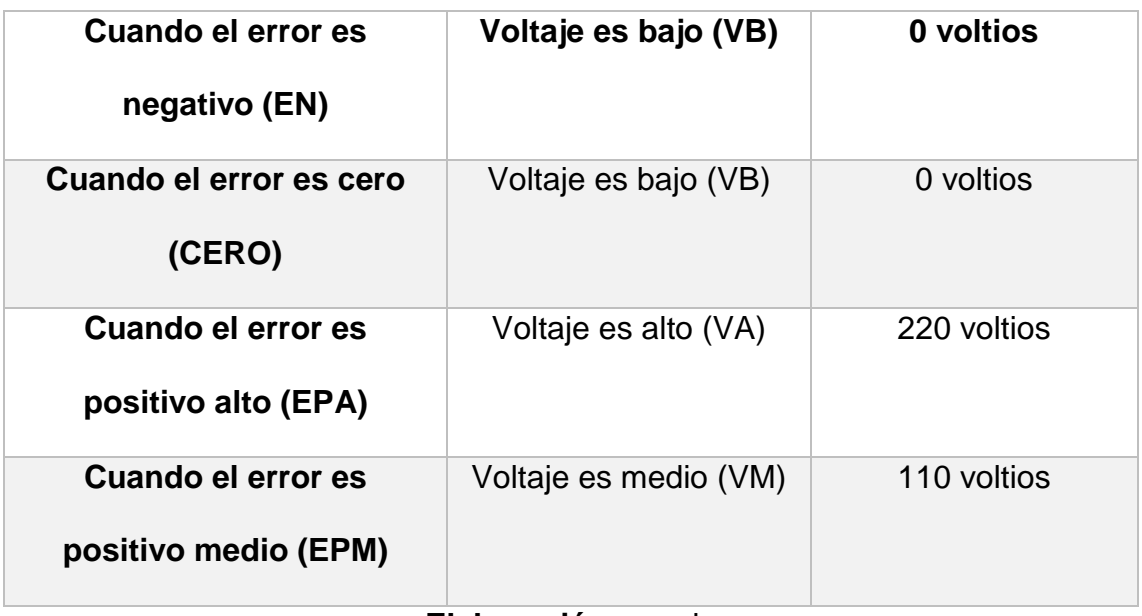

#### **Elaboración:** propia

Como se desarrolló las reglas de control para nuestro control, en el entorno LabVIEW, se realizará la declaración de las variables de entrada y salida definiendo la función de pertenencia para cada variable.

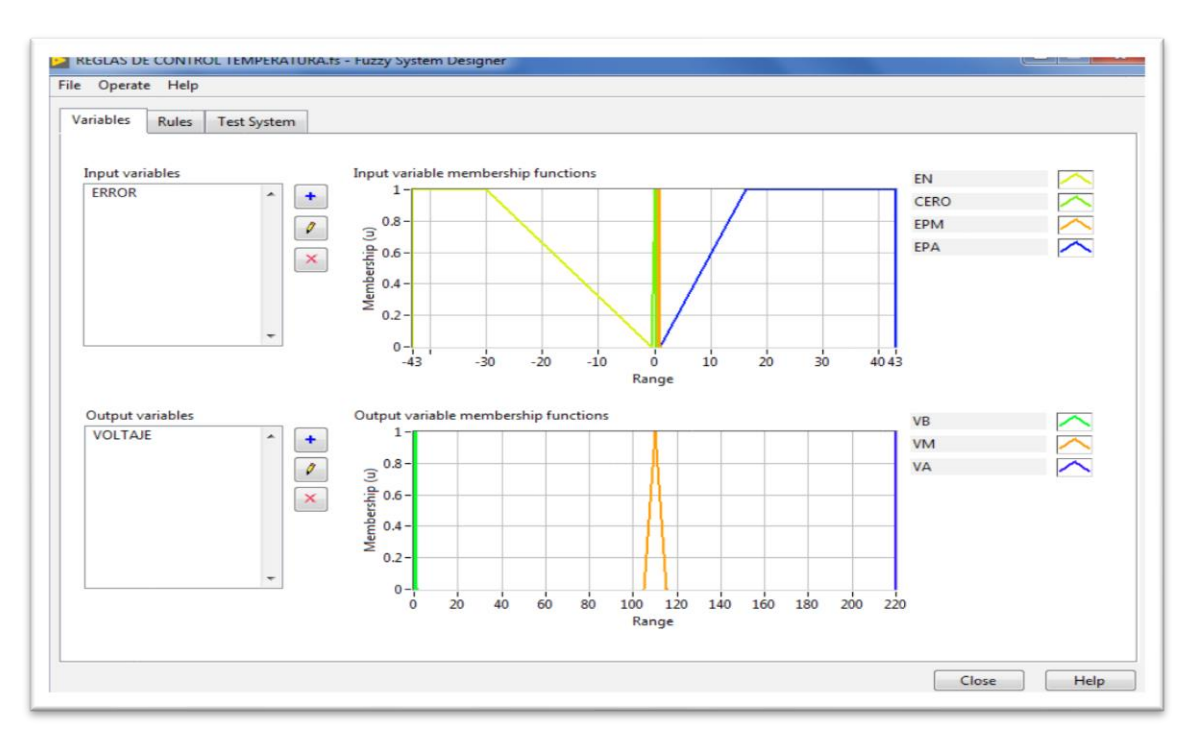

# **FIGURA 3.88:** función de pertenencia: de error y voltaje

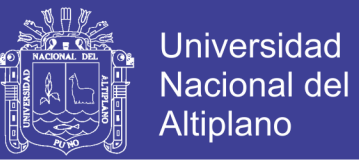

Una vez guardado nuestro proyecto vamos a la pestaña de rules, para poder definir las reglas que se van a aplicar a nuestro control fuzzy. Definida las variables de entrada y salida se crean reglas automáticamente. Como se muestra en la figura 3.90.

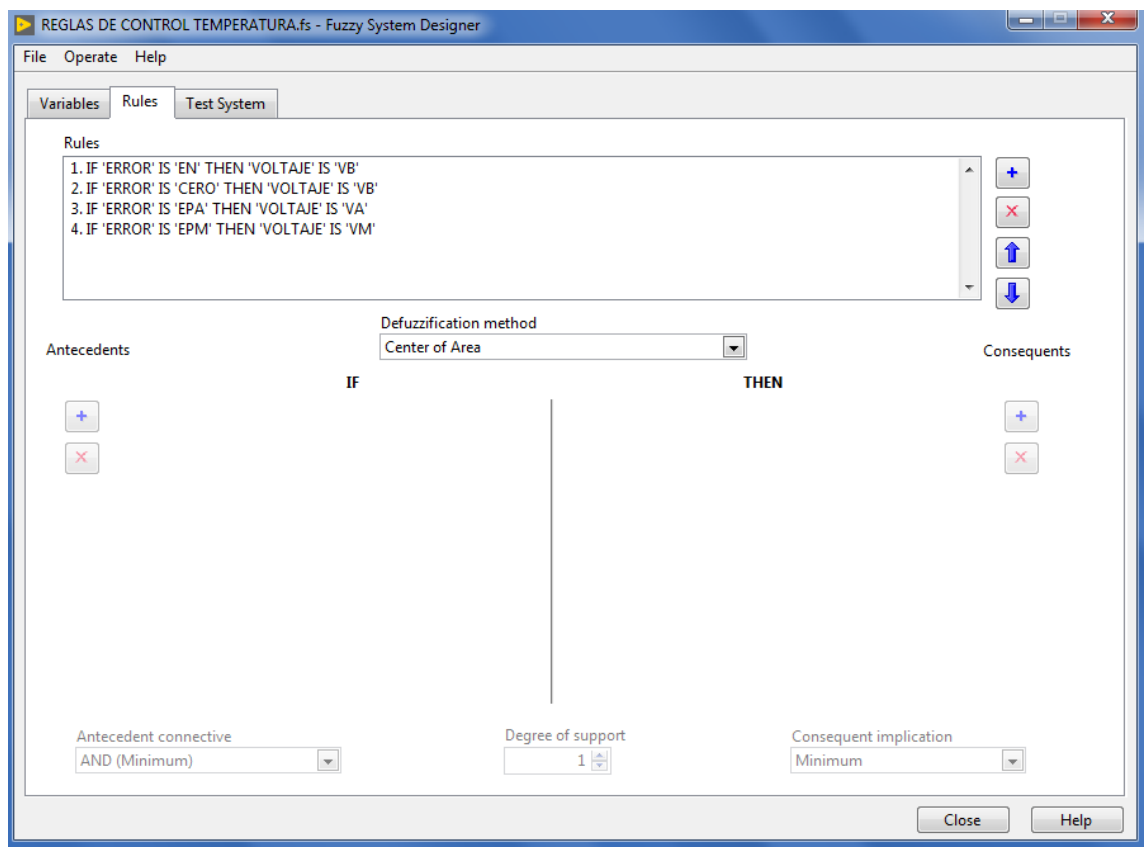

#### **FIGURA 3.89:** declaración de variables de pertenencia

#### **Elaboración:** propia

Una vez definida las reglas, anteriormente nuestro control fuzzy está ya por finalizar, para culminar y poder verificar el correcto funcionamiento de las variables declaradas, si vamos variando las entradas nos va mostrando el valor de la salida y este valor se verá también en la gráfica.

# **TESIS UNA - PUNO**

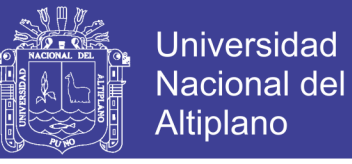

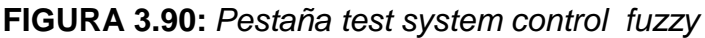

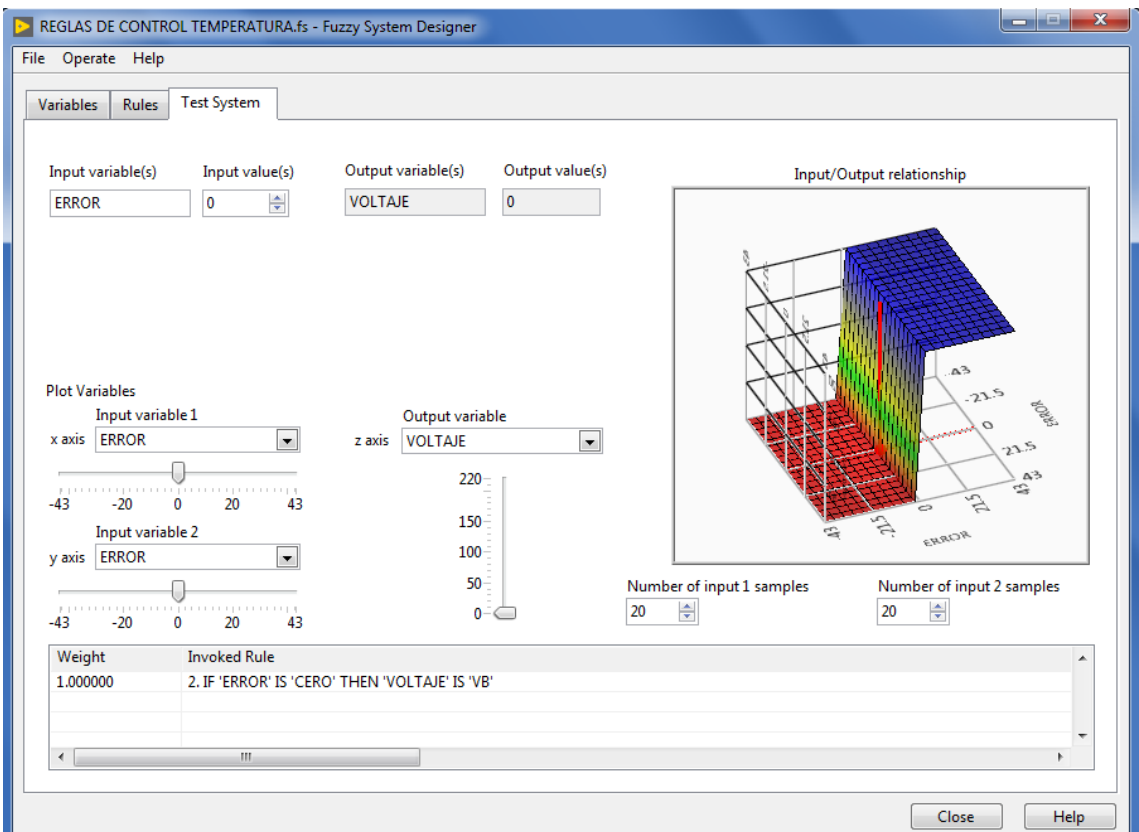

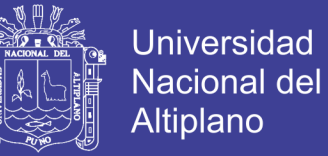

# **CAPITULO IV**

# **IV.RESULTADOS Y DISCUSIÓN**

# **4.1. RESULTADOS DEL TIA PORTAL**

Para obtener un control más óptimo se introducirá el PID calculado

anteriormente.

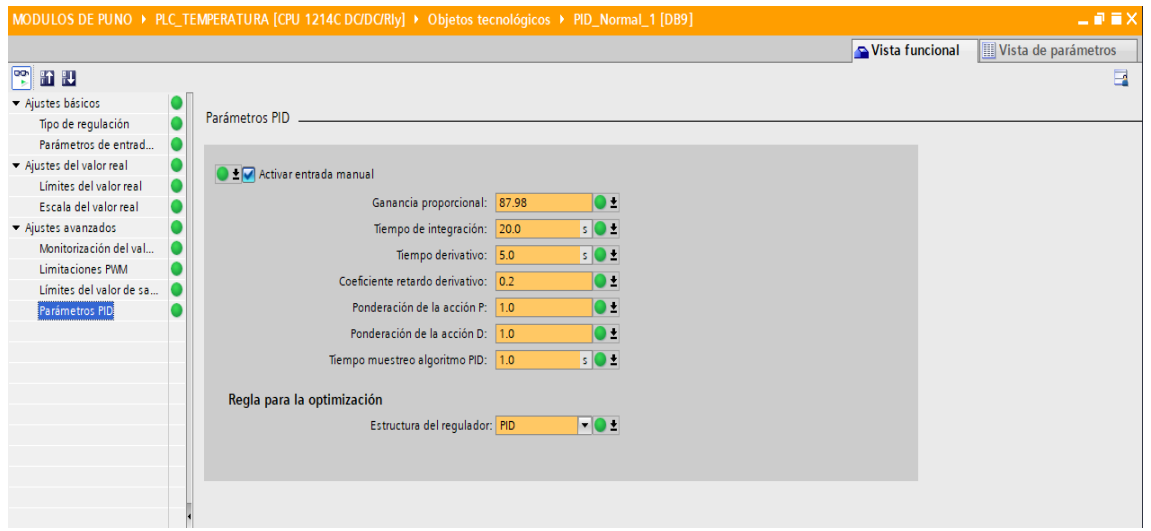

#### **FIGURA 4.91:** datos del PID

# **Elaboración:** propia

Y las pruebas de control de temperatura a distintos puntos de referencia, como descrito en lo anterior el periodo se colocará de 5 segundos.

Donde:

- ➢ **El color rojo**: el PWM del voltaje que actúa en la resistencia
- ➢ **El color verde**: es la variable de proceso
- ➢ **El color amarillo**: set point o la variable a controlar

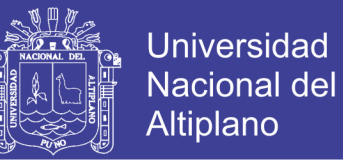

**FIGURA 4.92:** *leyenda de los colores en al grafica*

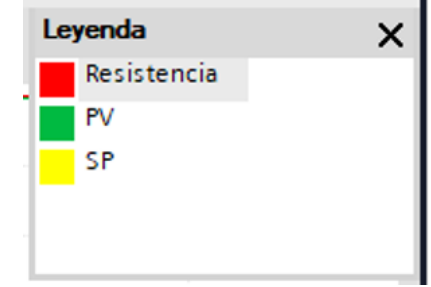

#### **Elaboración:** propia

**PRUEBA 01:** el periodo es de 5 segundos y le damos un punto de referencia de 20°C la temperatura se mantiene en 20.77°C tal como se muestra en la figura 3.93

**FIGURA 4.93:** comportamiento de la temperatura a un set\_point de 20°C

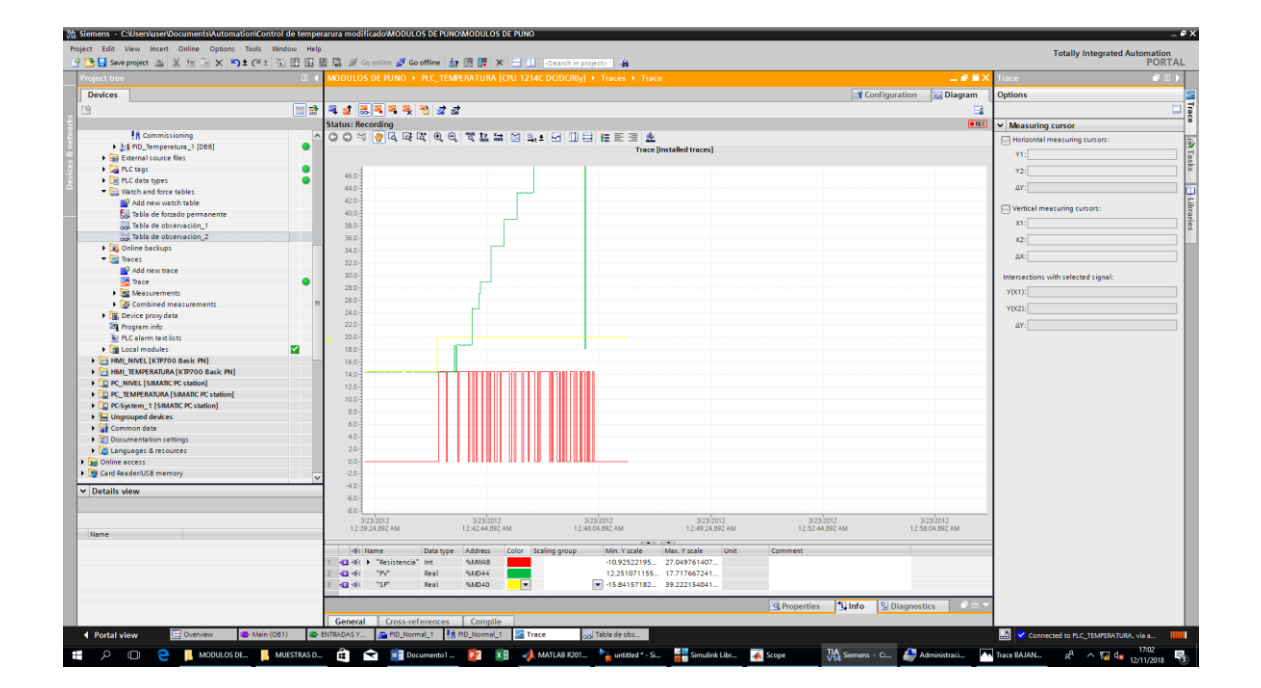

**Elaboración:** propia

No olvide citar esta tesis

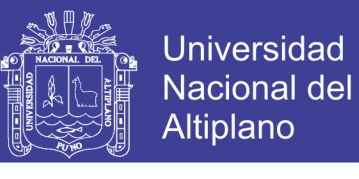

#### **FIGURA 4.94:** datos obtenidos a 20°C

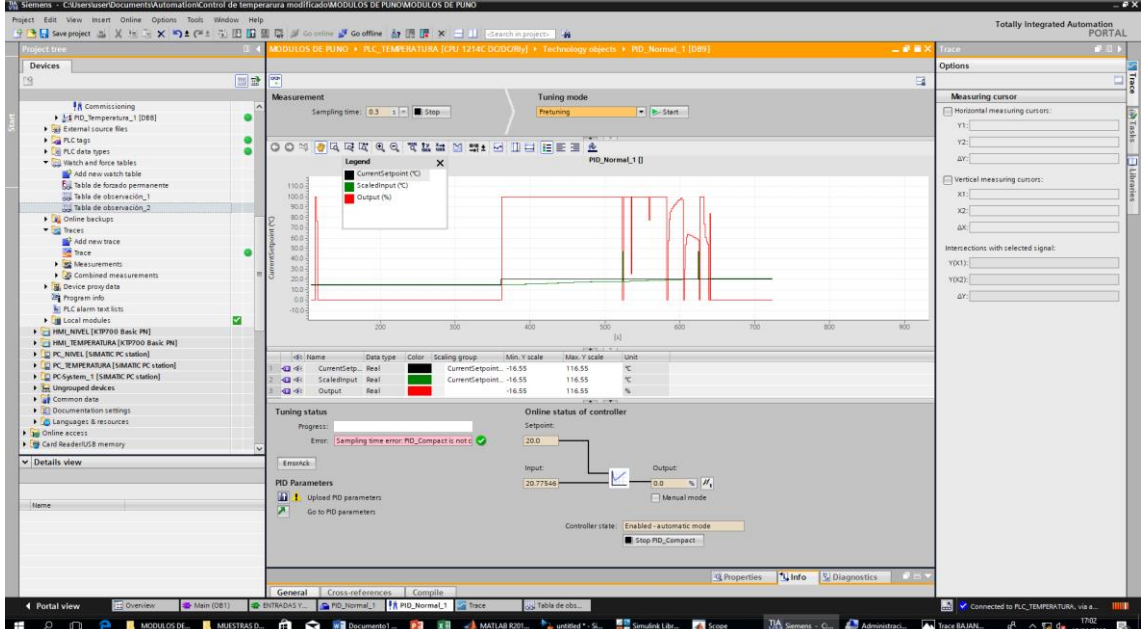

# **Elaboración:** propia

**PRUEBA 02:** el periodo es de 5 segundos y le damos un punto de referencia de 25°C la temperatura se mantiene en 25.64°C tal como se muestra en la figura 3.95

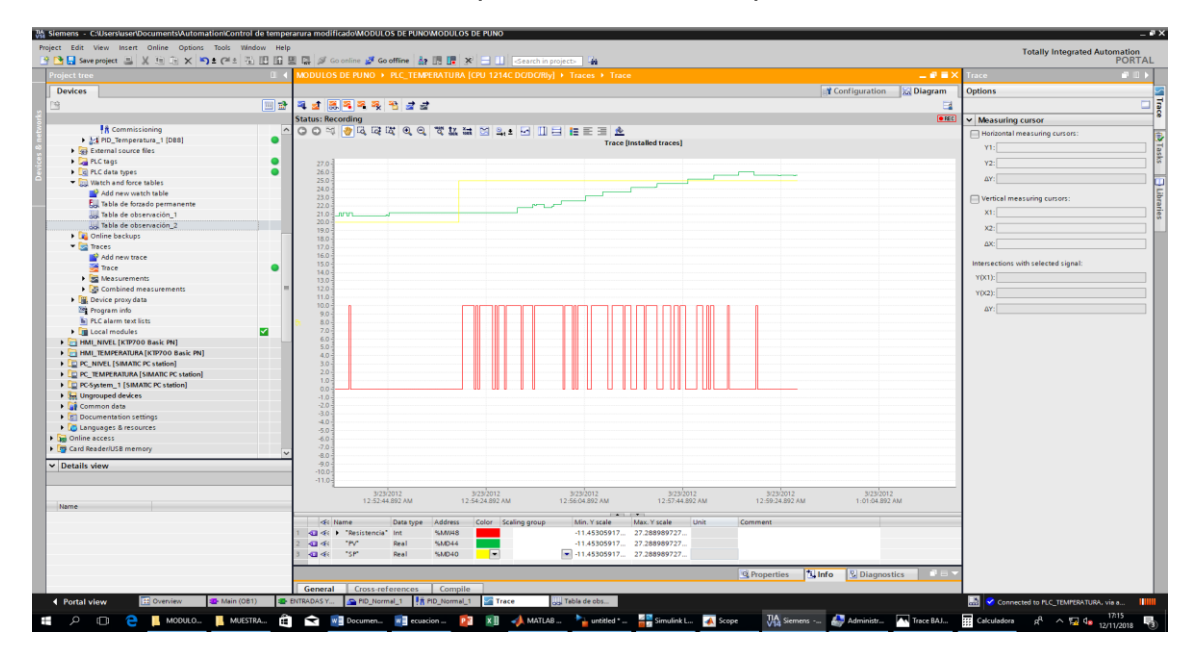

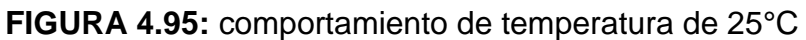

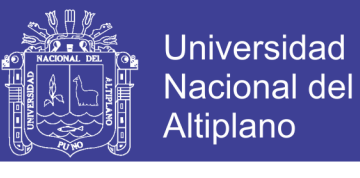

**FIGURA 4.96:** datos obtenidos a 25°C

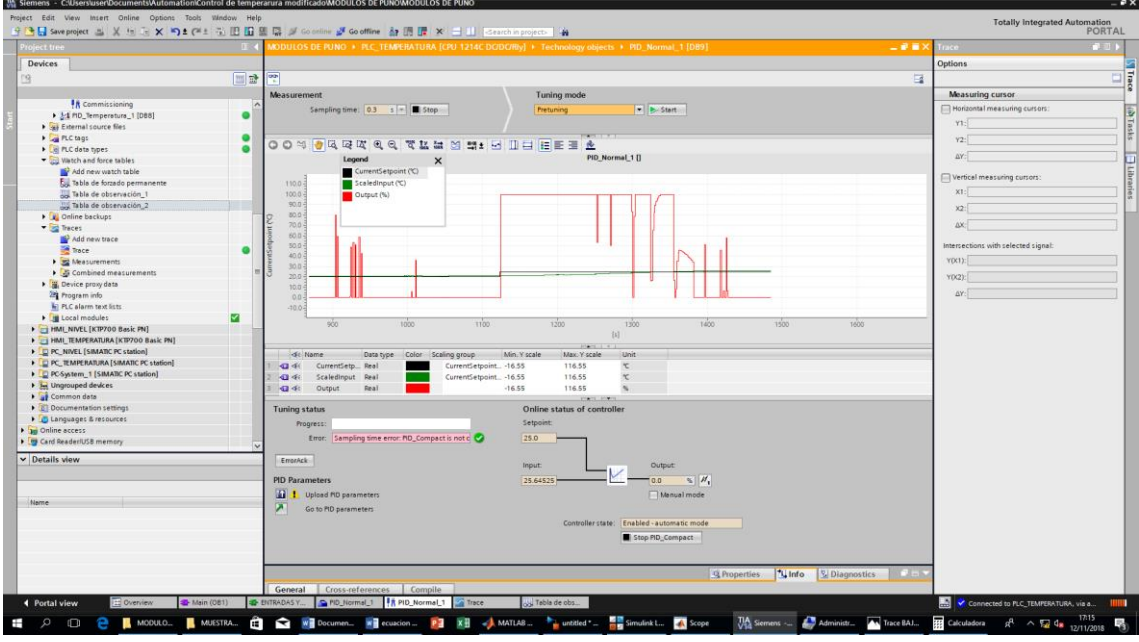

**Elaboración:** propia

**PRUEBA 03:** el periodo es de 5 segundos y le damos un punto de referencia

de 30°C la temperatura se mantiene en 30.56°C tal como se muestra en la

figura 3.97

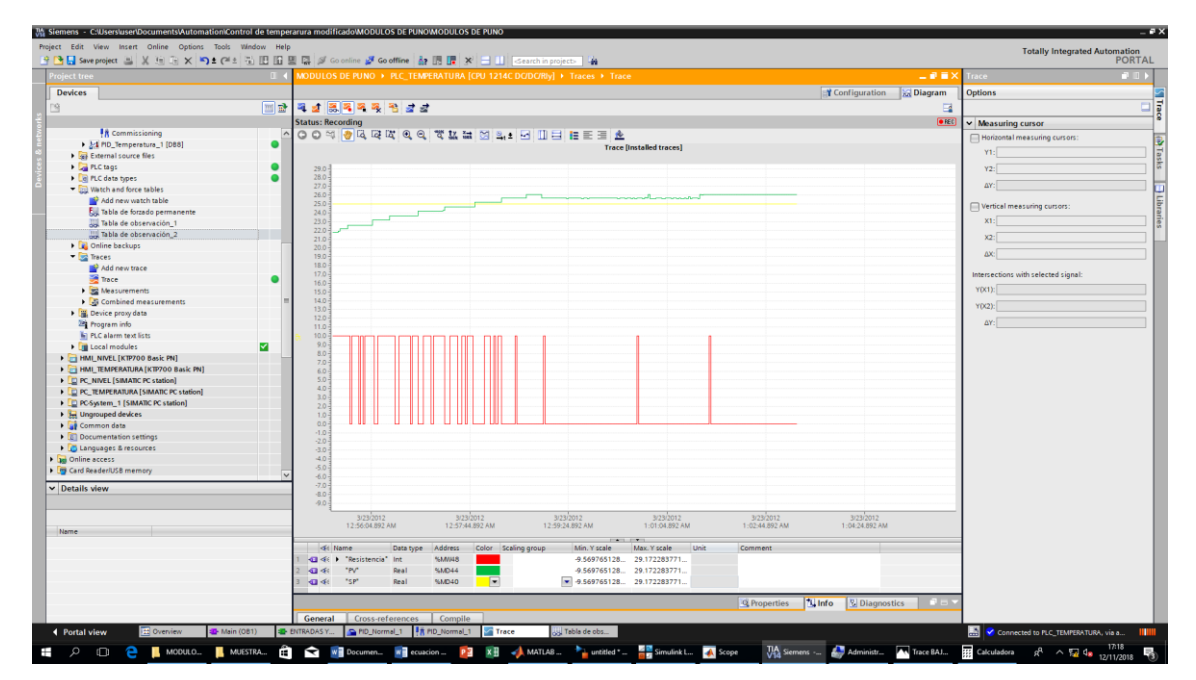

**FIGURA 4.97:** comportamiento de temperatura a 30°C

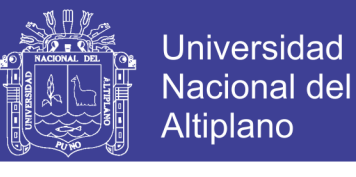

**FIGURA 4.98:** datos obtenidos a 30°C

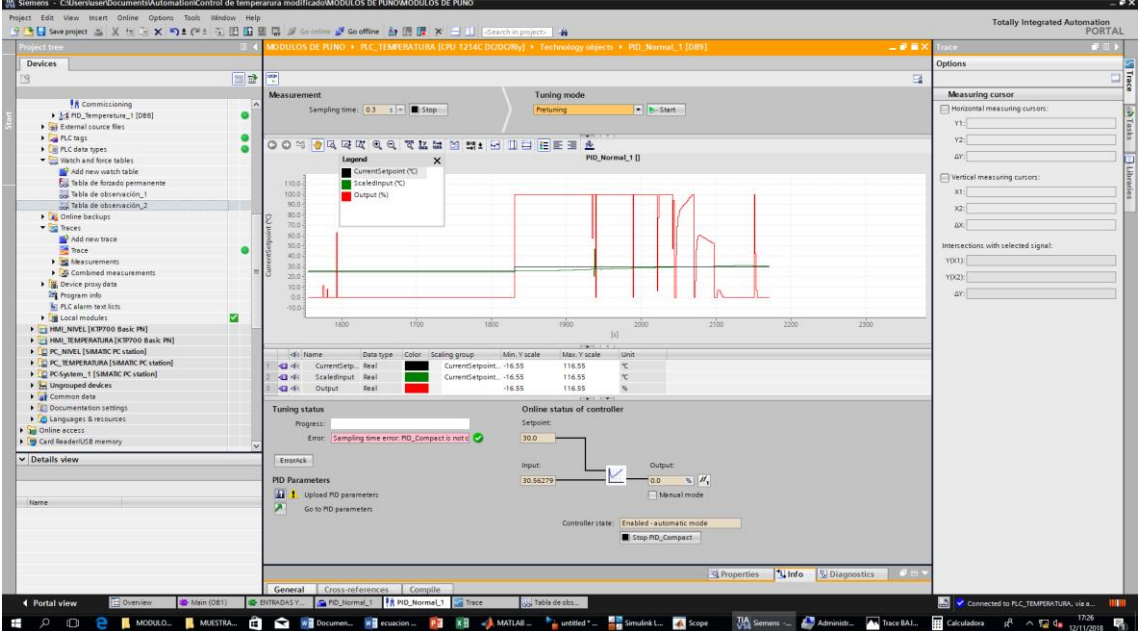

#### **Elaboración:** propia

**PRUEBA 03:** el periodo es de 5 segundos y le damos un punto de referencia

de 35°C la temperatura se mantiene en 35.63°C tal como se muestra en la

figura 3.99

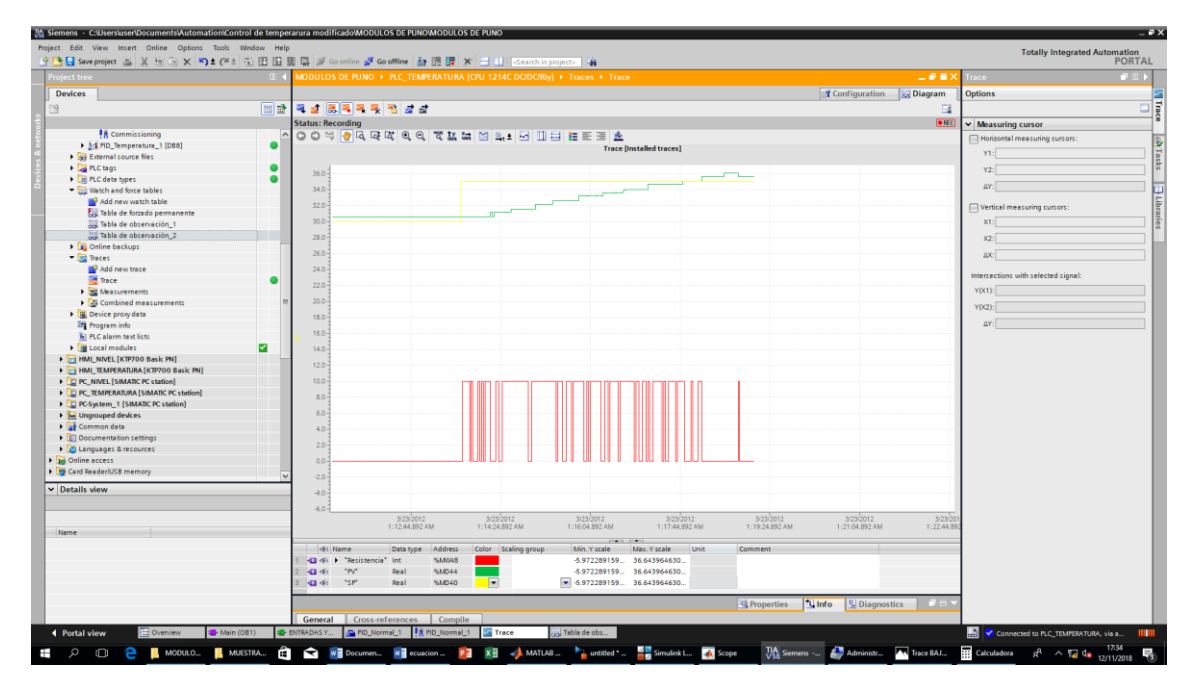

**FIGURA 4.99:** Comportamiento de la temperatura a 35°C

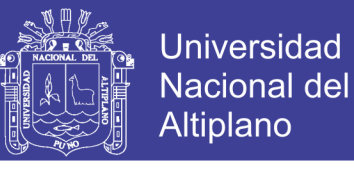

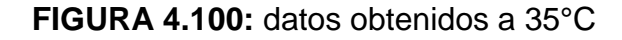

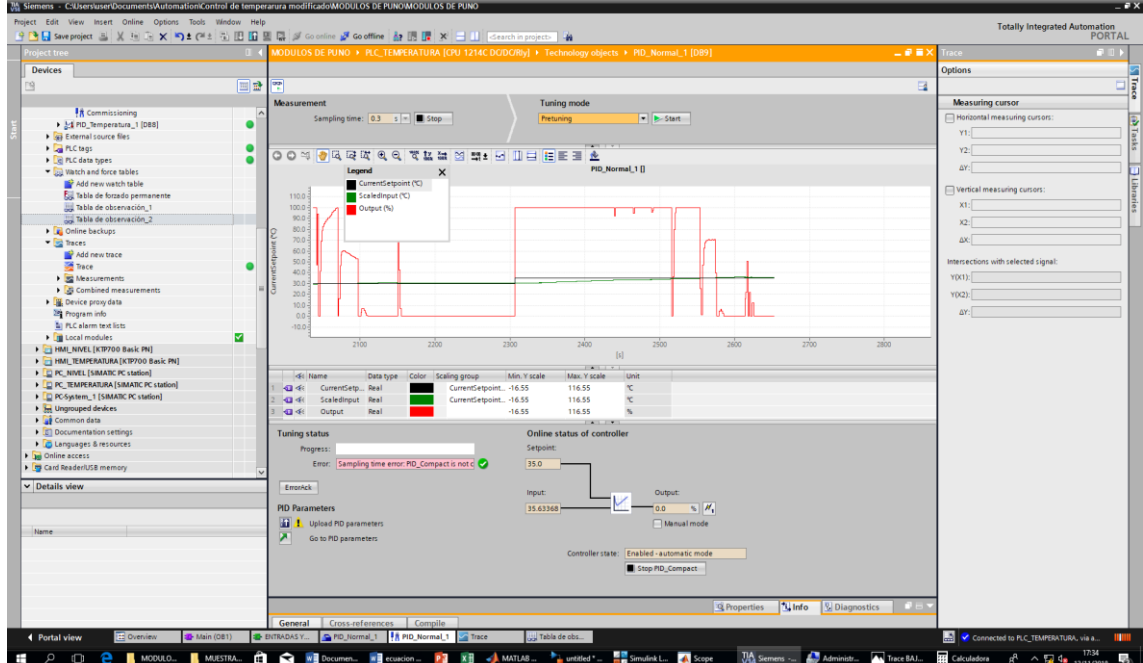

**Elaboración:** propia

# **4.2. RESULTADOS DE CONTROL FUZZY**

En esta sección se muestran los resultados obtenidos del controlador difuso a través de la interfaz de usuario.

Donde:

**El color blanco**: el PWM del voltaje que actúa en la resistencia

**El color amarillo**: es la variable de proceso

**El color rojo**: set point o la variable a controlar

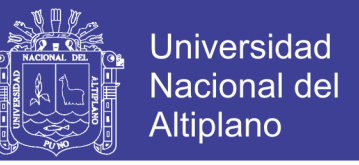

**PRUEBA 1:** el periodo es lo mismo de lo anterior que es de 5 segundos y le damos una referencia de 20°C, y la temperatura se mantiene en 20.17°C, tal como se muestra en la figura. 3.101

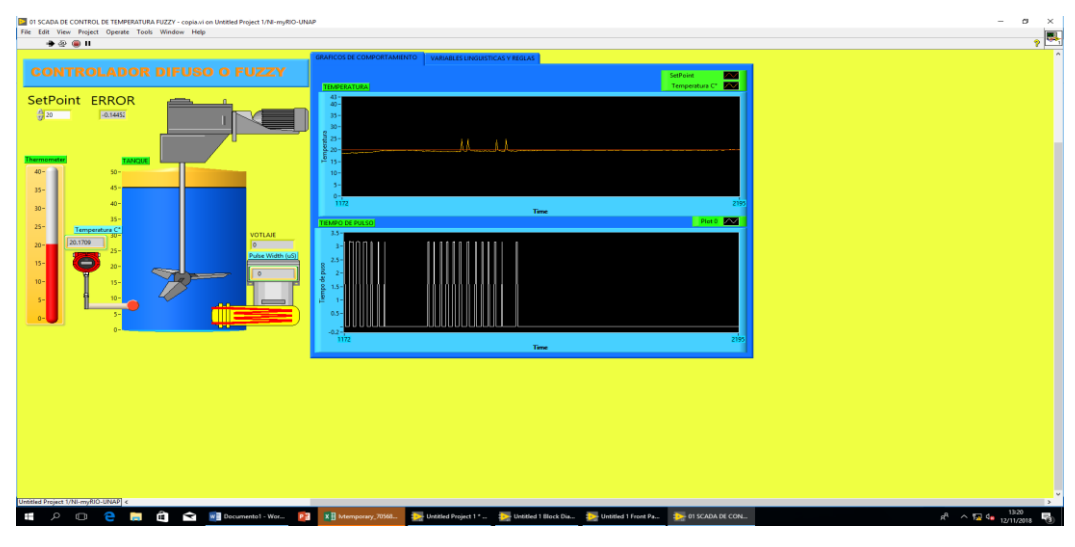

**FIGURA 4.101:** resultados de control de temperatura a 20°C

#### **Elaboración:** propia

**PRUEBA 2:** el periodo es lo mismo de lo anterior que es de 5 segundos y le damos una referencia de 25°C, y la temperatura se mantiene en 24.96°C, tal como se muestra en la figura 3.102

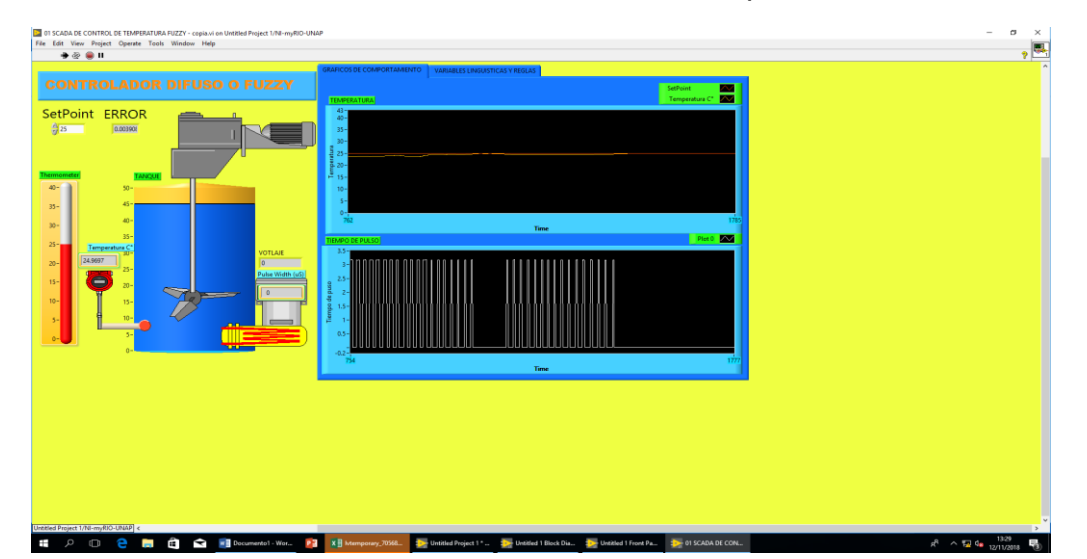

**FIGURA 4.102:** resultados de control de temperatura a 25°C

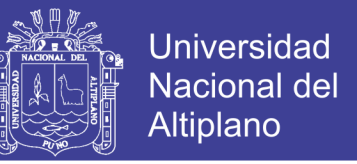

**PRUEBA 3:** el periodo es lo mismo de lo anterior que es de 5 segundos y le damos una referencia de 30°C, y la temperatura se mantiene en 29.95°C, tal como se muestra en la figura 3.103

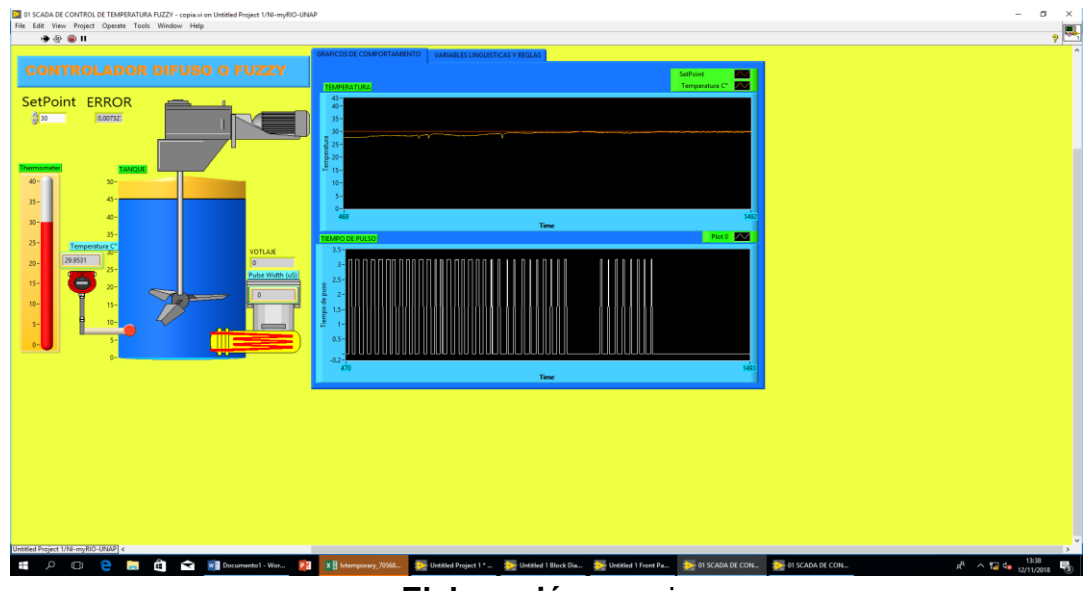

**FIGURA 4.103:** resultados de control de temperatura a 30°C

**Elaboración:** propia

**PRUEBA 4:** el periodo es lo mismo de lo anterior que es de 5 segundos y le damos una referencia de 35°C, y la temperatura se mantiene en 34.81°C, tal como se muestra en la figura 68

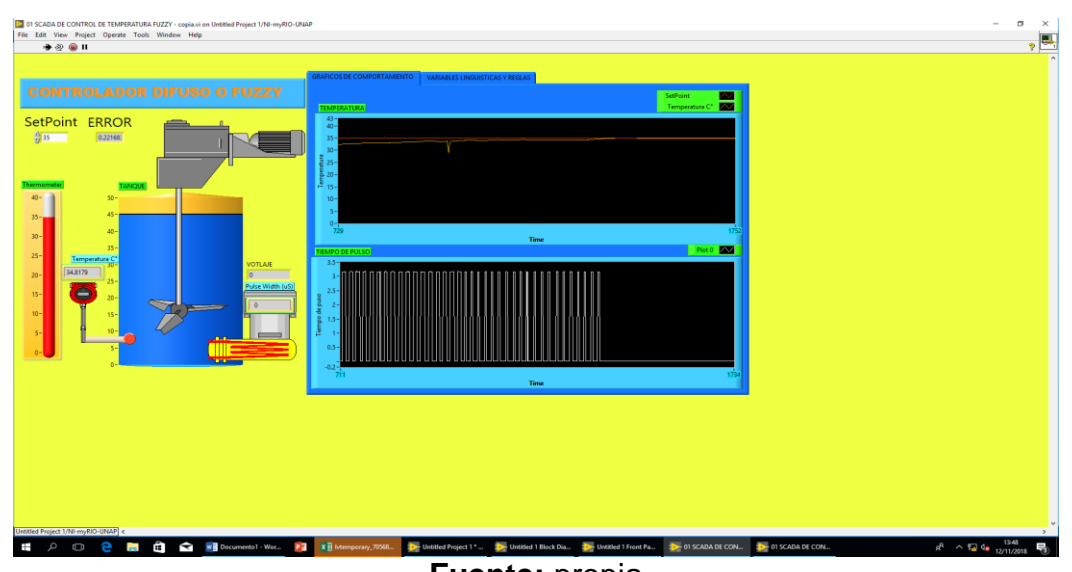

**FIGURA 4.104:** resultados de control de temperatura a 35°C

**Fuente:** propia

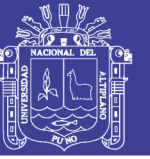

# **RESULTADOS FINALES OBTENIDAS**

### **4.2.1. Resumen de resultados del control convencional**

#### **TABLA 4.15:** resultados de control convencional

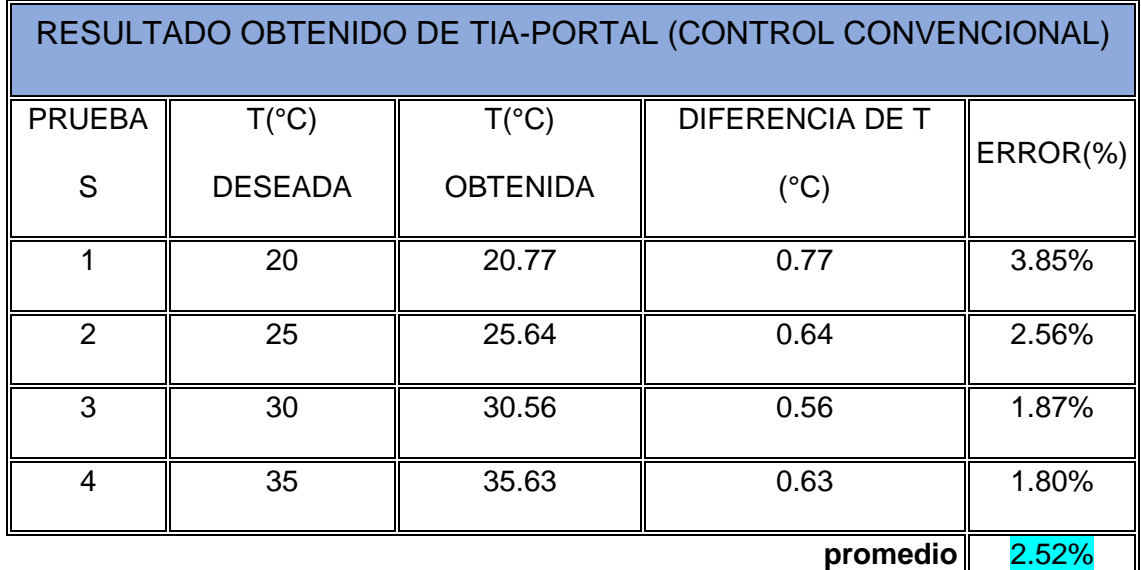

**Elaboración:** propia

#### **4.2.2. Resumen de resultados de control difuso**

# **TABLA 4.16:** resultados de control difuso

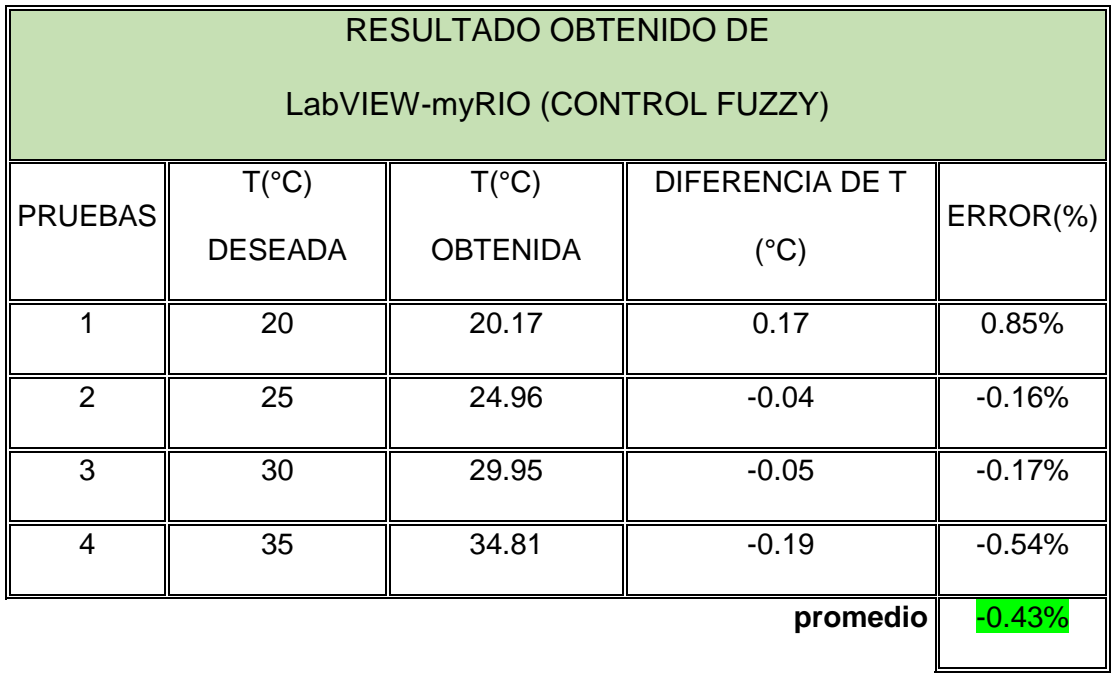

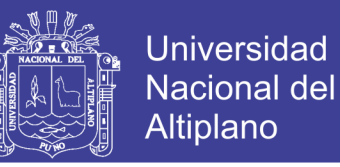

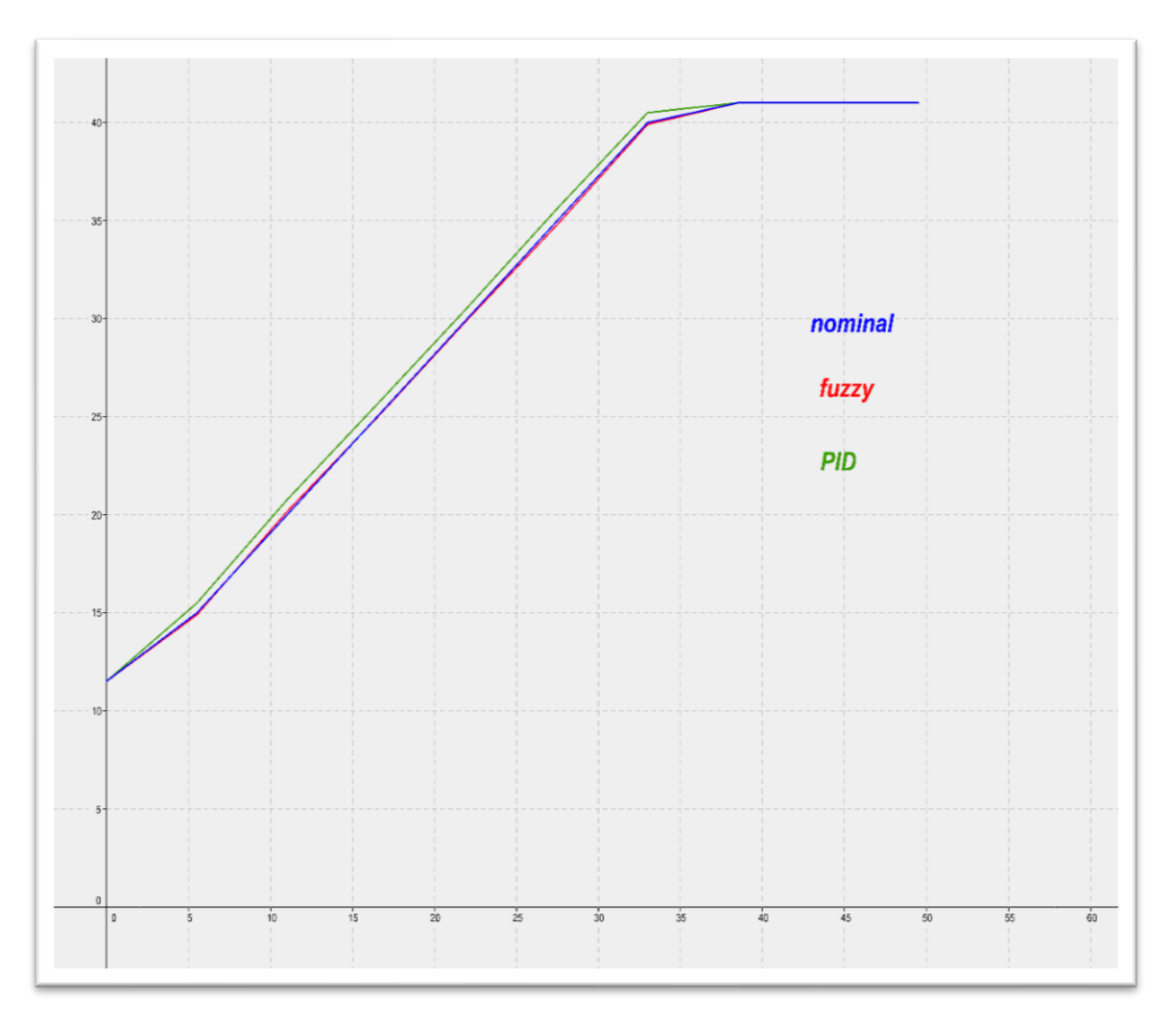

**FIGURA 4.105:** representación gráfica del PID y control fuzzy

# **Elaboración:** propia

En la gráfica se aprecia que la curva del control fuzzy que es de color rojo casi se sobrepone a lo nominal, eso significa que se aproxima al valor del control, mientras la curva del control convencional o control PID que es de color rojo, está más alejado, por lo tanto, el error es más notorio.
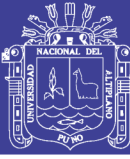

### **4.3. DISCUSION**

#### **Se menciona las siguientes comparaciones**

- a) Se probaron varios diseños del control difuso, se observó en las pruebas que los controladores que eran más complejos dado que tenían más conjuntos difusos y por ende más reglas, no fueron tan eficientes como se pensaba inicialmente, pues impactaron negativamente en el tiempo de calentamiento. Debido a esta situación se implementó un controlador que contiene solo tres conjuntos en sus variables de entrada y de salida, este cumple con las expectativas y no afecta el tiempo de calentamiento. **(Andrés, 2015)**. En nuestro caso realizamos solo un diseño con una sola variable, la ventaja que tiene el control fuzzy es tener varias variables de entrada y salida
- b) El control automático de temperatura por medio del regulador PID, disminuyo el tiempo de estabilización de la temperatura y corrigió el error de estado estacionario, **(Fabricio, 2014)**. En nuestro caso un controlador PID y su ajuste con el PWM que integra el controlador se logró corregir el error del estado estacionario y controlar la temperatura respecto al SP (punto de referencia), teniendo algún error razonable ya que se trabajó a un 98.2% según la figura n° 38.
- c) Teniendo en cuenta los resultados, se puede observar que el tiempo de estabilidad de la posición y de la carga es mucho menor en relación a los otros controladores, con lo significa que el tiempo de trabajo se reduce, es decir la productividad aumenta, es decir que solo necesita una experiencia laboral para poder ser más eficientes. **(Juan José, 2013)**. En

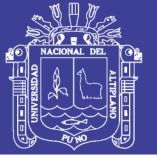

nuestro caso solo se tomó el error del controlador convencional, y poder mejorar.

d) En esta sección se muestran los resultados obtenidos del controlador difuso a través de la interfaz de usuario con tres diferentes trayectorias de temperatura o quema, realizadas una vez que el sistema fue terminado, además se realizó un censado de la temperatura con el fin de hacer un comparativo entre las mediciones hechas por el sistema de control difuso, obteniendo un error de 2.2°C por debajo de la mediación.(Jimenez, 2012). En nuestro caso también se consideró por debajo de la mediación, ya que es más fácil aproximarse al error igual a cero.

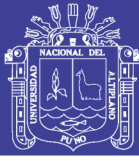

### **CAPITULO V**

#### **CONCLUSIONES**

**PRIMERO:** aplicando el software TIA PORTAL que tiene en su bloque de proporcional integral derivativo (PID) y su ajuste PWM que integra el controlador, se obtuvo un error máximo de temperatura a 3.85%, obteniendo así un error promedio de 2.52% según la tabla 7. Dando así un resultado razonable según su sintonización y que se trabajó a un 98.2% según la figura 38, cabe resaltar la diferencia de error de lo teórico y experimental, es a causa del sensor de temperatura que no fue tan precisa al momento de envió datos.

**SEGUNDO:** aplicando el software MYRIO a través de LABVIEW, con el control difuso y también su ajuste de PWM al controlar la temperatura se obtuvo un 0.85% de error y también obteniendo un error promedio de 0.43% según la tabla 8, el control fuzzy logro optimizar el error del PID convencional.

**TERCERO:** al realizar este proyecto de la tesis queda claro que el control difuso, es una herramienta muy útil dentro de la ingeniería, ayuda a resolver problemas de una forma fácil y sencilla sin la necesidad de hacer cálculos complejos; en este caso el sistema cuando opera con el software LabVIEW myRIO da un resultado con un margen de error menor, que el control convencional la cual opera con el software TIA PORTAL en el módulo del laboratorio de la EPIME.

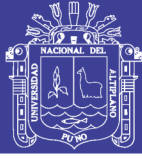

## **CAPITULO VI**

### **RECOMENDACIONES**

**PRIMERO:** al momento de tomar los datos se optaría de realizar los cambios de los sensores para el TIA PORTAL, ya que su calidad no es satisfactoria en caso de tomas de datos.

**SEGUNDO:** se recomienda al momento de diseñar la señal de entrada realizar varias pruebas, para de esta manera poder comparar las pruebas y tomar una decisión más apropiada. También realizar el análisis de correlación correspondiente

**TERCERO:** se recomienda utilizar, el control neuro-fuzzy para el control de temperatura del módulo de laboratorio, para toma de datos y su respectiva comparación. Y las aplicaciones que se puede emplear en la industria, facilitando su adaptación en su entorno de control.

**CUARTO:** se recomienda utilizar control fuzzy ya que simplifica la complejidad del diseño, no requiere ningún modelo del sistema o ecuaciones matemáticas complejas para el control. Y también tiene una ventaja al operar con varias entradas y salidas.

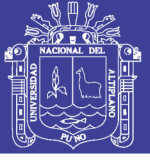

### **CAPITULO VII**

### **REFERENCIAS**

Agustin, S. A. N., & Yanyachi, I. D. (2017). LabVIEW 2017 y myRIO 1900.

Chahuara, S. C., & Perú, P. (2017). '' DISEÑO DEL CONTROL DE TEMPERATURA PARA UN HORNO".

Diego Andres, B. S. (2012). Identificación y diseño del controlador para un sistema de control de temperatura de agua en un tanque.

Garcia, L. E. (2009). Control Digital, Teoría y Práctica. *Zhurnal Eksperimental'noi i Teoreticheskoi Fiziki*, 427. https://doi.org/10.1017/CBO9781107415324.004

Gutiérrez & Iturralde, 2017. (2017). *Manual de Instrumentación*.

- Guzmán, D., & Castaño, V. M. (2006). La Lógica difusa en ingeniería: Principios, aplicaciones y futuro.
- Integrated Circuits Division. (2014). Hoja de aplicación : AN-145ES Ventajas de los Relés de Estado Sólido respecto a los Relés Electromecánicos Hoja de aplicación : AN-145ES, 11.
- Jimenez, I. (2012). CONTROL DE TEMPERATURA DE UN HORNO ELÉCTRICO MEDIANTE LÓGICA DIFUSA.
- Liseth, T., Gauta, A., & Quintero, C. M. (2007). Diseño de un Controlador Lógico Difuso para un sistema de calefacción, (June), 1–9.

Morales-luna, G. (2002). Introduccion a la lógica difusa, 1–12.

Moscoso Alargon, F. R. (2014). AUTOMATIZACIÓN DEL SISTEMA DE ALIMENTACIÓN DE AGUA HACIA CALDERAS USANDO UN CONTROL PID, CON UNA ALTERNATIVA EN CONTROL FUZZY EN EL ENTORNO GRAFICO LABVIEW.

Ogata, K. (2013). *Ingeniería de Control Moderna*. *Journal of Chemical Information and Modeling* (Vol. 53).

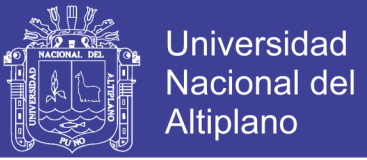

https://doi.org/10.1017/CBO9781107415324.004

Oscar, I., & Sc, G. D. V. M. (2015). Aplicaciones de la Lógica Difusa.

- Pedro, P. C. (2010). *INTELIGENCIA ARTIFICIAL CON APLICACIONES A LA INGENIERIA*.
- Salas Cervantes, J. J. (2013). CONTROL DIFUSO PID DE UN SISTEMA DE CONTROL PARA UNA GRÚA PUENTE.
- SIEMENS-GUIA. (2017). Tema : Introducción a la programación de PLC S7- 1200 Material y Equipo, 1–25.

Siemens. (2011). Simatic S7-1200 System Manual, 796.

Siemens. (2016). TIA PORTAL, 30–44.

Smith, C. A. (1991). *CONTROL AUTOMATICO DE PROCESOS*.

- Stacey Hernández, H. A. (2015). Diseño e implementación de un sistema de control de temperatura difuso para un proceso industrial de prehormado de copa para brasier.
- Tomas, pollan S. (2003). Modulación De Anchura De Pulsos. *Control*, 160.

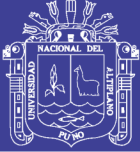

Universidad Nacional del Altiplano

### **ANEXOS**

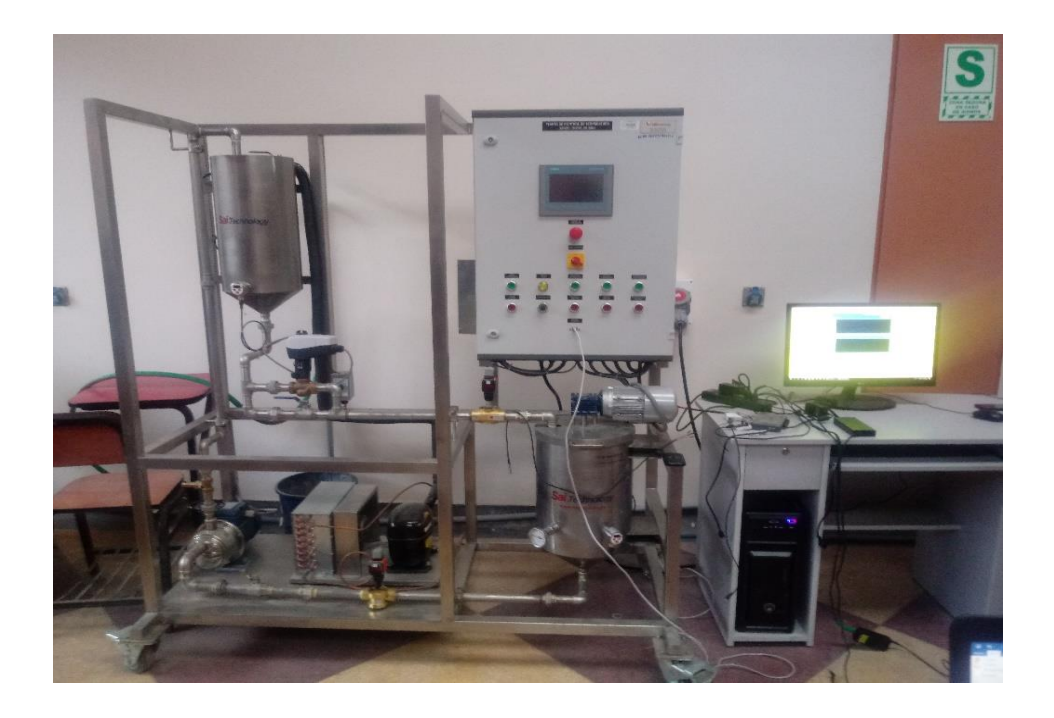

MODULO DE LA PLANTA

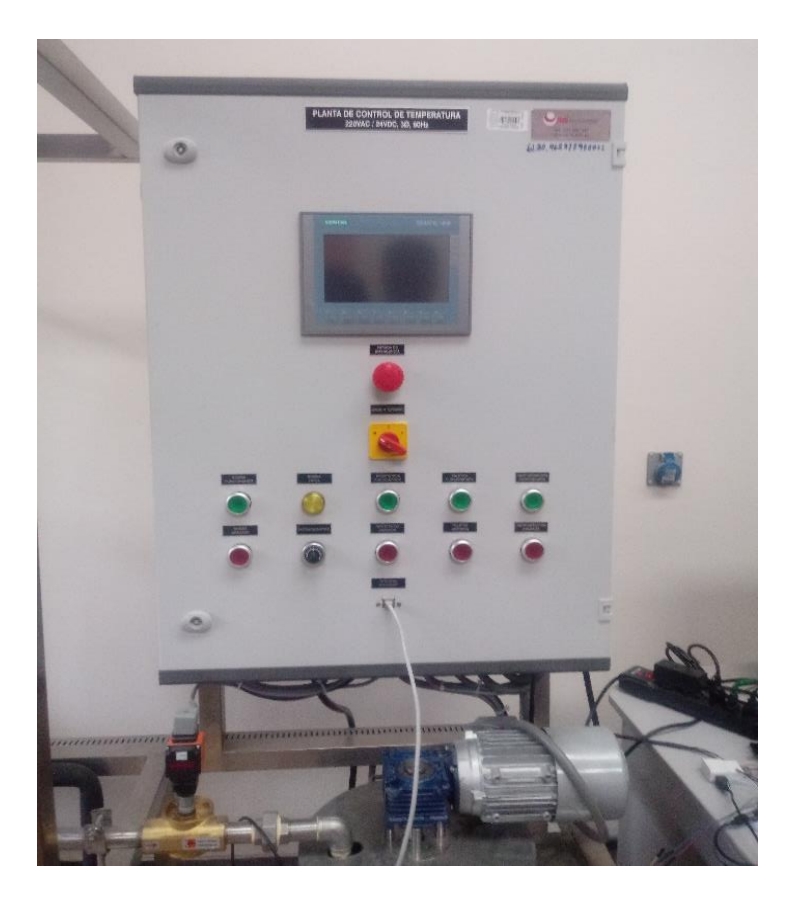

TABLERO DE CONTROL

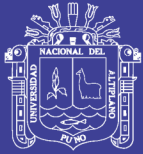

Universidad Nacional del Altiplano

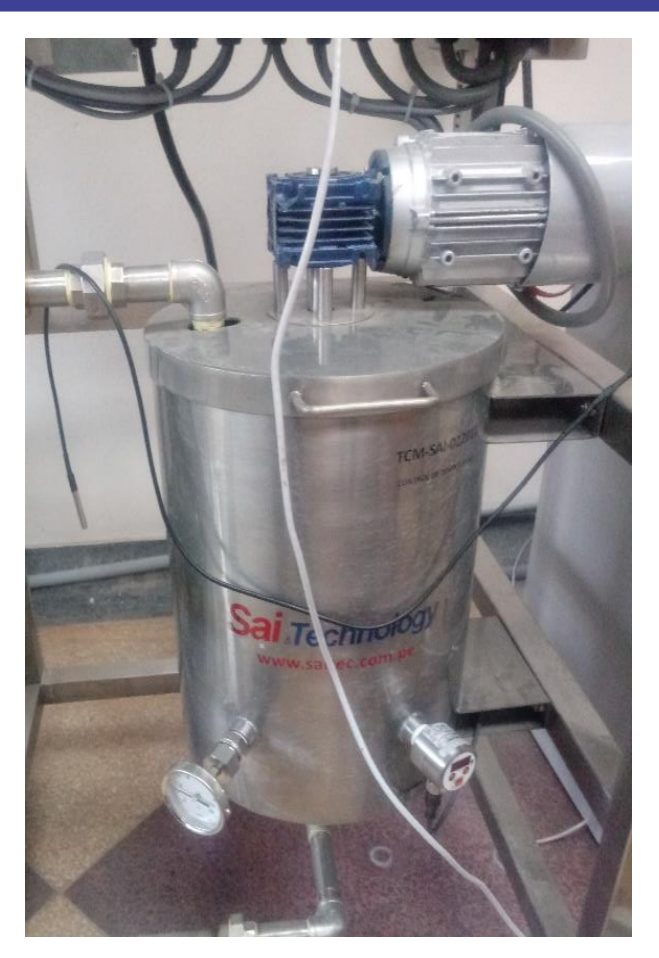

**CAMARA DE TEMPERATURA** 

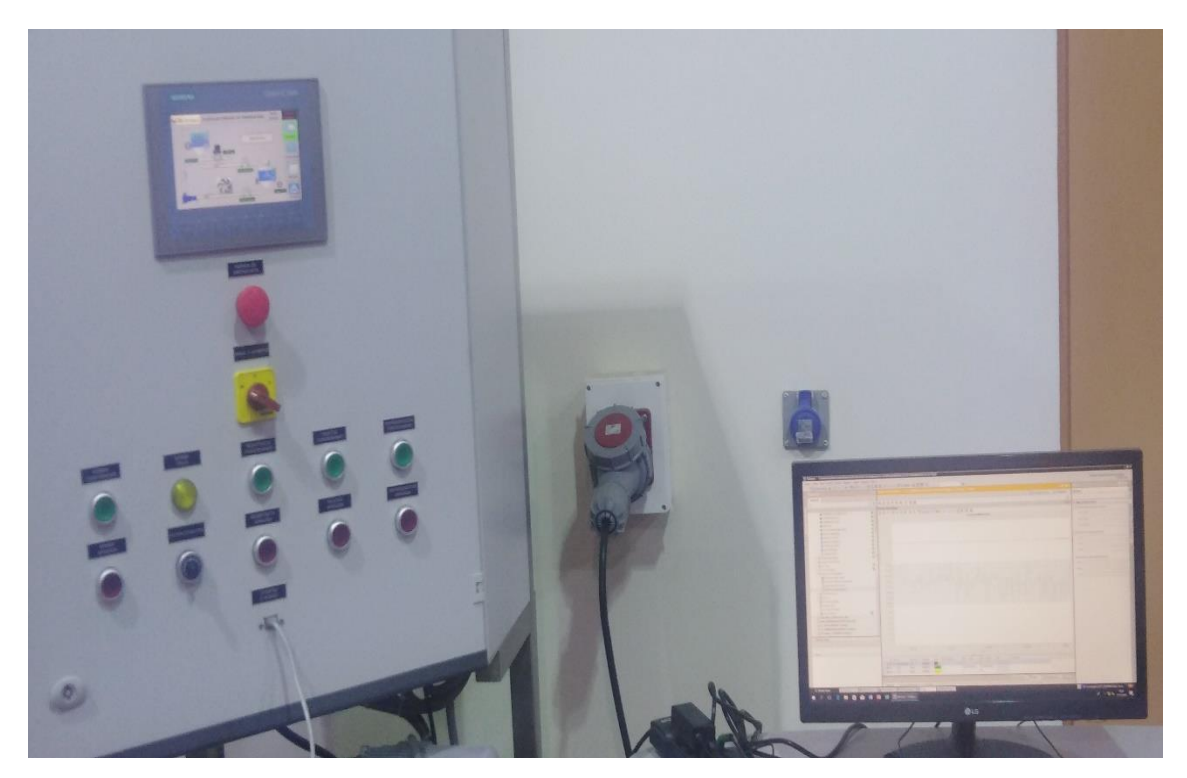

**SIMULANDO CONTROL PID** 

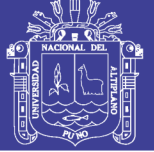

Universidad Nacional del Altiplano

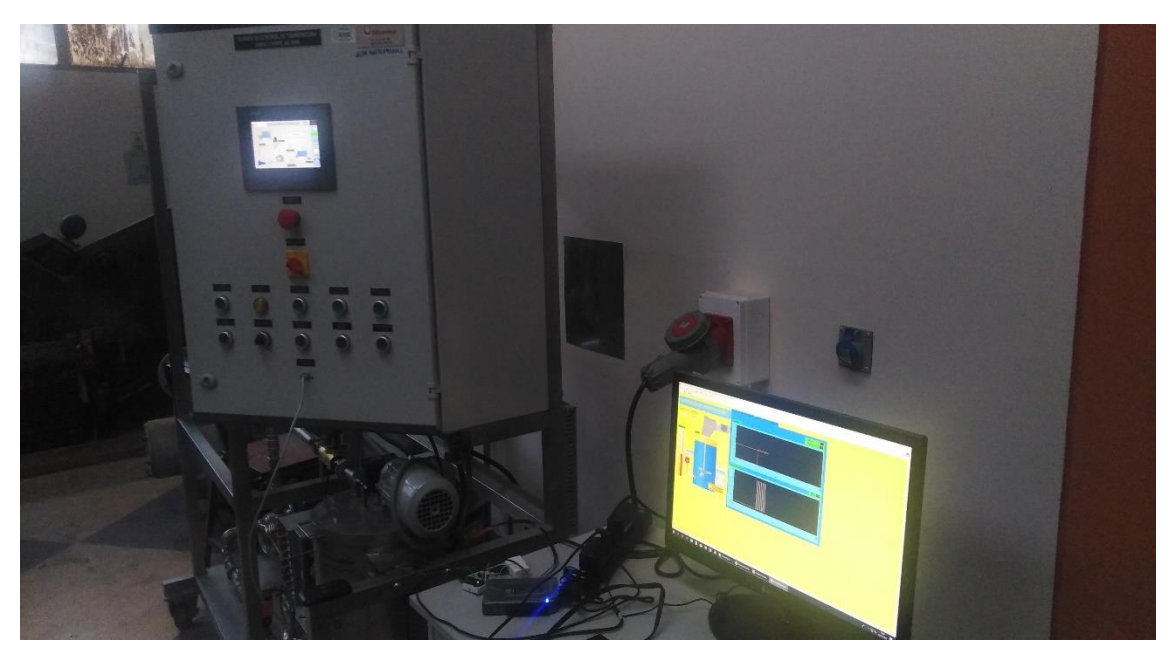

#### SIMULANDO EL CONTROL FUZZY

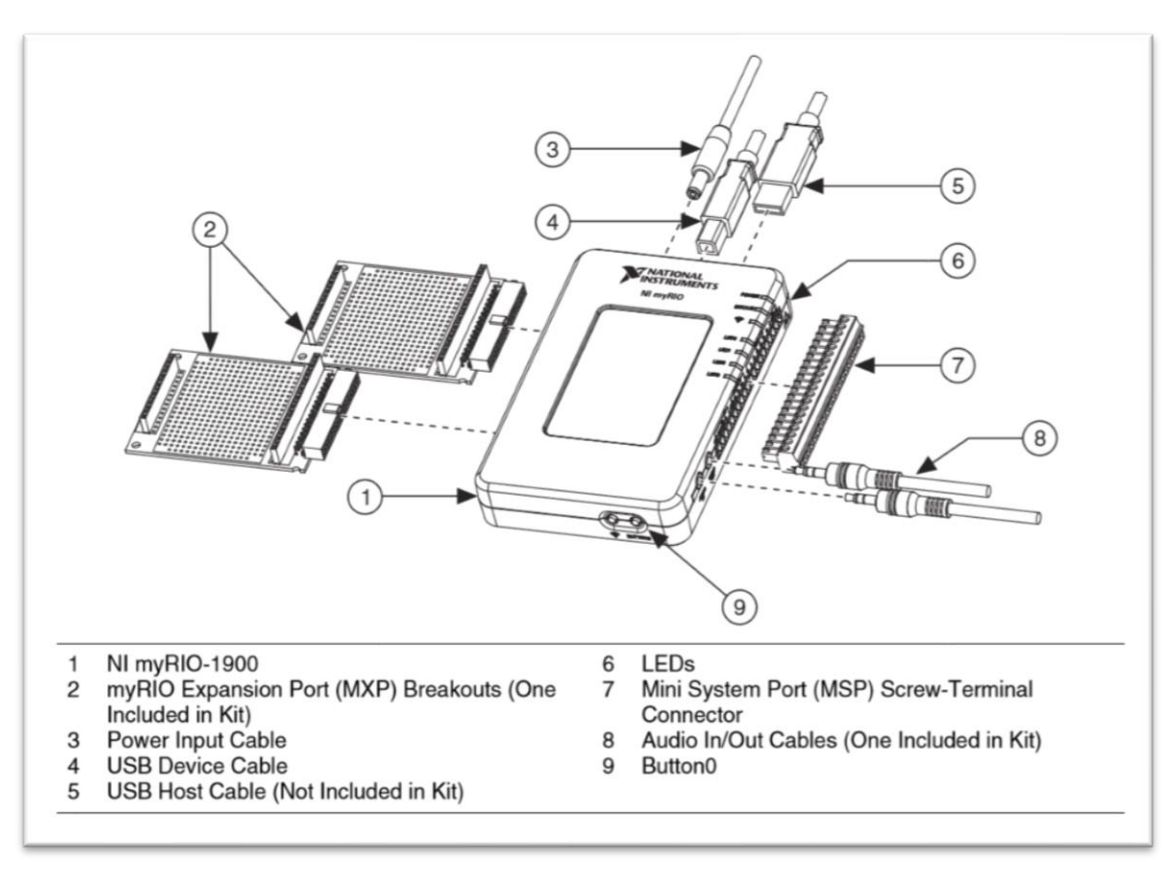

NI myRIO-1900

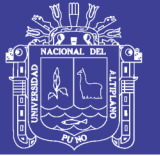

Universidad Nacional del Altiplano

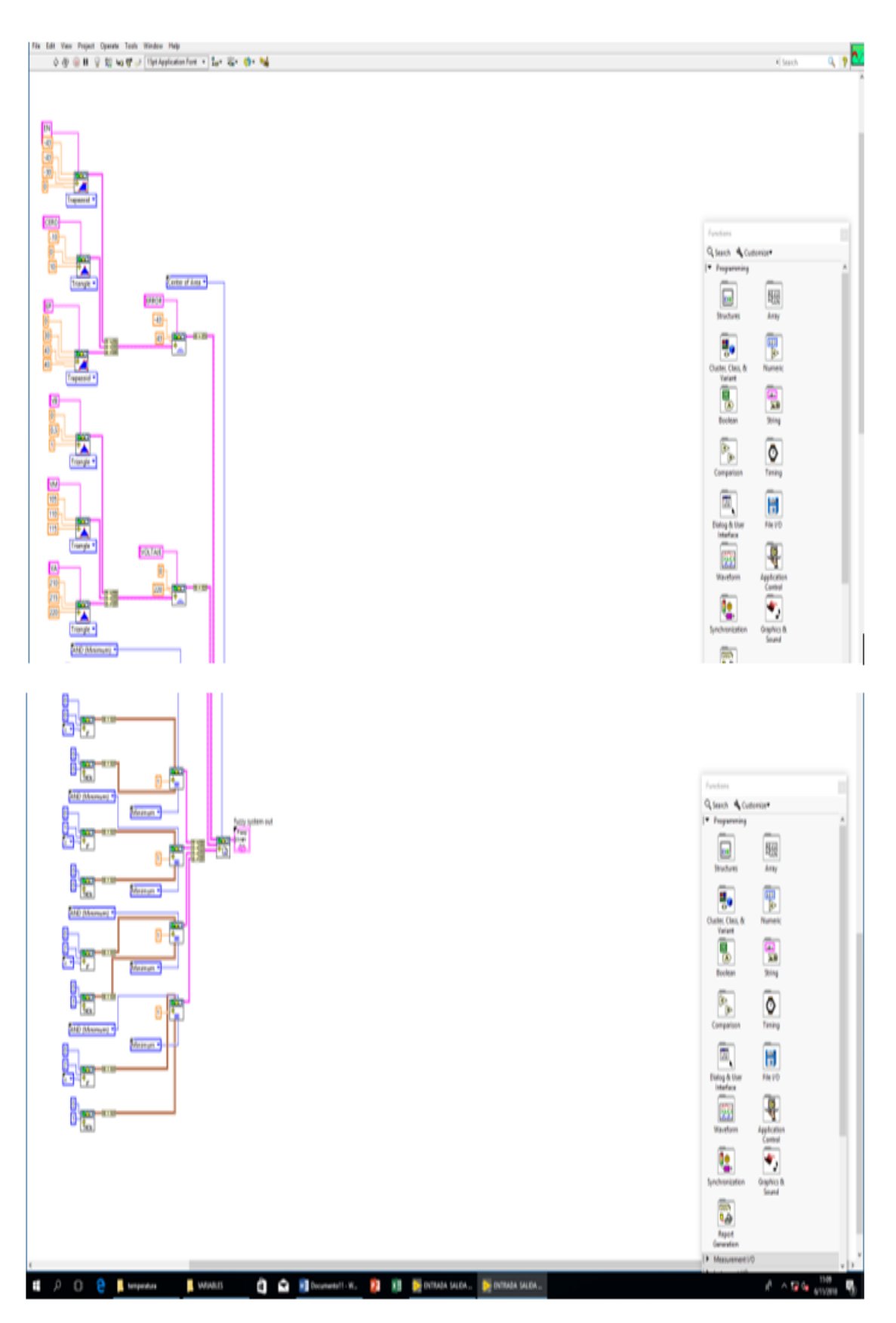

#### DIAGRAMA INTERNO SUB VI DEL DISEÑO

Repositorio Institucional UNA-PUNO

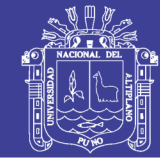

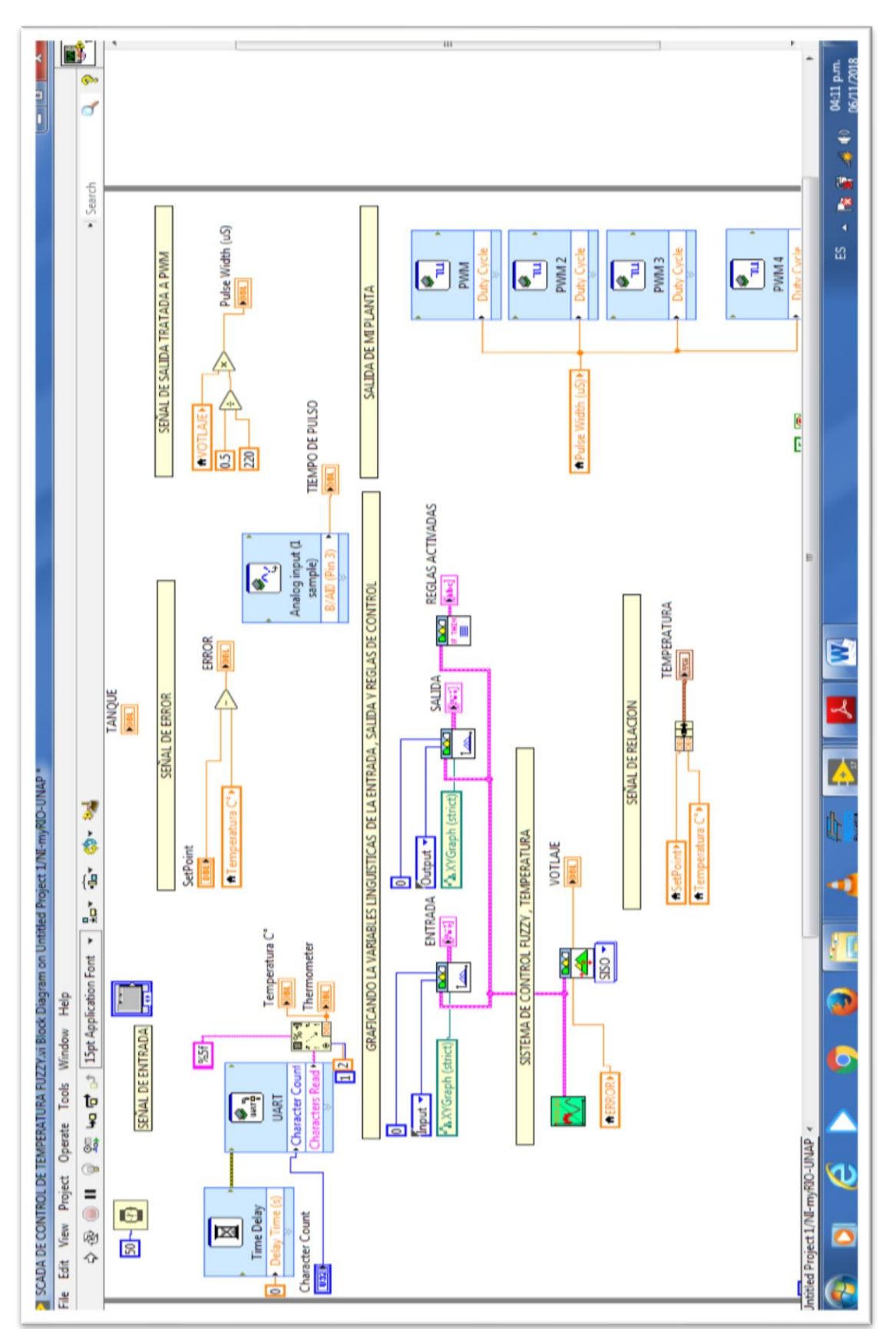

#### DIAGRAMA DE LENGUAJE DE DISEÑO FUZZY